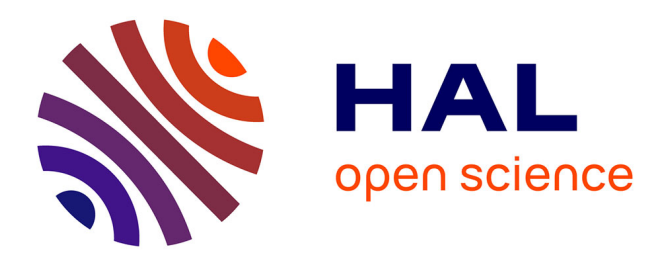

# **La maquette MEGALEX du modèle d'Equilibre Général de l'Agriculture et de l'Agro-Alimentaire Français MEGAAF**

Alexandre Gohin, Herve Guyomard, Nadine Herrard, Thierry Trochet

# **To cite this version:**

Alexandre Gohin, Herve Guyomard, Nadine Herrard, Thierry Trochet. La maquette MEGALEX du modèle d'Equilibre Général de l'Agriculture et de l'Agro-Alimentaire Français MEGAAF. [Travaux universitaires] auto-saisine. 1996, 74 p. hal-01511387

# **HAL Id: hal-01511387 <https://hal.science/hal-01511387>**

Submitted on 7 Jun 2020

**HAL** is a multi-disciplinary open access archive for the deposit and dissemination of scientific research documents, whether they are published or not. The documents may come from teaching and research institutions in France or abroad, or from public or private research centers.

L'archive ouverte pluridisciplinaire **HAL**, est destinée au dépôt et à la diffusion de documents scientifiques de niveau recherche, publiés ou non, émanant des établissements d'enseignement et de recherche français ou étrangers, des laboratoires publics ou privés.

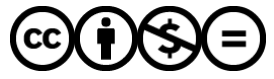

[Distributed under a Creative Commons Attribution - NonCommercial - NoDerivatives 4.0](http://creativecommons.org/licenses/by-nc-nd/4.0/) [International License](http://creativecommons.org/licenses/by-nc-nd/4.0/)

INSTITUT NATIONAL DE LA RECHERCHE AGRONOMIQUE

Station d'Economie et Sociologie Rurales

# **DOCUMENTATION**

65, Rue de St Brieuc 35042 RENNES CEDEX

# La maquette MEGALEX du Modèle d'Equilibre Général de l'Agriculture et de l'Agro-alimentaire Français MEGAAF

Alexandre Gohin, Hervé Guyomard, Nadine Herrard, et Thierry Trochet

Document de travail MEGAAF n' 2 Décembre 1995, version révisée le 1er mars 1996

-\_.'--"'-'--"'J  $I$ NRA-ESK $|$  $H6~M;~JZ$ 

—<br>~~

.<br>اب

INRA-Secteur Sesames-Département ESR-Station de Rennes-Unité PAM

#### hg13119S.doc

La maquette MEGALEX du Modèle d'Equilibre Général de l'Agriculture et de l'Agro-alimentaire Français MEGAAF

Alexandre Gohin, Hervé Guyomard, Nadine Herrard, et Thierry Trochet

# Document de travail MEGAAF n° 2

### INRA-Secteur Sesames-Departement ESR-Station de Rennes-Unité PAM

## Décembre 1995, version révisée le 1er mars 1996

## Introduction

Ce document présente la maquette MEGALEX du modèle d'Equilibre Général de l'Agriculture et de l'Agro-alimentaire Français MEGAAF. Cette maquette comprend trois activités de production l'agriculture, l'agro-alimentaire et le reste de i'économie, trois secteurs institutionnels - les ménages, les firmes et le gouvernement, et deux zones d'importation et d'exportation - l'Union Européenne (UE) et le Reste du Monde (RdM) hors UE.

Le modèle MEGAAF est un Modèle d'Equilibre Général Calculable (MEGC) centré sur l'agriculture, l'agro-alimentaire, et les.relations économiques entre l'agriculture et l'agro-alimentaire. Une première version du modèle MEGAAF distinguera les activités de production en quatorze classes - quatre pour l'agriculture, cinq pour l'agro-alimentaire et six (dont le commerce) pour le reste de l'économie. Les représentations des secteurs institutionnels et des zones d'importation et d'exportation étant identiques dans le modèle MEGAAF et la maquette MEGALEX, une connaissance détaillée de cette dernière, de sa construction et de son fonctionnement, devrait permettre de faciliter la compréhension du modèle MEGAAF et d'illustrer les mécanismes économiques à l'oeuvre.

La maquette MEGALEX utilise la Matrice de Comptabilité Sociale (MCS) "réduite" présentée dans Guyomard et al., 1995, Document de Travail MEGAAF n° 1. Les mécanismes économiques de la maquette MEGALEX (et également du modèle MEGAAF) sont analysés dans Gohin et Guyomard, 1995, Document de Travail MEGAAF n° 3.

Le plan du document est le suivant. Dans une première section, nous présentons les caractéristiques principales de la maquette MEGALEX. Dans une seconde section, la MCS utilisée pour le fonctionnement de la maquette est brièvement commentée. Dans une troisième section, les équations de ia maquette sont détaillées. Le calibrage des paramètres de comportement est présenté dans une quatrième section. La maquette MEGALEX est programmée à l'aide du logiciel GAMS - General Algebraic Modeling System (Brooke et al., 1988). Le listing du programme GAMS est présenté en annexe.

#### 1. Principales caractéristiques de la maquette MEGALEX

La maquette MEGALEX du modèle MEGAAF est un Modèle d'Equilibre Général Calculable. De manière très générale, un MEGC permet de représenter le fonctionnement d'une économie de marché où prix et quantités s'ajustent de façon à équilibrer les marchés des produits et des facteurs. Dans l'esprit, un MEGC est proche d'un modèle multi-marchés dans lesquels les décisions des agents réagissent aux variations de prix et les marchés assurent l'équilibre entre offres et demandes. Par

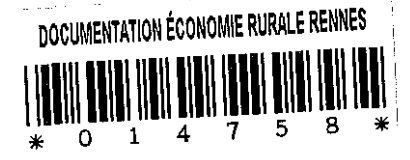

rapport aux modèles multi-marchés, un MEGC incorpore différents éléments additionnels macroéconomiques, et en particulier la relation entre l'épargne et l'investissement, l'équilibre de la balance des paiements et le budget du gouvemement.

Un MEGC peut être décrit en spécifiant les agents pris en compte et leur comportement, les règles qui pennettent d'assurer les équilibres des différents marchés et les bouclages macro-économiques (Sadoulet et De Janvry, 1993). Nous reprenons ces éléments successivement.

Comme dans la majorité des MEGCs, les producteurs de la maquette MEGALEX maximisent une fonction de profit et détenninent donc, en particulier, les demandes dérivées des facteurs primaires de production en fonction des prix relatifs. Les consommations intennédiaires sont déterminées à l'aide de coefficients techniques sous l'hypothèse d'une technologie de production Léontieff par rapport aux consommations intennédiaires. Les producteurs décident de la destination de leur production, i.e., du partage entre ventes domestiques et exportations. Ventes domestiques et exportations sont considérées comme des substituts imparfaits'. De plus, la maquette distingue deux zones d'exportation, l'UE et le RdM hors UE. Le traitement de la demande d'importations est symétrique sous l'hypothèse de substitution imparfaite entre importations d'origine UE, importations d'origine RdM hors UE et biens d'origine domestique à la demande. Cette hypothèse de substitution imparfaite à l'offre et à la demande entre biens domestiques et étrangers est aujourd'hui d'usage courant dans les MEGCs (cf., par exemple, Robinson et al., 1990; de Melo et Tarr, 1992 ; etc.). Une des particularités de la maquette est d'incorporer deux zones d'importations et d'exportations. Il faut de plus noter que cette hypothèse de substitution imparfaite permet au pays d'être à la fois importateur et exportateur pour un "même" bien.

La maquette MEGALEX fait l'hypothèse du petit pays à l'importation ou, en d'autres tennes, que ie prix mondiai à l'importation en devises est une variable exogène et la France ne peut pas influencer le prix de ses importations. Par contre, la France est un grand" pays à l'exportation, du moins pour les produits agricoles et agro-alimentaires. Les fonctions de demande adressées à la France par les deux zones, UE et RdM hors UE, ne sont donc pas infiniment élastiques mais à pente décroissante.

La demande intérieure totale est composée de trois éléments, i) la demande dérivée des secteurs d'activité, ii) la demande finale des secteurs institutionnels - ménages, firmes et gouvemement, et iii) l'investissement (l'investissement n'est pas désagrégé par secteur institutionnel et il n'y.a qu'un seul compte de capital dans la MCS associée à ia maquette). Les ménages maximisent une fonction d'utilité sous une contrainte budgétaire. Cette demière correspond à leur revenu disponible, qui est partagé entre épargne (à l'aide d'un coefficient fixe) et consommation finale. Les ménages déterminent donc leur panier de consommation en fonction des prix relatifs des différents biens et de leur revenu disponible, hors épargne. Les consommations finales des firmes et du gouvernement sont déterminées par des coefficients fixes. Certaines dépenses et certains transferts sont constants en termes nominaux ou réels selon les cas. D'autres sont déterminés à l'aide de coefficients calibrés sur l'année de base de la SAM.

Dans un modèle d'EGC, tous les comptes sont endogènes et équilibrés. Certains comptes sont "naturellement" équilibrés : les producteurs vendent leur production, les facteurs répartissent leur

Cette hypothèse de substitution imparfaite revient à ce que ventes domestiques et exportations vers une zone donnée doivent, en pratique, être considérées comme deux biens distincts.

rémunération entre propriétaires de ces demiers, les ménages dépensent leur revenu disponible, l'épargne détermine l'investissement, et l'équilibre du gouvemement est assuré par la variable du déficit déterminé par solde. Pour les autres comptes, il est nécessaire d'assurer la cohérence entre les décisions indépendantes d'offre et de demande. Cette cohérence est assurée par les marchés des produits, des facteurs et des échanges avec l'étranger. Ce sont les prix des produits, les prix des facteurs et les taux de change (il y en a deux puisque la maquette distingue deux zones d'importations et d'exportations) qui sont les variables endogènes d'équilibre. La maquette intègre les marges commerciales différenciées selon les utilisations pour passer du stade de la production au stade de la consommation. A ce stade, deux points méritent d'être soulignés. En premier lieu, la maquette suppose que les facteurs primaires de production sont parfaitement mobiles entre secteurs. Cette hypothèse implique que les résultats doivent être interprétés comme une solution de long terme. Il y a plein emploi des facteurs et les rentabilités de ces derniers sont égales pour tous les secteurs<sup>2</sup>. En second lieu, il est possible de modéliser des fonctionnements des marchés différents, avec notamment ajustement par les quantités et rigidité des prix $^3$ .

La maquette MEGALEX comporte trois composantes macro-économiques principales. La première correspond à l'équilibre entre l'épargne et l'investissement, la seconde au déficit du gouvernement, et la troisième à l'équilibre de la balance des paiements. L'investissement est commandé par l'épargne. Le déficit du gouvemement est calculé de manière résiduelle de façon à équilibrer le compte de ce demier. Enfin, l'équilibre de la balance des paiements est assuré par le taux de change réel. Nous reviendrons plus en détails sur ces trois règles de fermeture macro-économique dans la section 3 au moment où nous présenterons les équations correspondantes.

### 2. La Matrice de Comptabilité Sociale de **la** maquette MEGALEX

La Matrice de Comptabilité Sociale utilisée en liaison avec la maquette MEGALEX est détaillée dans le tableaux 2.1. Cette MCS est calibrée pour l'année 1990. La construction de cette MCS est détaillée dans Guyomard et al. (1995). Nous ne reprenons ici que l'essentiel nécessaire à la compréhension de la construction de la maquette en opérant compte par compte. On rappelle simplement que le total d'une ligne donnée doit correspondre au total de la colonne correspondante, que les lignes s'interprètent comme des "ressources" et les colonnes comme des "dépenses".

i) Les activités de production (lignes et colonnes activités dans le tableau 2.1) achètent des consommations intermédiaires (cellules biens x activités) et des facteurs primaires de production (cellules facteurs x activités) pour produire des biens qui seront ou consommés sur le territoire national (cellules activités x biens) ou exportés vers l'étranger (cellules activités x RdM). La différence entre la production distribuée, qui est consommée nationalement ou exportée, et les consommations intermédiaires est égale à la valeur ajoutée brute au prix de marché. Pour obtenir la valeur ajoutée brute au coût des facteurs, il faut ajouter les subventions d'exploitation et les

 $2$  Il n'est pas trop difficile de modifier cette hypothèse de parfaite mobilité intersectorielle et de supposer, au contraire, que les facteurs primaires sont fixés par secteur. Dans ce cas, les résultats correspendent à des solutions de court terme et les rentabilités des facteurs varient entre secteurs.

<sup>&</sup>lt;sup>3</sup> Ce sera le cas, par exemple, dans le modèle MEGAAF pour le lait réglementé par une politique de contrôle de l'offre.

subventions à l'exportation (cellules activités x institutions - gouvernement), enlever les différents impôts indirects liés à la production (cellules gouvernement x activités) et les marges sur exportations<sup>4</sup> (cellules marges x activités). On obtient ainsi la valeur ajoutée au coût des facteurs (cellules. valeur ajoutée x activités), concept pertinent dans l'optique de la rémunération des facteurs primaires.

ii) La somme des biens produits par les producteurs nationaux et consommés nationalement (cellules activités x biens) et des importations (cellules RdM x biens) augmentées des droits de douane à l'entrée (une partie des chiffres des cellules gouvemement x biens) définit la valeur de l'offre totale pour les consommateurs domestiques au prix du producteur. Cette offre se répartit entre les trois usages possibles, consommations intermédiaires (cellules biens x activités), consommation finale (cellules biens x institutions), et la Formation Brute de Capital Fixe<sup>5</sup> (cellules biens x compte de capital). Ces trois utilisations sont évaluées aux prix d'usage du consommateur correspondant. Ce prix inclut les marges commerciales (cellules marges x biens) et, dans le cas de la consommation finale, la TVA grevant les produits qui est à la charge du consommateur final (l'autre partie du chiffre des cellules gouvemement x biens). Le détail des marges selon les différents usages est précisé dans une matrice complémentaire du tableau 2.1.

iii) Les comptes des facteurs de production équilibrent ressources en ligne et emplois en colonne. Pour un facteur primaire donné, les ressources sont liées à la "vente" des services de ce facteur aux activités de production (cellules facteurs x activités), y compris les services de ce facteur dans le RdM (cellules facteurs x RdM). Ces ressources sont ensuite réparties entre les "détenteurs" du facteur considéré, i.e., les institutions (cellules institutions  $x$  facteurs) et le RdM (cellules RdM  $x$ facteurs).

iv) Par construction, la somme des marges commerciales en ligne est égale à zéro dans la mesure où le secteur commerce (comptabilisé dans la maquette dans le reste de l'économie) a, par convention, des marges égales à l'opposé des marges des autres secteurs.

v) Les ressources des institutions sont présentées en ligne, leurs dépenses en colonne. Outre le revenu des facteurs de production (cellules institutions x facteurs), les institutions reçoivent des transferts des autres institutions (cellules institutions  $x$  institutions) et du RdM (cellules institutions  $x$ RdM). Le gouvernement perçoit des recettes supplémentaires que sont les impôts liés à la production (cellules gouvernement x activités), les droits de douane à l'importation et la TVA grevant les produits (cellules gouvernement x biens). Les postes de dépenses des institutions sont principalement la consommation finale (cellules biens x institutions) et l'épargne brute (cellules compte de capital  $x$ institutions). En outre, pour le gouvernement, Il y a les subventions d'exploitation et les subventions à l'exportation (cellules activités x institutions). Naturellement, Il faut également tenir compte des transferts versés par les institutions aux autres institutions (cellules institutions x institutions) et au RdM (cellules RdM x institutions).

<sup>•</sup> Les marges sur exportations, au bénéfice du secteur commerce, sont comptabilisées dans la valeur des exportations. Elles doivent donc être déduites pour obtenir la valeur, pour une activité donnée, de ses exportations, i.e., les recettes d'exportations d'une activité donnée.

 $5$  Les variations de stock sont incorporées à la Formation Brute de Capital Fixe.

vi) Le compte de capital équilibre l'épargne brute des institutions (cellules compte de capital x institutions) à son utilisation, i.e., la Formation Brute de Capital Fixe, nationale (cellules biens  $x$ compte de capital) ou étrangère (cellule RdM x compte de capital). La différence représente la capacité ou le besoin de financement de la nation (cellule compte de capitai x RdM)

vii) Enfin, le compte du RdM reproduit la balance des paiements. Les exportations figurent en colonne et sont donc une dépense pour le RdM. De manière symétrique, les importations en ligne sont une ressource pour ce demier. La balance des paiements équilibre les emplois aux ressources, la variable d'équilibre étant le besoin (ou la capacité) de financement adressée par la France au RdM.

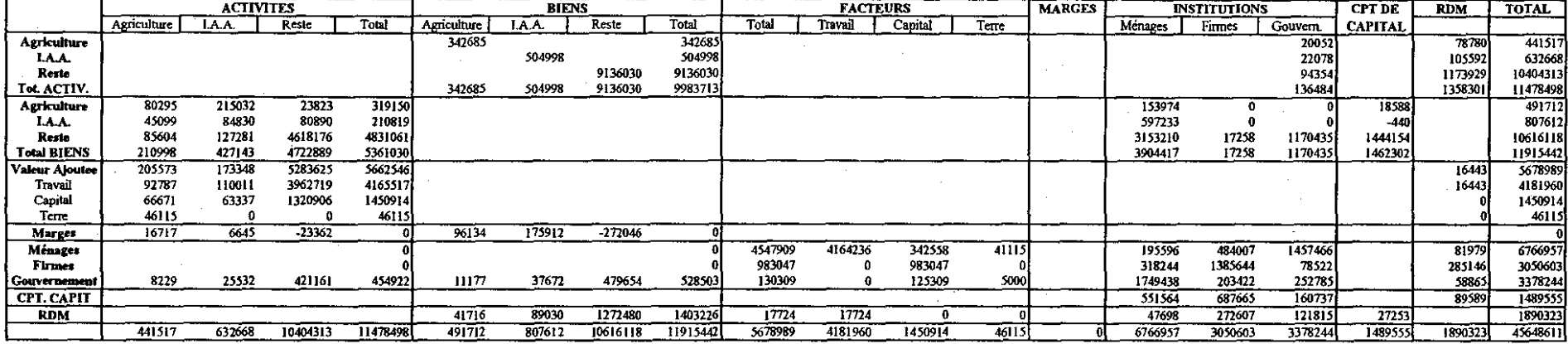

 $\bar{\mathbf{r}}$ 

# Tableau 2.1. La Matrice de Comptabilté Sociale de la maquette MEGALEX (année 1990)

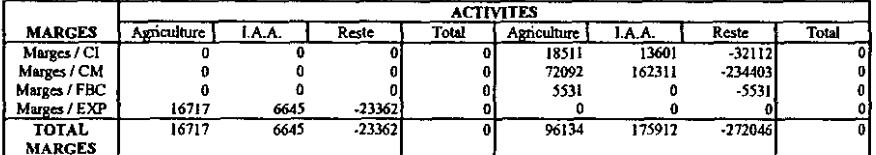

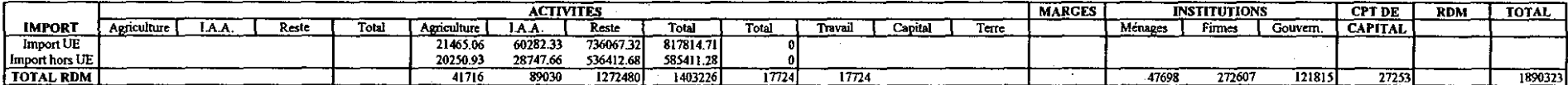

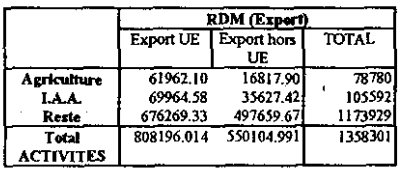

 $6<sup>1</sup>$ 

#### 3. **Les équations de la maquette MEGALEX**

L'ordre de présentation des équations de la maquette MEGALEX suit la création et la distribution des revenus des producteurs (i.e., des activités de production) vers les consommateurs (i.e., vers les secteurs institutionnels). Les différentes équations sont regroupées en six chapitres qui seront successivement présentés :

11 équations d'offre ou de production,

21 équations des échanges, exportations et importations,

31 équations de prix,

41 équations de demande ou de consommation,

*51* équations de ressources et de revenu des secteurs institutionnels, et

6/ équations d'équilibre et de fermeture macro-économique du modèle.

Cette présentation linéaire simplifie la lecture de la maquette et la compréhension' de son fonctionnement. Pour chaque chapitre, les équations sont présentées dans un tableau qui précise le numéro de l'équation (entre parenthèses), les indices concemés, le nombre d'équations représentées [entre crochets] et la structure (i.e., la forme) des équations.

Le tableau de synthèse 1 présente l'ensemble des notations nécessaires - définition des indices, des variables endogènes, des variables exogènes et des paramètres de comportement. Afin de simplifier la lecture de ce tableau 1, la convention suivante a été adoptée: les variables endogènes sont en majuscules sans suffixe chiffré (par exemple,  $CI_{ii}$  pour les consommations intermédiaires en bien  $i$ utilisées par l'activité de production  $j$ ), les variables exogènes sont en majuscules avec suffixe chiffré 1 (par exemple,  $TTVAI_i$  pour le taux de taxe sur la valeur ajoutée grevant le produit  $i$  ), les paramètres de comportement sont en minuscules (par exemple, *iO<sub>ij</sub>* pour le coefficient input-output de la consommation du bien  $i$  par l'activité de production  $j$ ). L'ensemble des équations constitutives de la maquette est reporté dans le tableau de synthèse 2.

# TABLEAU DE SYNTHESE 1

Ce tableau regroupe l'ensemble des notations utilisées dans la formulation du modèle. Sont successivement présentés les indices, les variables endogènes, les variables exogènes et les paramètres de comportement.

# INDICES:

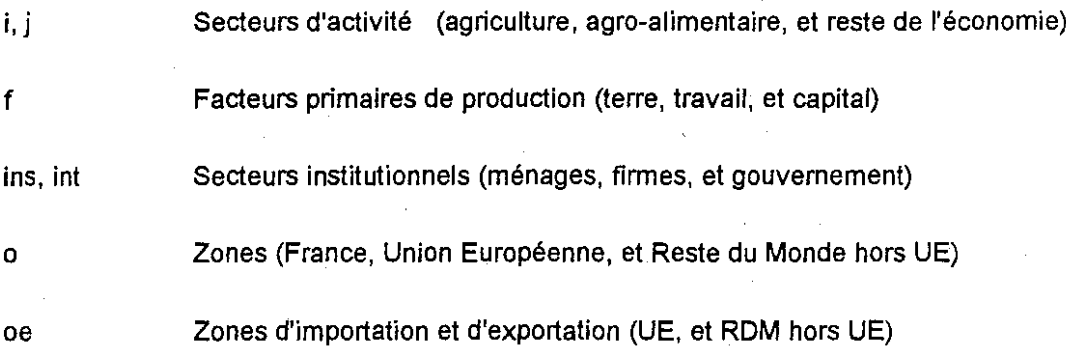

# VARIABLES ENDOGENES :

# Bloc de production

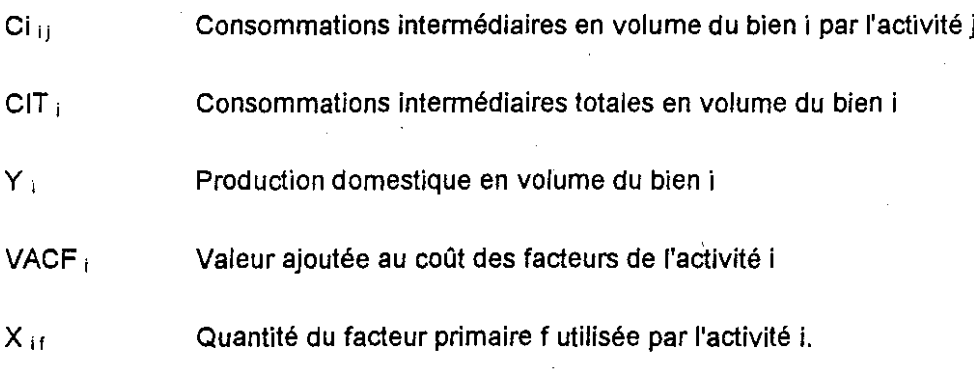

# Bloc des échanges

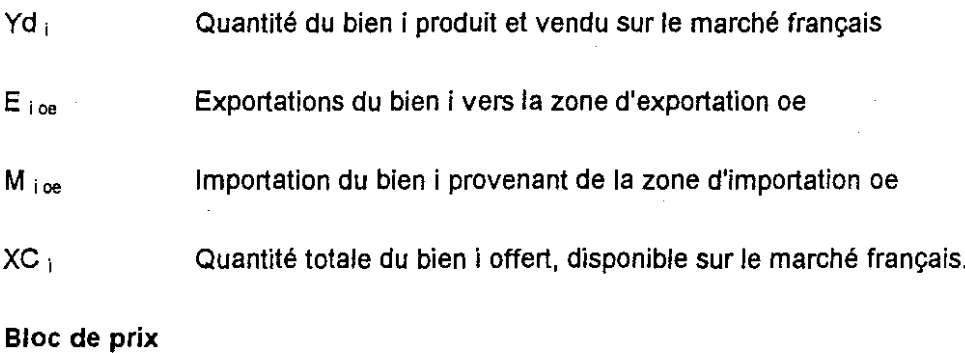

PE i ce PWE ioe Prix domestique des exportations du bien i vers la zone oe Prix des exportations du bien i en devises sur le marché oe

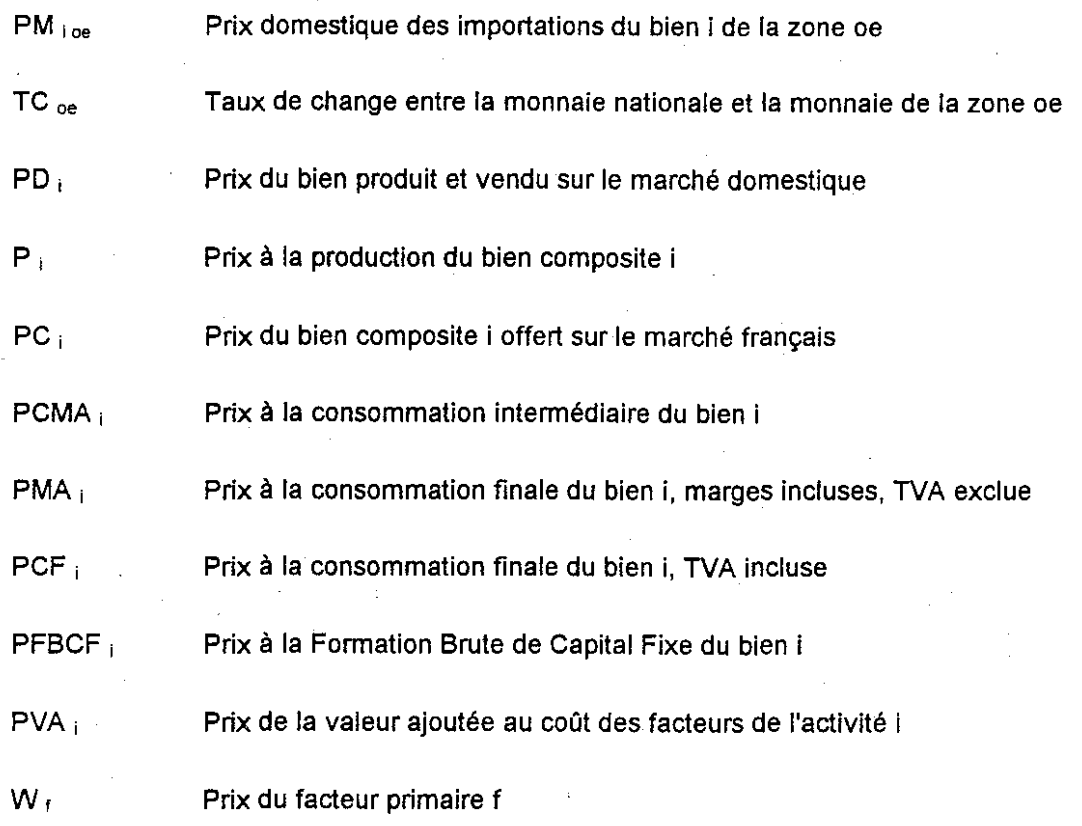

# Bloc de demande

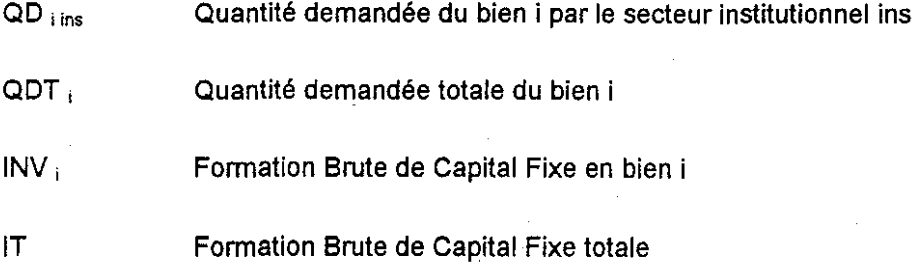

# Bloc des ressources et du revenu

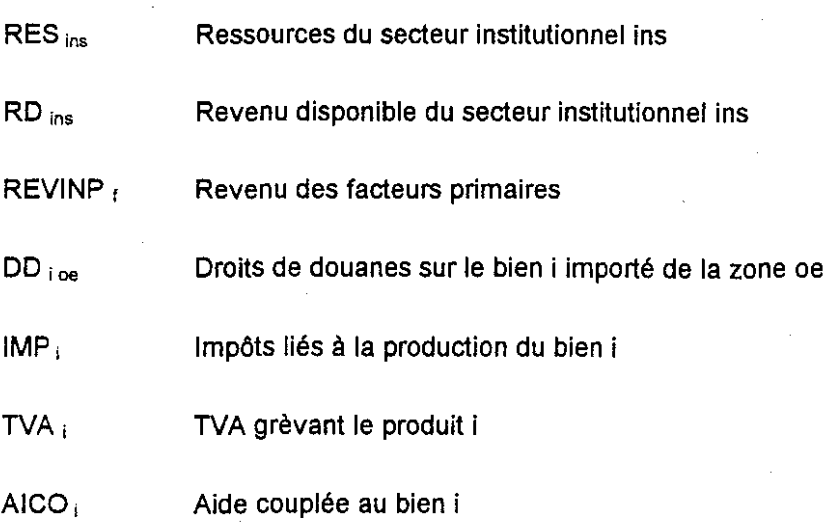

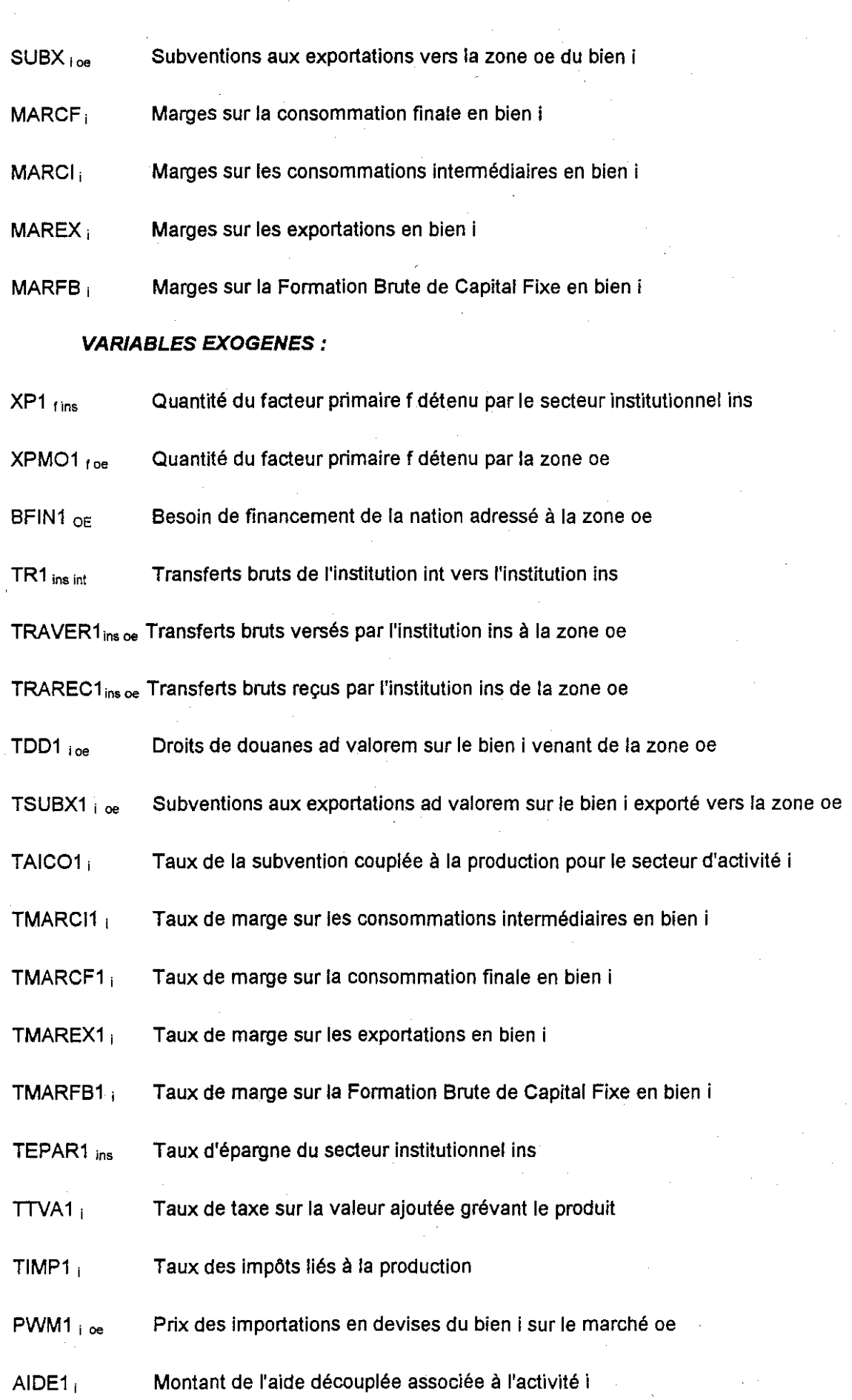

- $XMO1_{f \text{ one}}$ Quantité du facteur primaire f utilisée par la zone oe
- $INVMO1_{ce}$ Fonmation Brute de Capital Fixe de la zone oe
- PAIEM1 Transferts financiers et courants de la balance des paiements

### **PARAMETRES DE COMPORTEMENT:**

•

•

•

- $i\sigma_{ij}$  Coefficient input output de la consommation du bien i par l'activité de production j
- a i Paramètre d'efficience de la fonction Cobb-Douglas définissant la formation de la valeur ajoutée de l'activité de production i
- $\alpha_{11}$  Part du facteur primaire f dans le coût de production de la valeur ajoutée de l'activité i
- at i Paramètre d'efficience de la fonction **CET** définissant le partage de la production domestique entre ventes domestiques et exportations
- Yi <sup>0</sup> Paramètre de distribution de la fonction **CET**
- pt i Paramètre de substitution de la fonction **CET**
- $ac_i$  Paramètre d'efficience de la fonction CES définissant l'arbitrage entre ventes domestiques et importations
- $\delta_{10}$  Paramètre de distribution de la fonction CES
- $p c_i$  Paramètre de substitution de la fonction CES
- $\beta$ <sub>ins</sub> Part du produit i dans les dépenses totales du secteur institutionnel ins
- z<sub>i</sub> Part de la Formation Brute de Capital Fixe en bien i dans la Formation Brute de Capital Fixe totale
- $\mu_{\text{loc}}$  Constante de la fonction de demande d'exportation en bien i pour la zone oe
- pe i ce Elasticité de la demande d'exportation en bien i pour la zone oe

# TABLEAU DE SYNTHESE 2

Ce tableau présente l'ensemble des équations de la maquette MEGALEX dans l'ordre de présentation adopté dans le document.

 $(1)$ 

 $(2)$ 

 $(3)$ 

 $(3)$ 

 $(4)$ 

 $(5)$ 

Equations d'offre

$$
CI_{ij} = i o_{ij} * Y_j
$$

$$
CIT_i = \sum_i CI_{ij}
$$

$$
VACF_i = a_i \prod_f X_{if}^{\alpha_v}
$$

$$
VACF_i = Y_i + \frac{AIDE I_i}{PVA_i}
$$

$$
W_f * X_{if} = \alpha_{if} * PVA_i * VACF_i
$$

**Equations des exportations** 

$$
Y_i = at_i * \left[ \sum_{oe} \gamma_{ioe} * E_{ioe}^{\rho t_i} + \gamma_{i\ dom} * Y D_i^{\rho t_i} \right]^{\frac{1}{\rho t_i}}
$$

$$
E_{i\,oe} = YD_i \sqrt[*]{\frac{PD_i}{PE_{i\,oe}} \sqrt[*]{\frac{Y_{i,oe}}{Y_{i\,dom}}}}^{\frac{I}{I - \rho t_i}}
$$
(6)

$$
P_i * Y_i = \sum_{oe} PE_{ioe} * E_{ioe} + PD_i * YD_i \tag{7}
$$

**Equations des importations** 

$$
XC_i = ac_i * \left[ \sum_{oe} \delta_{ioe} * M_{ioe}^{-\rho c_i} + \delta_{i\ dom} * YD_i^{-\rho c_i} \right]^{-\frac{1}{\rho c_i}}
$$
(8)

$$
M_{i\,oe} = YD_i \sqrt[*]{\frac{PD_i}{PM_{i\,oe}} \sqrt[*]{\frac{\delta_{i\,oe}}{\delta_{i\,dom}}}}^{\frac{1}{I + \rho c_i}}
$$
(9)

 $12\,$ 

$$
PC_i * XC_i = \sum_{oe} PM_{i\,oe} * M_{i\,oe} + PD_i * TD_i
$$

Equations de prix

$$
PM_{i\;oe} = PWMI_{i\;oe} * TC_{oe} * (1 + TDDI_{i\;oe})
$$
\n
$$
(11)
$$

$$
PE_{i\,oe} = \frac{\left(PWE_{i\,oe} * TC_{oe}\right)}{\left(I - TSUBI_{i\,oe}\right) * \left(I + TMAREXI\right)}
$$
\n<sup>(12)</sup>

$$
E_{i\;oe} = \mu_{i\;oe} * PWE_{i\;oe}^{\rho e_{i\;se}} \tag{13}
$$

$$
PVA_i = P_i * (I - TIMPI_i + TAICOI_i) - \sum_j i\sigma_{ji} * PCMA_j
$$
\n(14)

$$
PCMA_i = PC_i * (I + TMARCII_i)
$$
\n<sup>(15)</sup>

$$
PMA_i = PC_i * (1 + TMARCH_i)
$$
\n(16)

$$
PCF_i = PMA_i * (I + TTVAI_i)
$$
\n(17)

$$
PFBCF_i = PC_i * (I + TMARFBI_i)
$$
\n(18)

Equations de demande

$$
INV_i = z_i \frac{IT}{PFBCF_i}
$$
 (19)

$$
PCF_i * QD_{i\,ins} = \beta_{i\,ins} * (1 - TEPARI_{ins}) * RD_{ins}
$$
\n(20)

$$
QDT_i = \sum_{ins} QD_{i\,ins} \tag{21}
$$

Equations de ressources et de revenu

$$
DD_{i\,oe} = TDDl_{i\,oe} * TC_{oe} * PWMl_{i\,oe} * M_{i\,oe}
$$
 (22)

$$
IMP_i = TIMPI_i * Y_i * P_i \tag{23}
$$

13

 $(10)$ 

$$
TVA_i = TTVAI_i * \left(\sum_{ins} PMA_i * QD_{i} \text{ ins}\right) \tag{24}
$$

$$
AICO_i = TAICOI_i * Y_i * P_i
$$
\n<sup>(25)</sup>

$$
SUBX_{i\,oe} = TSUBXI_{i\,oe} * PE_{i\,oe} * E_{i\,oe} * (1 + TMAREXI_i)
$$
 (26)

$$
MARCI_i = PC_i * CIT_i * TMARCII_i \tag{27}
$$

$$
MARCF_i = PC_i * QDT_i * TMARCF I_i
$$
 (28)

$$
MAREX_i = \left(\sum_{oe} PE_{ioe} E_{ioe}\right) * TMAREXI_i
$$
\n(29)

$$
MARFB_i = PC_i * INV_i * TMARFBI_i
$$
\n(30)

$$
REVINP_f = \sum_f W_f X_{i\,f} \tag{31}
$$

$$
RES_{\text{mena}} = \sum_{f} W_{f} * XPI_{f \text{ mena}} + \sum_{\text{int}} TRI_{\text{mena int}} + TRARECI_{\text{mena}}
$$
(32)

$$
RES_{\text{firm}} = \sum_{f} W_{f} * XPI_{f \text{ firm}} + \sum_{int} TRI_{\text{firm int}} + TRARECI_{\text{firm}}
$$
(33)

$$
RES_{gouv} = \sum_{f} W_{f} * XPI_{f\ gouv} + \sum_{int} TRI_{gouv int} + TRARECI_{gouv}
$$

$$
+ \sum_{i} \left( TVA_{i} + IMP_{i} + \sum_{oe} DD_{i\ oe} \right)
$$

$$
- \sum_{i} \left( AICO_{i} + AIDEI_{i} + \sum_{oe} SUBX_{i\ oe} \right)
$$
(34)

$$
RD_{ins} = RES_{ins} - \sum_{int} TRI_{int} \, ins - TRAVERI_{ins}
$$
\n
$$
(35)
$$

$$
EPAR_{ins} = TEPARI_{ins} * RD_{ins}
$$

 $14$ 

 $(36)$ 

Equations d'équilibre et de fermeture macro-économique

$$
\sum_{ins} XPI_{fins} + \sum_{oe} XPMOI_{foe} = \sum_{i} X_{i f} + \sum_{oe} XMOI_{foe}
$$
 (37)

$$
XC_i = CIT_i + QDT_i + INV_i \tag{38}
$$

$$
\sum_{oe} \sum_{i} PWM_{i}^{i}{}_{oe} * TC_{oe} * M_{i}^{i}{}_{oe} =
$$
\n
$$
\sum_{oe} \sum_{i} PWE_{i}^{i}{}_{oe} * TC_{oe} * E_{i}^{i}{}_{oe} + PAIEMI
$$
\n(39)

$$
IT = \sum_{ins} EPAR_{ins} + \sum_{oe} \left(BFIN\,I_{oe} - INVMOI_{oe}\right) \tag{40}
$$

 $TC_{RdM} = I$ 

 $(41)$ 

#### 3.11 Equations d'offre ou de production

Le tableau 3.1 présente le bloc des équations d'offre ou de production qui déterminent le "coté offre intérieure" de la maquette. Ce bloc est constitué de quatre équations : les équations (1) et (2) définissent les utilisations des biens en tant que consommations intemnédiaires, l'équation (3) définit la technologie de production des différents secteurs d'activité et l'équation (4) les demandes des facteurs primaires par secteur d'activité.

Les demandes des différents biens en tant que consommations intermédiaires sont déterminées à l'aide de coefficients techniques input-output sous l'hypothèse d'une technologie productionconsommations intemnédiaires de type Leontieff. L'équation (1) définit l'utilisation, en tant que consommations intermédiaires, du bien  $i$  par l'activité de production  $j$  sur la base du coefficient

technique input  $i$  - output  $j$ , i.e.,  $io_{ij}$ . L'équation (2) permet d'obtenir le total des utilisations en

consommations intermédiaires du bien  $i$  par sommation sur tous les secteurs d'activité.

L'équation (3) définit la fonction de valeur ajoutée au coût des facteurs<sup>6</sup> comme une fonction Cobb-Douglas des trois facteurs primaires distingués dans la maquette, travail, capital et terre. L'équation (4) enfin pemnet de détemniner les demandes de chaque facteur primaire par secteur d'activité. Les demandes dérivées sectorielles des trois facteurs primaires sont solutions du programme de maximisation du profit restreint sous contrainte technologique résumée par la fonction de valeur ajoutée Cobb-Douglas<sup>7</sup>. Ce programme peut s'écrire de la façon suivante (on omet l'indice relatif au secteur d'activité, et l'abréviation CB correspond à la fonction Cobb-Douglas) :

$$
\max_{X_f} \left[ \pi R = (PY - \sum W_f X_f) \, s.t. \, VACF = CB(X_f) \right]
$$

## Tableau 3.1. Equations d'offre

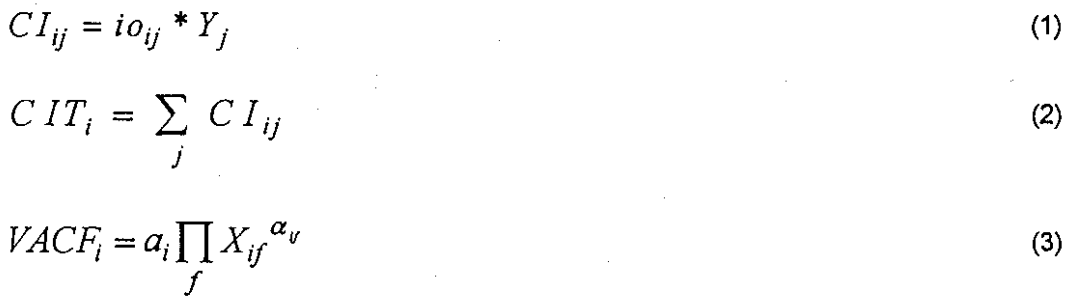

$$
VACF_i = Y_i + \frac{AIDE I_i}{PVA_i}
$$

$$
W_f * X_{if} = \alpha_{if} * PVA_i * VACF_i
$$

(3')

(4)

<sup>6</sup> Cette équation correspond à une définition primale de la valeur ajoutée, i.e., définie dans l'espace des quantités.

La fonction Cobb-Douglas définissant la valeur ajoutée est homogène de degré un (hypothèse de rendements d'échelle constants). La valeur ajoutée au coût des facteurs est donc intégralement répartie entre les facteurs primaires de production.

# 3.21 **Equations des échanges, exportations et importations**

Dans les modèles input-output basés sur l'utilisation des multiplicateurs d'une MCS, la modélisation des échanges est particulièrement rudimentaire, les exportations étant fixées de façon exogène et les importations étant une proportion fixée de l'offre domestique. Les MEGCs permettent de modéliser les échanges de façon plus réaliste, les exportations et les importations étant notamment des fonctions des prix relatifs respectifs par rapport au prix des biens domestiques. Les biens domestiques et les biens échangés sont des substituts imparfaits. Une des particularités de la maquette MEGALEX (particularité qui sera conservé dans le modèle MEGAAF) est de distinguer deux zones d'exportation et d'importation (UE et hors UE) et donc de définir, pour chaque bien, deux fonctions d'exportation et deux fonctions d'importation.

## 3.2.11 **Equations des exportations**

La production domestique peut être vendue sur le marché intérieur, exportée sur le marché de l'UE ou exportée sur le marché du RdM hors UE. En pratique, l'hypothèse de substitution imparfaite entre ventes intérieures, exportations sur l'UE et exportations hors de l'UE revient à supposer que chaque activité correspond à une technologie tri-produits, le premier produit étant vendu sur le marché intérieur, le second exporté vers l'UE et le troisième exporté hors de l'UE. L'équation (5) décrit comment la production nationale de chaque secteur d'activité se répartit entre les trois destinations possibles. La forme fonctionnelle retenue est une fonction CET (Constant Elasticity of Transformation), forme fonctionnelle introduite par Powell et Gruen (1968). L'élasticité de substitution traduit la plus ou moins grande facilité de répartition de la production des producteurs domestiques entre les différents usages. Plus cette élasticité est grande, plus les produits vendus sur les différents marchés peuvent être considérés comme homogènes. Les allocations relatives de la production domestique entre les différentes destinations sont déterminées par l'équation (6) qui correspond à la condition du premier ordre du programme de maximisation du revenu sous la contrainte de la fonction de transformation CET (5). Le rapport des ventes à "exportation sur les ventes sur le marché intérieur est une fonction des prix relatifs des deux produits, 'i.e., prix producteur des exportations vers la zone considérée sur prix producteur des ventes sur le marché intérieur. La fonction du rapport des ventes à l'exportation sur les ventes sur le marché n'incorpore aucun effet revenu en raison du choix de la forme fonctionnelle CET. L'adoption de formes fonctionnelles plus flexibles permettrait d'introduire des effets revenu sans remettre en cause l'hypothèse de substitution imparfaite.

Si on suppose, temporairement, qu'il n'y a qu'une seule zone d'exportation, les équations (5) et (6) se réduisent à :

(5') 
$$
Y_i = at_i \int \gamma_i E_i^{\rho t_i} + (1 - \gamma_i) Y D_i^{\rho t_i} J^{1/\rho t_i}
$$

(6')  $E_i / YD_i = \frac{[(PE_i / PD_i)((I - \gamma_i) / \gamma_i)]^{(1/(\rho t_i - I))}}{[1/(\rho t_i - I)]}$ 

Il est alors possible de représenter graphiquement la détermination des ventes sur le marché intérieur et des ventes sur le marché extérieur. Cette détermination est illustrée par le graphique 3.1. Les ventes à l'exportation sont reportées en abscisses, les ventes sur le marché intérieur en ordonnées. La fonction de transformation CET qui transforme la production domestique en ventes nationales et

ventes à l'exportation est concave par rapport à l'origine. L'optimum de répartition entre ventes domestiques et <sup>à</sup> l'exportation est alors obtenu au point *A,* point de tangence entre la fonction de transformation CET et la droite de revenu.

L'équation [T) définit l'équilibre en valeur entre l'offre des producteurs domestiques et la somme des ventes en valeur sur les trois marchés distingués - intérieur, UE et hors UE. Cette équation revient à supposer l'homogénéité de degré un de la fonction CET.

### Tableau 3.2. Equations des exportations

$$
Y_{i} = at_{i} * \left[\sum_{oe} \gamma_{ioe} * E_{ioe}^{\rho t_{i}} + \gamma_{i\ dom} * \gamma_{D_{i}}^{\rho t_{i}}\right]^{\frac{1}{\rho t_{i}}}
$$
(5)  

$$
E_{i\ oe} = \gamma_{D_{i}} * \left(\frac{PD_{i}}{PE_{i\ oe}} * \frac{\gamma_{i,oe}}{\gamma_{i\ dom}}\right)^{\frac{1}{1-\rho t_{i}}}
$$
(6)

$$
P_i * Y_i = \sum_{oe} PE_{ioe} * E_{ioe} + PD_i * YD_i
$$
 (7)

Graphique 3.1. La fonction de transformation CET entre ventes domestiques et ventes à l'exportation

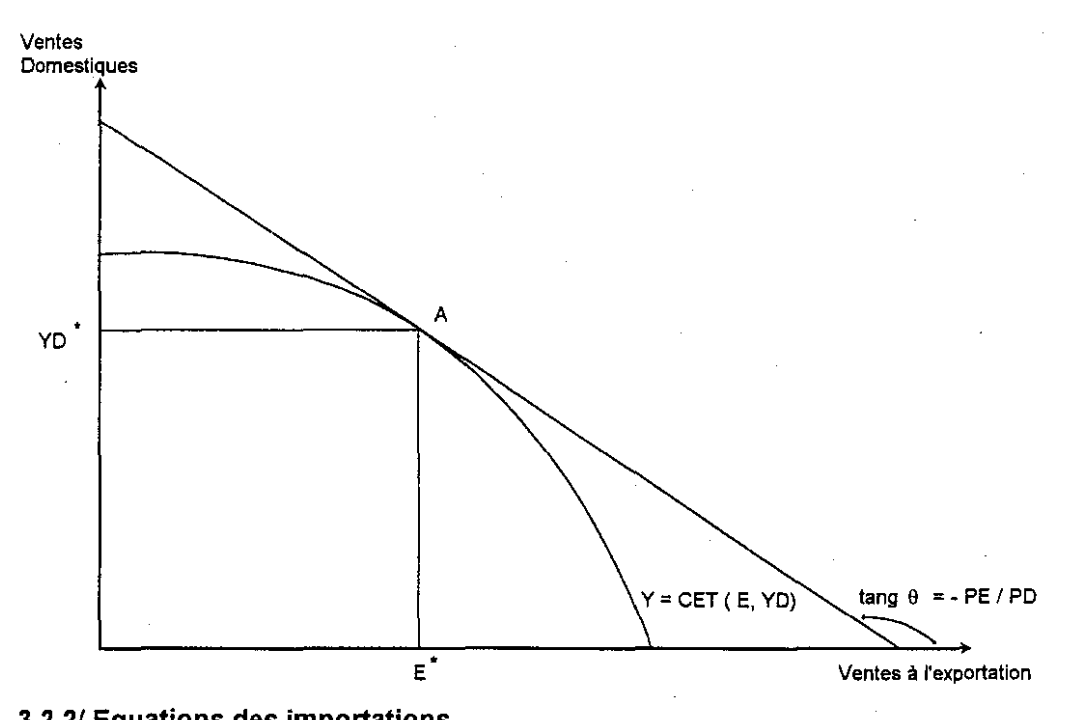

# 3.2.21 Equations des importations

Le traitement des importations dans la maquette est symétrique du traitement des exportations. On fait à nouveau l'hypothèse d'une substitution imparfaite entre les achats de produits offerts par les producteurs domestiques, les importations d'origine Européenne et les importations provenant du RdM hors UE. En pratique, ces t'rois produits se combinent pour former un bien composite qui est demandé i) par les secteurs d'activité en tant que consommations intermédiaires il) par les

consommateurs domestiques, i.e., les trois secteurs institutionnels - ménages, firmes et gouvernement, en tant que bien de consommation finaie, ou iii) par les secteurs d'activité en tant que bien de FBCF. La fonction agrégative des produits domestiques, des importations Européennes et des importations du RdM hors UE en ce bien composite est une fonction de substitution CES (Constant Elasticity of Substitution). L'équation (8) définit cette fonction agrégative CES. Les allocations relatives de la demande du bien composite entre les différentes origines sont déterminées par l'équation (9) qui correspond à la condition du premier ordre du programme de minimisation du coût d'achat d'un montant donné du bien composite sous la contrainte de la fonction de substitution CES. Le ratio des importations d'une zone donnée sur les achats d'origine intérieure dépend des prix .relatifs des deux produits. A nouveau il n'y a pas d'effet revenu dans l'équation (10) en raison du choix de la forme fonctionnelle CES. L'utilisation d'une forme plus fiexible permettrait d'introduire des effets revenu (sur ce point, voir Hanson et al. (1990) qui modélisent les importations sur la base de fonctions AIDS (Almost Ideal Demand System) qui n'imposent pas l'unité de l'élasticité revenu). L'équation (10) enfin complète le bloc des équations d'importation en répartissant la valeur du bien composite entre les différentes origines possibles sous l'hypothèse d'homogénéité de degré un de la fonction CES.

Le graphique 3.2 illustre la répartition du bien composite entre l'origine domestique et l'origine étrangère sous l'hypothèse d'une agrégation parfaite des importations seion les deux sources. Ce graphique est le miroir, pour les importations, du graphique 3.1 défini pour les exportations. Les achats étrangers sont mesurés en abscisses, les achats domestiques en ordonnées. La fonction de substitution CES est convexe par rapport à l'origine. La répartition optimaie du bien composite demandé par les secteurs institutionnels est réalisée au point de tangence B entre la fonction CES et la droite de coût d'achat du bien composite.

1

Tableau 3.3. Equations des importations

$$
XC_i = ac_i * \left[ \sum_{oe} \delta_{ioe} * M_{ioe}^{-\rho c_i} + \delta_{i\ dom} * YD_i^{-\rho c_i} \right]^{-\frac{1}{\rho c_i}}
$$

$$
M_{i \text{ oe}} = YD_i * \left(\frac{PD_i}{PM_{i \text{ oe}}} * \frac{\delta_{i \text{ oe}}}{\delta_{i \text{ dom}}}\right)^{\frac{1}{1+\rho c_i}}
$$

$$
PC_i * XC_i = \sum_{oe} PM_{i\,oe} * M_{i\,oe} + PD_i * YD_i
$$

(8)

(9)

(10)

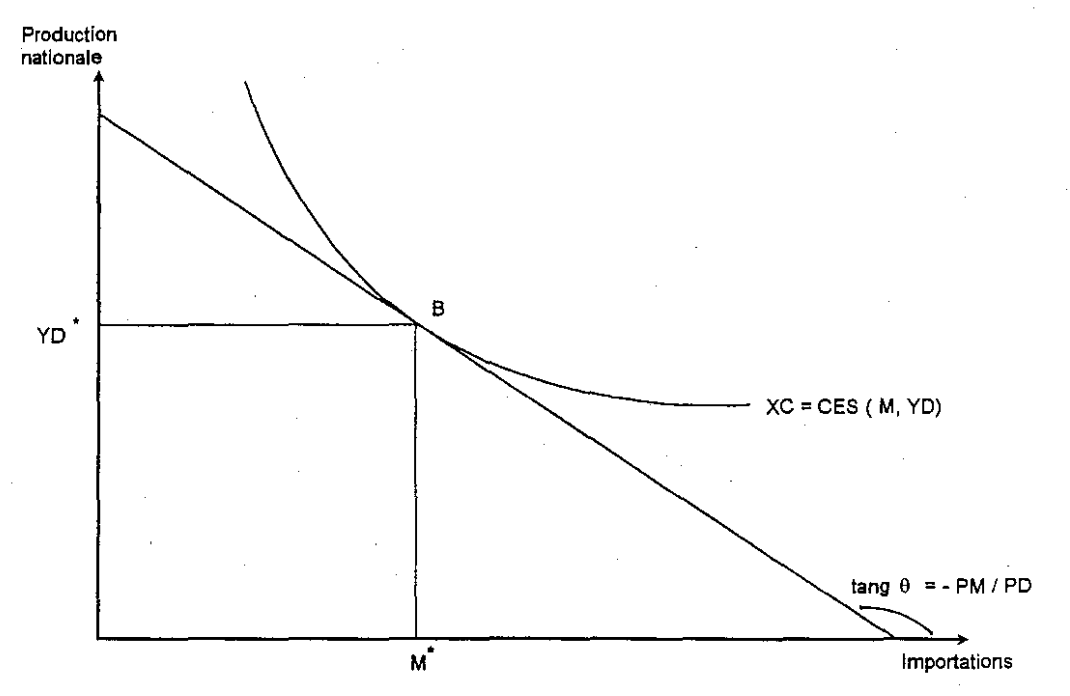

**Graphique 3.2. La fonction de substitution CES entre production nationale et importations**

# *3.31* **Equations de prix**

Le bloc des équations de prix de **la** maquette est présenté dans le tableau 3.4. Nous détaillons successivement les différentes équations avant de présenter un schéma de synthèse qui permet de bien comprendre les enchaînements entre les différents prix.

L'équation (11) définit le prix domestique des importations en monnaie nationale (pour un bien  $i$  en provenance d'une zone d'importation  $O\ell$ ) en fonction du prix mondial des importations en devises, multiplié par le taux de change, et corrigé des droits de douane à l'importation sur ce bien pour la zone d'importation considérée. A l'importation, la France est price-taker (hypothèse du petit pays), et le prix mondial des importations en devises est donc une variable exogène de la maquette.

L'équation (12) définit le prix des exportations en monnaie nationale (pour un bien  $i$  vers une zone d'exportation  $\partial e$ ) en fonction du prix mondial des exportations en devises, multiplié par le taux de change, et corrigé des subventions à l'exportation sur ce bien pour la zone d'exportation considérée et des marges commerciales sur exportations pour ce bien<sup>8</sup>. A l'exportation, nous supposons que la France est price-maker (hypothèse du grand pays). Le prix mondial des exportations en devises n'est plus une variable exogène, et la demande de chaque zone d'exportation adressée à la France n'est plus parfaitement élastique. Cette demande est définie par l'équation (13). L'élasticité  $\rho e_{i\alpha}$ 

 $(1-\infty < \rho e_{i\alpha\rho} \leq 0)$  est l'élasticité de la demande adressée par la zone d'exportation considérée à la France par rapport au prix des exportations Françaises vers cette zone en devises: plus l'élasticité est proche de zéro, plus la demande est inélastique ou, en d'autres termes, plus la France est pricemaker à l'exportation sur ce bien pour la zone considérée.

<sup>8</sup> L'écriture symétrique des équations (12) et (13), et des équations (7) et (10), traduit l'homogénéité de traitement des importations et des exportations dans la maquette.

L'équation (14) définit le prix de la valeur ajoutée au coût des facteurs, prix égal au prix producteur du produit diminué du taux des impôts liés à la production, du taux des subventions couplées à la production et du coût unitaire des consommations intermédiaires évalué à l'aide des coefficients input-output. La multiplication du prix de la valeur ajoutée par la production, augmentée des aides découplées à la production, définit la valeur ajoutée qui sert à rémunérer les facteurs de production primaires (cf. équations (3) et (4)).

Les équations (15), (16), (17) et (18) définissent les prix, pour chaque bien, en fonction de leur usage : consommations intermédiaires (équation (15)), consommation finale (équations (16) et (17)), Formation Brute de Capital Fixe (équation (18)). L'équation (15) détermine le prix de chaque bien utilisé en tant que consommations intermédiaires comme la somme du prix du bien composite considéré et des marges sur consommations intermédiaires. Le prix de chaque bien en tant que consommation finale est égal au prix du bien composite, augmenté des marges sur consommation finale (équation (16), puis augmenté de la TVA grevant les produits à la "charge" des consommateurs (équation (17)). Enfin, l'équation (18) définit le prix de la FBCF de manière similaire comme la somme du prix du bien composite et des marges sur FBCF.

#### Tableau 3.4. Equations de prix

$$
PM_{i\,oe} = PWM_{i\,oe} * TC_{oe} * \left(1 + TDD_{i\,oe}\right) \tag{11}
$$

$$
PE_{i\,oe} = \frac{\left(PWE_{i\,oe} * TC_{oe}\right)}{\left(I - TSUBI_{i\,oe}\right) * \left(I + TMAREXI_{i}\right)}
$$
\n<sup>(12)</sup>

$$
E_{i \text{oe}} = \mu_{i \text{oe}} \cdot PWE_{i \text{oe}}^{\rho_{i \infty}} \tag{13}
$$

$$
PVA_i = P_i * (I - TIMPI_i + TAICOI_i) - \sum_j i\sigma_{ji} * PCMA_j
$$
\n(14)

$$
PCMA_i = PC_i * (1 + TMARCII_i)
$$
\n(15)

$$
PMA_i = PC_i^* \left(1 + TMARCH_i\right) \tag{16}
$$

$$
PCF_i = PMA_i * (I + TTVAI_i)
$$
\n<sup>(17)</sup>

$$
PFBCF_i = PC_i * (I + TMARFBI_i)
$$
\n(18)

Le graphique 3.3 permet de bien comprendre les enchaînements entre les différents prix en centrant l'attention sur un secteur d'activité donné<sup>9</sup> et en tenant compte de la structure des fonctions de production, d'exportation et d'importation décrite aux chapitres 1/ et 2/.

<sup>&</sup>lt;sup>9</sup> On rappelle que les technologies de production sont toutes mono-produit, i.e., que chaque activité ne produit qu'un seul bien.

Ce graphique illustre le rôle central joué par les ventes sur le marché domestique des biens produits par les producteurs domestiques (YD), et le prix correspondant (PD). Ce graphique se lit de gauche à droite de la façon suivante. La production domestique (quantité Y, prix P) peut être exportée (quantité E<sub>ge</sub>, prix PE<sub>ge</sub>) ou vendue sur le marché intérieur (quantité YD, prix PD) selon une fonction de transformation CET. Les ventes des producteurs domestiques sur le marché domestique (quantité YD, prix PD) et les importations (quantité M<sub>oe</sub>, prix PM<sub>oe</sub>) sont agrégées à l'aide d'une fonction CES de façon à déterminer l'offre du bien composite (quantité XC, prix PC) qui est utilisée i) en tant que consommations intermédiaires (quantité QT, prix PCMA), ii) en tant que consommation finale (quantité QDT, prix PCF), ou Iii) en tant que FBCF (quantité INV, prix PFBCF). Nous avons déjà vu comment sont déterminées les consommations intermédiaires des secteurs d'activités (cf. équations (1) et (2». Nous allons maintenant définir comment sont modélisées les demandes finales des biens des trois secteurs institutionnels, i.e., le bloc de demande ou de consommation de la maquette.

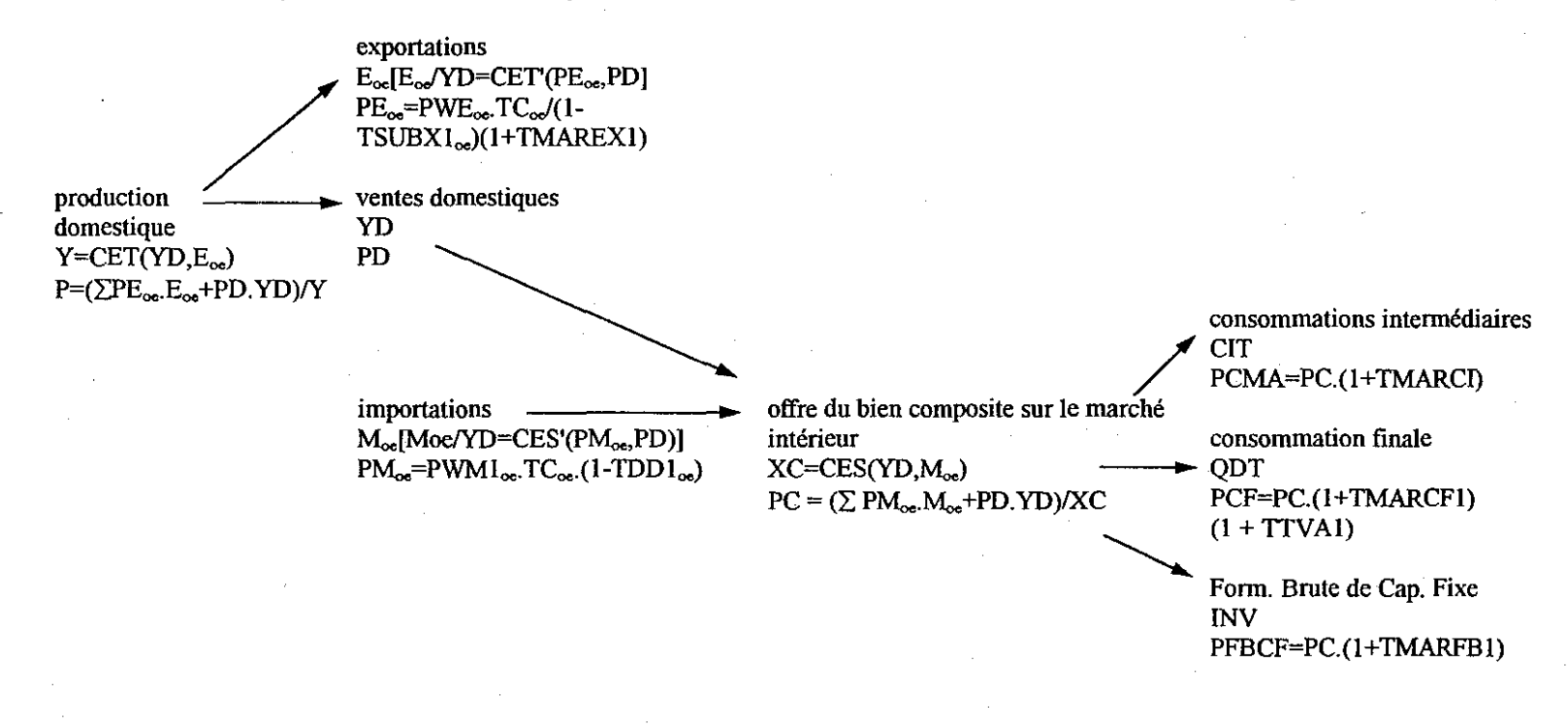

Graphique 3.3. Représentation schématique des blocs production, échanges et demande de la 'maquette MEGALEX, et des prix correspondants

Note: La notation CET' et CES' indique une relation du premier ordre dérivée d'un programme d'optimisation basé sur, respectivement, la fonction CET et la fonction CES. Afin de simplifier la lecture, l'indice i relatif au secteur d'activité i produisant le bien i est omis.

### *3.41* Equations de demande ou de consommation .

L'équation (19) définit l'investissement total en chaque bien, simplement comme une proportion fixe de l'investissement total dans tous lesbiens. L'investissement n'est pas désagrégé dans la mesure où il n'y a qu'un compte de capital dans la MCS. De plus, les variations de stock sont comptabilisées dans la FBCF.

L'équation (20) définit, pour chaque secteur institutionnel, sa consommation finale dans chaque bien. Considérons, à titre d'exemple, le cas des ménages. Ces derniers allouent leur revenu disponible, diminué de leur épargne, à la consommation finale des différents biens. L'allocation optimale des consommations finales des différents biens est solution du programme de maximisation de la fonction d'utilité sous la contrainte budgétaire. La forme fonctionnelle de la fonction d'utilité est une forme Cobb-Douglas, et l'équation (20) correspond à la condition du premier ordre du programme des ménages. L'équation (21) définit la consommation finale totale de chaque bien par sommation sur tous les secteurs institutionnels.

## Tableau 3.5. Equations de demande

$$
INV_i = z_i \frac{IT}{PFBCF_i}
$$

*ins*

$$
PCF_i * QD_{i ins} = \beta_{i ins} * (I - TEPARI_{ins}) * RD_{ins}
$$
\n
$$
QDT_i = \sum QD_{i ins}
$$
\n(20)

#### *3.51* Equations de ressources et de revenu des secteurs institutionnels

Le bloc des équations de ressources et de revenu des trois secteurs institutionnels est détaillé dans le tableau 3.6. Les premières équations (équations (22), (23), (24), (25) et (26)) de ce tableau définissent les droits de, douane, les impôts liés à la production, les recettes de TVA, les aides couplées à la production et les subventions à l'exportation sur la base des taux correspondants (ces taux sont exogènes). Les équations (27), (28), (29) et (30) définissent les différentes marges à partir des taux de marges, exogènes, correspondants. L'équation (31) définit le revenu des facteurs de chaque institution. Les équations (32), (33) et (34) déterminent les ressources des trois institutions alors que l'équation (35) définit le revenu disponible de chaque institution, revenu disponible qui est ensuite réparti entre épargne brute et consommation finale. Les équations de consommation finale ont déjà été détaillées dans le chapitre *41* (cf. équations (20) et (21)). L'équation (36) définit l'épargne brute de chaque secteur institutionnel comme une proportion fixe de son revenu disponible.

Les recettes de droits de douane sur chaque bien à l'importation en provenance d'une zone donnée (équation (22» sont obtenues en appliquant le taux de droit de douane correspondant aux importations. Les recettes des impôts sur la production (équation (23) sont la multiplication de la production en vaieur par le taux des impôtS liés à la production. Les recettes de TVA grevant les biens (équation (24» sont, pour chaque bien, le produit du taux de TVA correspondant par la consommation finale en valeurs de ce bien. Ces trois postes - droits de douane, impôts liés à la

(19)

production, et TVA grevant les produits - sont une ressource pour le gouvernement, et vont donc se retrouver au niveau de l'équation (34) qui définit les ressources de ce dernier. Néanmoins, il faut noter qu'une partie de ces ressources est transférée au reste du monde (i.e., UE et RdM hors UE). Dans la version actuelle de la maquette, ces transferts sont exogènes.

Les équations (25) et (26) détenninent, de manière symétrique, les aides couplées à la production sur chaque bien et les subventions aux exportations sur chaque bien vers une zone d'exportation donnée. Les deux variables ainsi définies sont une dépense pour le gouvernement. Elles viennent donc réduire les ressources de ce dernier dans l'équation (34). A nouveau, ii faut noter qu'une partie de ces dépenses est à la charge du RdM (par exemple, les subventions à l'exportation des biens agricoles vers le RdM hors UE) et que cette part est modélisée, dans la version actuelle de la maquette, de façon exogène, comme un transfert du gouvernement Français vers la zone du RdM pertinente.

"

Les quatre équations de marge, équations (27) à (30), définissent les marges en un bien donné en fonction de son usage, consommations intennédiaires (équation (27», consommation finaie (équation (28)), exportations (équation (29)) et Formation Brute de Capital Fixe (équation (30». Ces quatre équations sont construites de manière similaire, la marge pour un usage donné étant le produit du taux de marge correspondant par la valeur du bien pour cet usage.

Les revenus des trois facteurs primaires de chaque secteur institutionnel sont déterminés en multipliant la dotation de chaque secteur institutionnel en un facteur primaire par le prix correspondant, puis en sommant sur les trois facteurs primaires (cf. équation (31». Les ressources d'une institution donnée sont alors obtenues en ajoutant à ce revenu des facteurs primaires, les transferts des autres institutions et du RdM en faveur de l'institution considérée (cf. équations (32), (33) et (34». Pour le gouvernement, les ressources incluent en outre les recettes (donc, en positif) des droits de douane, des impôts liés à la production et de la TVA grevant les produits et les dépenses (donc, en négatif) liées aux aides à la production et aux subventions aux exportations. A partir de ces équations de ressources des trois secteurs institutionnels, nous définissons enfin ie revenu en soustrayant les transferts versés par le secteur institutibnnel considéré aux autres secteurs institutionnels et au RdM (cf. équation (35)).

La version actuelle de la maquette traite de nombreux transferts entre institutions, et entre institutions et les deux zones du RdM, comme exogènes. La version finale de la maquette MEGALEX, et du modèle MEGAAF, devrait endogénéiser plusieurs de ces transferts, et en particulier les différentes prestations et cotisations sociales. Les niveaux des prestations et des cotisations (prestations sociaies maladie, famille, vieillesse et cotisations sociales, à la charge des salariés et à la charge des employeurs, pour la maladie et la vieillesse) seront alors des variables endogènes déterminées à partir des taux de cotisations et de prestations correspondants qui seront les variables exogènes de politique.

Tableau 3.6. Equations de ressources et de revenu

$$
DD_{i\,oe} = TDDl_{i\,oe} * TC_{oe} * PWMl_{i\,oe} * M_{i\,oe}
$$
 (22)

$$
IMP_i = TIMPI_i * Y_i * P_i \tag{23}
$$

$$
TVA_i = TTVAI_i * \left(\sum_{ins} PMA_i * QD_{i} \text{ ins}\right)
$$
 (24)

$$
AICO_i = TAICOI_i * Y_i * P_i \tag{25}
$$

$$
SUBX_{i\,oe} = TSUBXI_{i\,oe} * PE_{i\,oe} * E_{i\,oe} * (I + TMAREXI_i)
$$
\n
$$
(26)
$$

$$
MARCI_i = PC_i * CIT_i * TMARCII_i \tag{27}
$$

$$
MARCF_i = PC_i * QDT_i * TMARCFI_i
$$
\n(28)

$$
MAREX_i = \left(\sum_{oe} PE_{ioe} E_{ioe}\right) * TMAREXI_i
$$
\n(29)

$$
MARFB_i = PC_i * INV_i * TMARFBI_i
$$
\n(30)

$$
REVINP_f = \sum_f W_f X_{i\,f} \tag{31}
$$

$$
RES_{\text{mena}} = \sum_{f} W_{f} * XPI_{f \text{ mena}} + \sum_{\text{int}} TRI_{\text{mena int}} + TRARECI_{\text{mena}}
$$
(32)

$$
RES_{\text{firm}} = \sum_{f} W_{f} * XPI_{f \text{ firm}} + \sum_{int} TRI_{\text{firm int}} + TRARECI_{\text{firm}}
$$
(33)

$$
RES_{gouv} = \sum_{f} W_{f} * XPI_{f} {}_{gouv} + \sum_{int} TRI_{gouv} {}_{int} + TRARECI_{gouv}
$$

$$
+ \sum_{i} \left( TVA_{i} + IMP_{i} + \sum_{oe} DD_{i} {}_{oe} \right)
$$

$$
- \sum_{i} \left( AICO_{i} + AIDEI_{i} + \sum_{oe} SUBX_{i} {}_{oe} \right)
$$
(34)

$$
RD_{ins} = RES_{ins} - \sum_{int} TRI_{int}_{ins} - TRAVERI_{ins}
$$
\n(35)

$$
EPAR_{ins} = TEPARI_{ins} * RD_{ins}
$$
 (36)

# *3.61* Equations d'équilibre et de fermeture macro-Économique du modèle

Le bloc des équations d'équilibre et de fermeture macro-économique du modèle est détaillé dans le tableau 3.7. La maquette MEGALEX est un modèle d'équilibre général dans lequel toutes les variables endogènes du système sont déterminèes simultanément. Les équations d'équilibre et de femneture macro-économique peuvent donc, de manière équivalente, être considérées comme des contraintes que l'économie doit satisfaire.

L'équation (37) correspond à l'équilibre sur les marchés des facteurs primaires. Pour un facteur primaire donné, l'offre domestique des trois secteurs institutionnels et des deux zones du RdM, offres exogènes, égalise la demande des trois secteurs d'activité (demande endogène), et la demande des deux zones du RdM (demande exogène). La variable d'équilibre est le prix du facteur primaire. Cette version du modèle suppose donc que les facteurs de production sont parfaitement mobiles entre secteurs, et les équilibres définis à partir de MEGALEX doivent en conséquence être interprétés comme des solutions de long terme permettant aux stocks de facteurs<sup>10</sup> de s'ajuster entre secteurs de façon à égaliser les rentabilités intersectorielles. Il faut cependant noter que la terre est un facteur qui n'est utilisé que par le secteur d'activité agriculture. Dans le modèle MEGAAF, plusieurs secteurs d'activité - les différents secteurs agricoles distingués et le secteur de la forêt - utiliseront le facteur terre et il y aura mobilité, à long terme, de la terre entre ces divers secteurs.

L'équation (38) correspond à l'équilibre sur les marchés des biens, équilibre défini en volume. Cette équation égalise, pour chaque bien composite, l'offre intérieure (composée de l'offre des producteurs nationaux non exportée et des importations) à la somme des demandes, composée des consommations intemnédiaires, de la consommation finale et de la FBCF (qui inclut les variations de stock).

Les équations d'équilibre macro-économique sont celles i) de l'équilibre entre l'épargne et la FBCF, ii) de la balance des paiements, Iii) du déficit du gouvernement. En raison de la loi de Walras, seules deux de ces équations doivent être spécifiées, la troisième étant automatiquement satisfaite.

En pratique, nous avons modélisé le gouvernement comme une institution, donc qui répartit ses ressources disponibles entre les différentes consommations, l'épargne et le soutien aux activités de production.

Comme. dans la grande majorité des modèles EGC, la balance des paiements, définie par l'équation (39), est contrainte par un niveau de dette extérieure fixé de manière exogène. En conséquence, toute variation du niveau de ce déficit extérieur va affecter l'économie au travers d'une variation induite du taux de change réel. En pratique, comme la maquette MEGALEX distingue deux zones étrangères, il y a deux niveaux de déficit extèrieur et donc deux taux de change. Nous spécifions cependant une balance des paiements "généralisée", c'est-à-dire sur les deux zones simultanément. L'application de la loi de Walras porte donc sur la partie commerce extérieur de la maquette. D'autres femnetures du modèle sont possibles; nous pouvons par exemple équilibrer uniquement la balance des paiements avec le reste du monde. Par la loi de Walras, la balance des paiements avec l'UE est

<sup>&</sup>lt;sup>10</sup> Dans le cadre de la modélisation proposée, il est possible de modifier l'hypothèse de parfaite mobilité des facteurs primaires entre secteurs en fixant les niveaux des demandes de chaque secteur. L'équilibre alors obtenu correspond à un horizon de court terme (cf. note n° 2).

automatiquement équilibrée. Le choix d'une balance des paiements "généralisée" nous évite de déterminer les transferts exogènes entre l'UE et le reste du monde.

L'équation (40) détermine l'équilibre entre l'épargne et la FBCF. La maquette supposé que l'épargne détermine l'investissement, i.e., qu'il n'y a pas de comportement d'investissement "propre". Il n'existe donc pas de taux d'intérêt (bouclage néoclassique). De plus, tout changement des niveaux d'investissement, changement induit par une variation des niveaux d'épargne, n'aura que peu de conséquences sur l'économie car ce changement n'aura d'effet que sur la demande de l'économie. La maquette MEGALEX, comme la majorité des modèles EGC, ne prend pas en compte l'investissement comme détenminant important de la croissance (Sadoulet et De Janvry, 1993).

## Tableau 3.7. Equations d'équilibre et de fermeture macro-économique

$$
\sum_{ins} XPI_{fins} + \sum_{oe} XPMOI_{foe} = \sum_{i} X_{i f} + \sum_{oe} XMOI_{foe}
$$
 (37)

$$
XC_i = CIT_i + QDT_i + INV_i \tag{38}
$$

$$
\sum_{oe} \sum_{i} PWM I_{i\,oe} * TC_{oe} * M_{i\,oe} =
$$
\n
$$
\sum_{oe} \sum_{i} PWE_{i\,oe} * TC_{oe} * E_{i\,oe} + PAIEMI
$$
\n(39)

$$
IT = \sum_{ins} EPAR_{ins} + \sum_{oe} \left(BFIN\,I_{oe} - INVMOI_{oe}\right) \tag{40}
$$

$$
TC_{RdM} = l \tag{41}
$$

#### *3.71* Le problème du numéraire

Les MEGCs ne permettent que de déterminer les prix relatifs. L'équation (41) définit alors le prix choisi comme numéraire. Le choix de ce dernier est arbitraire et théoriquement sans conséquences sur les valeurs réelles des variables à l'équilibre. Cependant, dans sa version actuelle, la maquette MEGALEX définie en termes réeis n'est pas homogène de degré zéro par rapport aux prix parce que plusieurs variables (i.e., les transferts entre institutions) ont été fixées à des valeurs prédéterminées en termes nominaux. En conséquence, la multiplication du prix retenu comme numéraire par un coefficient de proportionnalité donné ne laissera pas inchangé les valeurs réelles des valiables à l'équilibre sauf si les transferts exogènes sont eux aussi multipliés par ce coefficient de proportionnalité (sur ce point, voir Robinson et al., 1990).

Même si la définition du numéraire est théoriquement neutre sur les valeurs d'équilibre des variables réelles, le choix de celui-ci doit être judicieux car il conditionne l'interprétation des variables réelles. Le numéraire ne doit naturellement pas être une variable de politique. Ainsi, si l'objectif d'un scénario est d'analyser les conséquences d'un taux de salaire fixe, il n'est pas pertinent de choisir le taux de salaire comme numéraire. De même, le prix à la production des produits agricoles ne doit pas être choisi comme numéraire si l'intérêt est centré sur les effets d'une politique de prix agricoles garantis.

De plus, la définition du numéraire impose une relation entre le taux de change réel et le taux de change nominal (sur ce point, voir Dervis et al., 1982). Afin d'illustrer cette relation, on se place dans une situation sans distorsions. Le taux de change réel est défini comme i'indice des prix des biens importés sur l'indice des prix des biens vendus sur le marché domestique. Le taux de change nominal est défini comme le rapport de l'indice des prix des biens importés sur l'indice des prix des biens importés en devises. Ces deux rapports sont égaux si les dénominateurs sont égaux, i.e., si l'indice des prix des biens vendus sur le marché domestique est égal à l'indice des prix des biens importés en devises. On vérifie alors que le choix de l'indice des biens vendus sur le marché domestique comme numéraire, numéraire fixé à l'indice du prix des biens importés en devises, impose l'égalité des taux de change réel et nominal. Il est intéressant de noter qu'une définition alternative des taux de change réel et nominal peut étre basée sur les prix à l'exportation au lieu des prix à l'importation. De plus, ia maquette distingue deux zones d'importation et d'exportation, et il y a donc deux taux de change réel et nominal définis par rapport aux prix des importations et deux taux de change réel et nominal définis par rapport aux exportations.

De manière générale, le numéraire retenu est souvent un indice des prix à la consommation ou un indice des prix à la production.

# 4. Le calibrage de la maquette MEGALEX

La procèdure de calibrage consiste à chiffrer le modèle théorique présenté dans la section précédente. La première étape du calibrage consiste à construire et équilibrer la MCS (cf. section 2 et Document de Travail MEGAAF n' 1). Des données complémentaires, extérieures à la MCS, sont également nécessaires. Ce sont, en particulier, les différentes élasticités (dans le cas de la maquette, élasticités de transformation des fonctions CET, élasticités de substitution des fonctions CES, et élasticités des fonctions de demande d'exportation). Les autres paramètres de comportement sont ensuite calculés ou étalonnés à partir des données de la MCS et de ces éiasticités. Ce calcui repose sur l'hypothèse implicite que l'économie est à l'équilibre. Dans notre cas, cela signifie en particuiier que les facteurs de production primaires sont rémunérés à leur productivité marginale. La dernière étape du calibrage consiste enfin à vérifier que le maquette reproduit la situation initiale de l'équilibre. Nous présentons tout d'abord les hypothèses sous-jacentes à la phase de calibrage, puis le calcul des paramètres de taux (taux de marges, taux de subventions aux exportations, taux de droits de douane à l'importation, ...), et enfin le calcul des différents paramètres des formes fonctionnelles. Nous illustrons nos propos en nous appuyant sur le calcul des paramètres de l'activité agricole.

#### 4.11 Les hypothèses

Les équations de la maquette MEGALEX sont, en général, des fonctions de prix et de quantités. Pour calibrer les paramètres inconnus, il faut donc connaître ces prix et ces quantités à l'équilibre initial. Les données de la MCS sont exprimées en valeur. Ainsi, le chiffre "342685" au croisement de la ligne activité agricole et de la colonne bien agricole représente la valeur, pour le producteur, de sa production vendue sur le marché intérieur. Cette valeur est égale au prix du bien agricole (prix que reçoit le producteur) multiplié par la quantité produite et vendue en France. Formellement, nous avons:

# PD agri  $*$  YD agri = 342685

La connaissance de la seule valeur ne nous permet pas d'identifier les grandeurs initiales du prix et de la quantité. La pratique courante est alors de supposer que le prix du bien est égal à l'unité. L'année de base du modèle est donc également l'année de base pour les indices de prix. Dans la maquette MEGALEX, les prix initiaux suivants ont été fixés à l'unité:

- PD i : prix des biens produits et vendus sur le marché français (pour tout i)

 $-$  PE  $\epsilon_{\text{rel}}$  : prix domestique des exportations (pour tout i et oe)

- PM  $_{i, \text{oe}}$  : prix domestique des importations (pour tout i et oe)

- PC <sub>i</sub> : prix du bien composite offert sur le marché Français (pour tout i)<br>- P <sub>i</sub> : prix à la production (pour tout i)

 $-W_f$  : prix des facteurs primaires (pour tout f)

Nous fixons également les deux taux de changes  $TC_{oe}$  égaux à 1 à l'équilibre initial<sup>11</sup>.

Sur la base de ces hypothèses, seules trois cases de la MCS décrivent des fiux réels ou des quantités. Il s'agit, i) de la production domestique vendue en France représentée au croisement des lignes activités et des colonnes biens, il) de la rémunération des facteurs primaires au croisement des lignes facteurs primaires et des colonnes activités, et Iii) des ressources des secteurs institutionnels qui figurent dans les cellules institutions-facteurs. Pour les autres flux nominaux décrits dans la MCS, les valeurs initiales des prix et des quantités sont calculées en tenant compte des marges, des mesures à l'échange et de la Taxe sur la Vaieur Ajoutée.

# 4.21 Calibrage des taux, des prix et des quantités

Nous allons successivement considérer les consommations intermédiaires, la FBCF, la consommation finale, les importations, les exportations et la valeur ajoutée au coût des facteurs, toujours en prenant l'exemple de l'activité agricole.

i) La valeur des consommations intermédiaires (lignes biens, colonnes activités) inclut les marges commerciales sur les consommations intermédiaires. Dans la version actuelle de la maquette, ces marges sont modélisées de manière assez fnuste. Elles sont déterminées par un taux de marge exogène. Ce demier et le volume des consommations intermédiaires sont calibrés de la façon suivante : on part de la valeur des consommations intermédiaires et du montant des marges sur celles-ci, i.e.,

PC a,ri \* CIT .,ri \* ( 1 + TMARCll a'ri) = 319150  $PC$  agri  $*$  CIT agri  $*$  TMARCI1 agri =  $= 18511$ 

Nous avons supposé que PC  $_{\text{a}q\bar{q}} = 1$ . Nous obtenons alors en résolvant les deux équations précédentes:

**TMARCI1**  $_{\text{agn}} = 6,16 %$  $CIT_{\text{aori}}$  = 300 649, 67

Le prix à la consommation intermédiaire du bien agricole, marges incluses, est donc égal à 1,0616.

 $11$  On rappelle que le taux de change du RdM est choisi comme numéraire.

ii) Une démarche analogue pennet de définir le volume de la FBCF, le prix de la FBCF, et le taux de marge sur la FBCF.

iii) La valeur des consommations finales (ligne biens, colonnes institutions) inclut les marges sur la consommation finale et la TVA grevant les produits, à la charge des consommateurs. Nous supposons que les marges sont appliquées avant la TVA. Dans ce cas, nous devons déterminer trois inconnues: le taux de TVA, le taux de marge et la quantité demandée. Pour le bien agricole, nous avons:

 $PC_{\text{agn}}$  \* QDT  $_{\text{agn}}$  \* (1 + TMARCF1  $_{\text{agn}}$ ) \* (1 + TTVA1  $_{\text{agn}}$ ) PC  $_{\text{agn}}$  \* QDT  $_{\text{agn}}$  \* (1 + TMARCF1  $_{\text{agn}}$ ) \* TTVA1  $_{\text{an}}$ PC agri \* QDT agri \* TMARCF1 agri = 153974 10463 = 72092

La résolution de ce système de trois équations à trois inconnues donne:

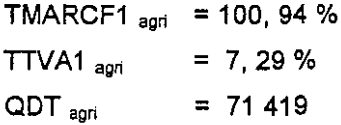

iv) Nous supposons que les toutes mesures commerciales à l'importation sont converties en équivalents droits de douane. Le prix des importations de la zone oe est égal au prix sur le marché de cette zone oe augmenté du taux de droits de douane appliqué pour cette zone. Le calibrage porte sur ce taux, le prix sur le marché de la zone oe et le volume des importations en provenance de cette zone oe. En prenant l'exemple du RdM hors UE, nous avons:

**PWM1**  $_{\text{agn}}$   $_{\text{rdm}}$  \* TC  $_{\text{rdm}}$  \* M  $_{\text{agn}}$   $_{\text{rdm}}$  \* TDD1  $_{\text{agn}}$   $_{\text{rdm}}$  = **PWM1 agri rdm .... TC rdm \* M agri rdm =**  $PWM1$  agri rdm \* TC rdm \* ( 1+ TDD1 agri rdm ) 714 21 465, 1 1

Nous obtenons alors:

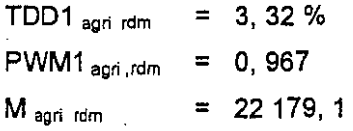

v) Deux taux sont appliqués sur le prix à l'exportation du bien agricole vers une zone donnée. Tout d'abord, la marge sur exportations augmente le prix des biens exportés. Puis, les subventions à l'exportation diminuent celui-ci. La difficulté du calibrage de ces deux taux réside dans le fait que le taux de marge est identique quelle que soit la zone d'exportation alors qu'il existe deux taux de subventions à l'exportation. Nous avons alors à résoudre le système suivant de cinq équations à cinq inconnues, Le., le taux de subventions à l'exportation vers l'UE, le taux de subventions à l'exportation vers le RdM hors UE, le taux (unique) des marges commerciales à l'exportation, les exportations vers l'UE, et les exportations vers le RdM hors UE (nous omettons l'indice i = agri pour alléger les notations) :

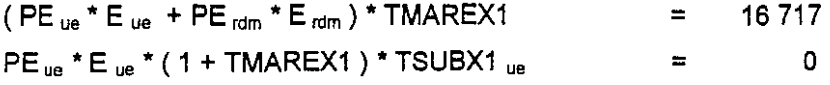

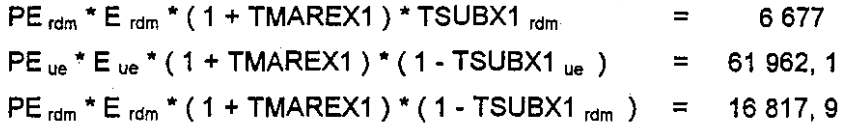

La résolution de ce système donne les solutions suivantes :

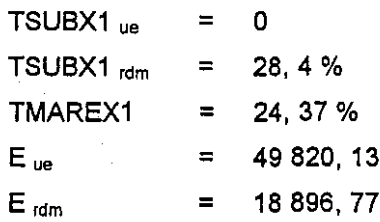

vi) Les calibrages précédents permettent maintenant de déterminer la production domestique Y <sup>j</sup> et l'offre sur le marché français du bien composite XC <sub>i</sub>. Les taux des impôts liés à la production, des aides couplées à la production et les coefficients input-output peuvent alors être calculés en utilisant les équations (23), (25) et (1), respectivement. Le prix de la valeur ajoutée est obtenu à partir de l'équation (14).

## *4.31* Calibrage des paramètres des formes fonctionnelles

Les paramètres des deux fonctions Cobb-Douglas spécifiées dans la maquette (cf. équations (3) et (20» sont calibrés de façon identique. Les paramètres des fonctions agrégatives CES et CET spécifiées pour modéliser l'imparfaite substituabilité entre les produits français et les produits étrangers sont étalonnés de façon symétrique pour tous les biens i.

i) Une fonction Cobb-Douglas détermine la valeur ajoutée (en volume) au coût des facteurs en fonction des quantités des facteurs primaires. Quatre paramètres doivent être calibrés pour chaque activité: les trois paramètres de part  $\alpha_{if}$  et le paramètre d'efficience  $a_i$ . Comme leur nom l'indique, les paramètres de part sont calibrés en utilisant la dépense du facteur primaire considéré rapporté à la valeur de la valeur ajoutée. Ce résultat se déduit des conditions du premier ordre du programme de maximisation de la valeur ajoutée (cf. équation (4)). Nous avons alors :

(4.1) 
$$
\alpha_{if} = \frac{W_f * X_{if}}{PVA_i * VACF_i}
$$

Nous nous assurons que la somme sur les facteurs primaires des paramètres de part est égale à l'unité (il y a "épuisement" de la valeur ajoutée au coût des facteurs entre les rémunérations des inputs primaires sous l'hypothèse de rendements d'échelle constants).

Le paramètre d'efficience est alors calibré de la manière suivante:

$$
\text{(4.2)}\ a_i = \frac{VACF_i}{\prod_f X_{if}^{\alpha_v}}
$$

ii) Les paramètres  $\beta_{i,m}$  des fonctions d'utilité Cobb-Douglas sont obtenus en procédant de manière similaire.

iii) Pour calibrer les cinq paramètres de la fonction agrégative CET (un paramètre d'efficience at, trois paramètres de distribution  $\gamma_{10}$  et un paramètre de substitution  $\rho t_i$ ), il est nécessaire de fixer un de ces paramètres de façon exogène, Le., en d'autres termes, en dehors du calibrage de la maquette. La règle généralement adoptée dans la majorité des MEGCs est de fixer l'élasticité de substitution oti. On en déduit directement:

$$
(4.3) \rho t_i = l + (1/\sigma t_i)
$$

Le calibrage des paramètres de distribution repose sur l'hypothèse de rendements d'échelle constants qui implique que la somme de ces trois paramètres est égal à un. La condition du premier ordre du programme de maximisation de la recette sous la contrainte définie par la fonction de transformation CET (cf. équation (6)) nous permet d'écrire:

(4.4) 
$$
\gamma_{i,oe} = \gamma_{i\ dom} * \frac{PE_{i,oe}}{PD_i} * \left(*\frac{E_{i\ oe}}{YD_i}\right)^{1-\rho t_i}
$$
, quelle que soit la région d'exportation oe

On a alors :

$$
(4.5) \ \gamma_{i \, dom} = \frac{PD_i * YD_i^{1 - \rho t_i}}{\left[\sum_{oe} PE_{i,oe} * E_{i \, oe}^{1 - \rho t_i} + PD_i * YD_i^{1 - \rho t_i}\right]}
$$
\n
$$
(4.6) \ \gamma_{i \, oe} = \frac{PE_{i \, oe} * E_{i \, oe}^{1 - \rho t_i}}{\left[\sum_{oe} PE_{i,oe} * E_{i \, oe}^{1 - \rho t_i} + PD_i * YD_i^{1 - \rho t_i}\right]}
$$

Enfin, le paramètre d'efficience est égal à :

$$
(4.7) \ at_i = \frac{Y_i}{\left[\sum_{oe} \gamma_{i,oe} * E_i^{pt_i} + \gamma_{i,dom} * Y D_i^{pt_i}\right]^{\frac{1}{pt_i}}}
$$

iv) La logique du calibrage des paramètres de la fonction agrégative CES définissant l'arbitrage entre les ventes domestiques et les importations est identique. La donnée de l'élasticité de substitution  $\sigma c_i$ nous permet de déterminer le paramètre de substitution:

$$
(4.8) \ \rho c_i = -l + (l / \sigma c_i)
$$

Les paramètres de distribution  $\delta_i$ <sub>o</sub> sont obtenus en supposant que la fonction CES est homogène de degré un. En utilisant les conditions du premier ordre du programme de minimisation des coûts, nous avons:

(4.9) 
$$
\delta_{i \text{ dom}} = \frac{PD_{i} * YD_{i}^{1 + \rho c_{i}}}{\left[\sum_{oe} PM_{i,oe} * M_{ioe}^{1 + \rho c_{i}} + PD_{i} * YD_{i}^{1 + \rho c_{i}}\right]}
$$

$$
(4.10) \delta_{i \,oe} = \frac{PM_{i \,oe} * M_{i \,oe}^{l + \rho c_i}}{\left[\sum_{oe} PM_{i,oe} * M_{i \,oe}^{l + \rho c_i} + PD_i * PD_i^{l + \rho c_i}\right]}
$$

Le paramètre d'efficience est défini par :

$$
(4.11) \, ac_i = \frac{XC_i}{\left[\sum_{oe} \delta_{ioe} * M_{ioe}^{-\rho c_i} + \delta_{i\,dom} * YD_i^{-\rho c_i}\right]^{-\rho c_i}}
$$
## **Références bibliographiques**

Brooke A., Kendrick D., Meeraus A., 1988, GAMS; A User's Guide. Redwood City, CA: The Scientific Press.

De Melo J., Tarr D., 1992, A General Equilibrium Analysis **of** Foreign Trade Policy, The MIT Press,. Cambridge, Massachusetts,

Dervis K., de Melo J., Robinson S., 1982, General Equilibrium Models for Policy Developments. Cambridge University Press.

Gohin A., Guyomard H., Herrard N., Trochet T., 1995, Les mécanismes économiques de la maquette MEGALEX et du modèle MEGAAF. Document de Travaii MEGAAF n° 3, Institut National de la Recherche Agronomique, Secteur Sesames, Département d'Economie et de Sociologie Rurales, Station de Rennes, Unité Poiitique Agricole et Modélisation.

Guyomard H., Herrard N., Trochet T., Dronne Y., Gohin A., Leon Y., Samson E., Surry Y., 1995, La Matrice de Comptabiiité Sociale Française du modèle MEGAAF et de ia maquette MEGALEX. Document de Travail MEGAAF n° 1, Institut National de la Recherche Agronomique, Secteur Sesames, Département d'Economie et de Sociologie Rurales, Station de Rennes, Unité Politique Agricole et Modélisation.

Hanson K., Robinson S., Tokarick S., 1990, US Adjustment in the 1990's: A CGE Analysis of Alternative Trade Strategies. United States Department of Agriculture, Economie Research Service, Agricultural and Rural Economy Division, Staff Report n° AGES 9031.

Powell A.A., Gruen F.H., 1968, The Constant Elasticity of Transformation Production Frontier and Linear Supply System, International Economie Review, Vol. 9, pp 315-328.

Robinson S., Kiikenny M., Hanson K., 1990, The USDAIERS Computable General Equiiibrium (CGE) Model of the United States. United States Department of Agriculture, Economie Research Service, Agricultural and Rural Economy Division, Staff Report n° AGES 9049.

Sadoulet E., De Janvry A., 1993, Quantitative Development Policy Analysis. The Johns Hopkins University Press, Baltimore and London.

# Annexe. Le programme de la maquette MEGALEX sous GAMS

La maquette Megalex est écrite sous le logiciel GAMS (General Algebraic Modellng System, Brooke et al., 1988), version 2.20 - DOS-386. Le programme est constitué d'un module principal faisant appel à 6 fichiers annexes (fichiers "INCLUDE" dans le langage GAMS).

Le module principal MEGALEX.GMS contient l'initialisation des indices, la définition des variables, endogènes et exogènes, et la déclaration et écriture des équations. Cette disposition permet de lire les principales informations du modèle dans un minimum de pages et favorise la lecture du programme.

Les fichiers annexes sont de différents types:

• Deux fichiers sont liés aux données. Le premier contient les données de la maquette. On y retrouve la Matrice de Comptabilité Sociale divisée en sous-matrices en fonction des comptes distingués dans la maquette. Le deuxième fichier permet de reconstituer la MCS après calibrage pour vérification. Il est utilisé dans une première phase afin de vérifier la cohérence des coefficients lors du calibrage de la MCS. Une fois les vérifications effectuées - on retrouve la MCS initiale - la ligne demandant la lecture de ce fichier est désactivée par sa mise en commentaire.

Le nom du premier fichier doit être composé de 7 caractères plus l'extension ".INC".

Le nom du deuxième fichier est ia combinaison du caractère "V" - pour Vérification - et du nom du premier fichier. Dans le cas présent, ces deux fichiers s'appellent SAM90R.INC et VSAM90R.INC.

- Le fichier CALIBRAG.INC définit les paramètres initiaux et les coefficients calculés lors du calibrage du modèle.
- Les paramètres prix, taux, élasticités sont écrits dans le fichier PARAM.INC.
- Le fichier RESULT.INC contient la programmation de sortie des résultats.
- Depuis le 8/12195, le fichier MAJ.INC contient la liste de toutes les modifications effectuées sur la maquette.
- Le dernier fichier, dont le nom est paramétrable, contient la liste des exogènes sur lesquelles on agit pour simuler un changement de politique. Ce fichier est court, moins d'une page, et permet de modifier très rapidement les spécifications pour une nouvelle simulation. Le nom de ce fichier doit avoir l'extension ".TXT".

Le modèle de ce fichier s'appelle POLlT.TXT.

Un fichier de procédure d'appel MEGAAF.BAT est créé afin d'exécuter la maquette MEGALEX en suivant la syntaxe d'appel suivante:

MEGAAF MAQUETTE POLITIQUE RESULTAT

où;

MAQUETTE est le nom du fichier contenant les données de la Matrice de Comptabilité Sociale, (dans notre exemple, SAM90R)

- POLITIQUE est le nom du demier fichier définit ci-dessus.
- RESULTAT est le nom du fichier résultat, il sera suffixé en sortie par l'extension ".RES".

Prenons un exemple. La commande MEGAAF SAM90R SIMUL1 SIMUL exécute le programme MEGALEX.GMS avec les arguments suivants:

- recherche des données dans le fichier SAM90R.lNC  $\sim$
- résolution du modèle en utilisant la valeur des exogènes définie dans le fichier SIMUL1.TXT.
- sortie des résultats dans le fichier SIMUL.RES.

•

Nous présentons ci-après le listing du module principal MEGALEX.GMS, puis les listings des fichiers annexes.

## **MEGALEX.GMS**

# \$TIILE INRA·ESR·PAM MAQUETIE MEGALEX

## \$ONIEXT

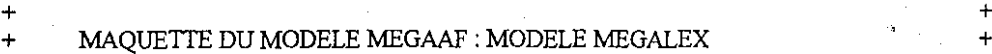

+ + + TROIS SECTEURS: AGRICULTIJRE, AGROALIMENTAIRE, ET RESTE DE L'ECONOMIE +  $+$  +  $+$ 

+ +

+ +

Fichier: MEGALEX.GMS

Premiere version: le 25 Octobre 1995

Derniere mise ajour: le Il Decembre 1995

Programmation par A. Gohin, H. Guyomard, N. Herrard, T. Trochet:

### ################################################################

**Principale reference :**

Robinson S., Kilkenny M., Hanson K, 1990 The USDA/ERS CGE Model of the United States US Department of Agriculture, **Economie Research Service Agriculture and Rural Economy Division**

**References complementaires;**

de Melo Jaime, Tarr David, 1992 A General Equilibrium Analysis of Foreign Trade Policy **The 11IT Press, Cambridge, Massachusetts,**

Sadoulet E., Dejanvry A., 1993 Quantitative Development Policy Analysis THe Johns Hopkins University Press, Baltimore and London

################################################################

Version GAMS: V.2.20 - DOS-386

**Un fichier de procedure :MEGAAF.BAT est cree pour lancer l'execution du modele, il contient les 2 lignes suivantes:**

ECHO \$BATINCLUDE MEGALEX.GMS %1 %2 %3 > MEGAAF.GMS GAMS MEGAAF.GMS

Syntaxe d'appel du programme:

# MEGAAF MAQUETIE POLffiQUE RESULTAT

**ou:**

•

- **:nom du fichier decrivant la SAM** .MAQUETIE
- POLITIQUE
- 
- RESULTAT
- : **nom du fichier contenant les changements de politique** : **nom du fichier resultat**
- 

Le programme est parametre en fonction des 3 arguments precedents :

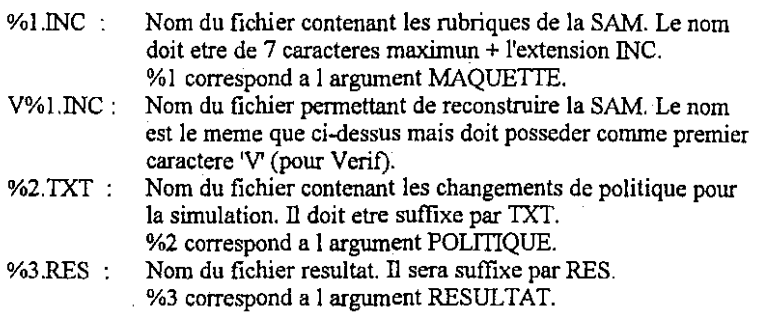

Les autres fichiers pris en compte sont :

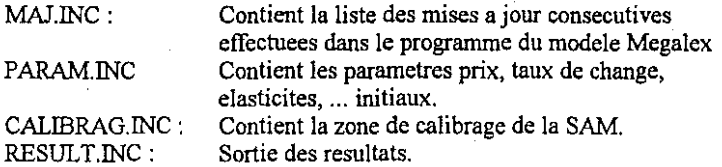

Commentaires:

On fait l'hypothese d'Armington entre ventes nationales et exportations d'une part, et entre ventes nationales et importations d'autre part,

Cette version du modele incorpore les differentes marges,

Attention, dans cette version, les transferts entre institutions et les transferts entre les institutions et le Reste du Monde sont exogenes

**\$OFFTEXT** 

\$INCLUDE MAJ.INC

FILE OUTF / %3.RES /; OUTF.PW = 132; OUTF.ND = 2; OUTF.NW = 12; OUTF.PC = 3; OUTF.PS = 66; PUT OUTF;

PUT @20, INRA-SECTEUR SESAMES'

LEPARTEMENT ECONOMIE ET SOCIOLOGIE RURALES '- RENNES'  $\mathcal W$ ,

 $PUT =$ =' // PUT PROJET MEGAAF : MODELE "MEGALEX" // PUT '3 SECTEURS : AGRICULTURE, AGROALIMENTAIRE ET RESTE DE L ECONOMIE' //  $PUT =$ =' // PUT DATE: 'SYSTEM.DATE, '-', SYSTEM.TIME //;

**SETS** 

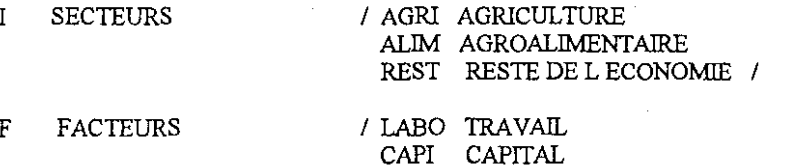

LAND TERRE

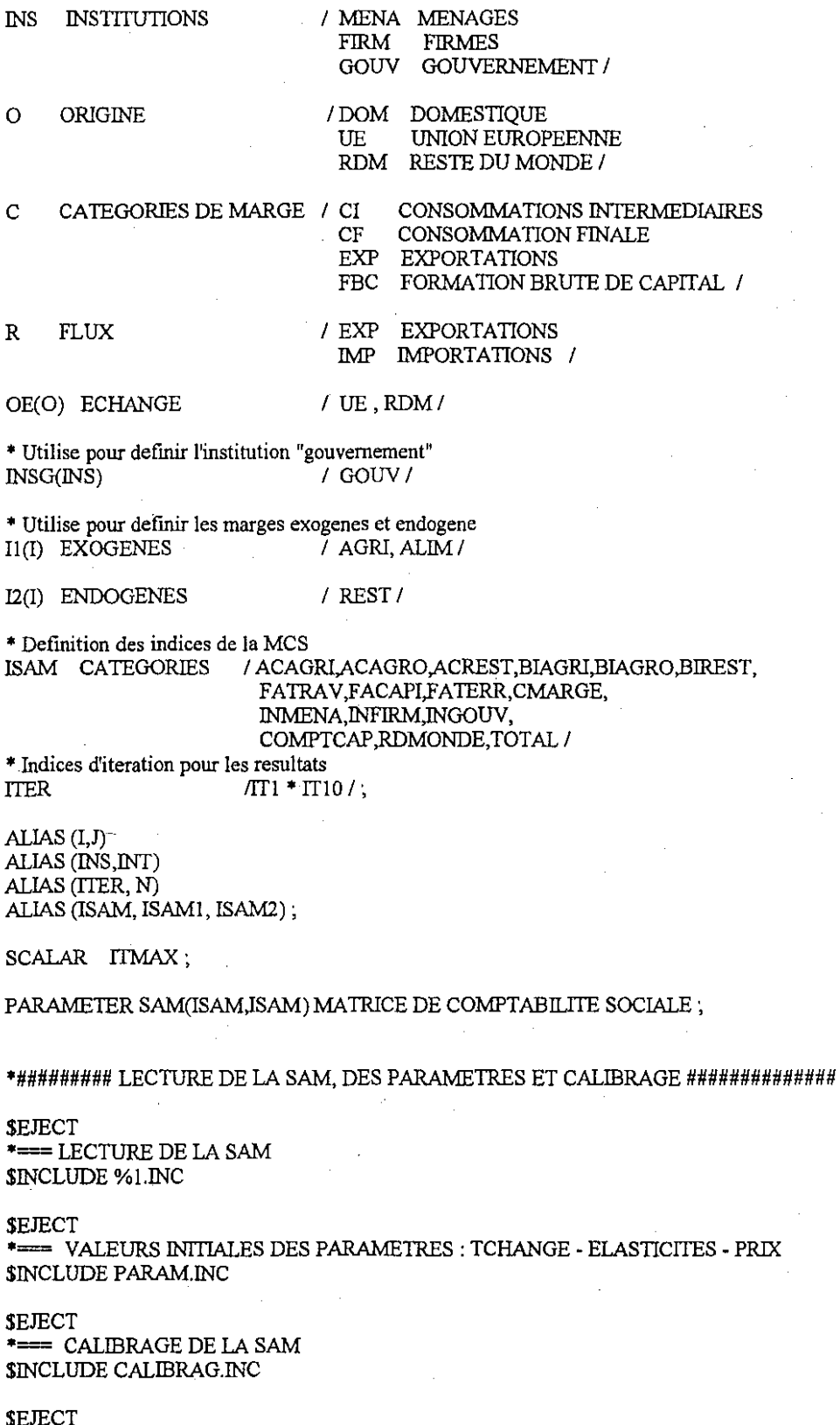

# **VARIABLES**

\*== bloc production

 $Y(I)$ 

PRODUCTION DOMESTIQUE EN VOLUME DU BIEN I

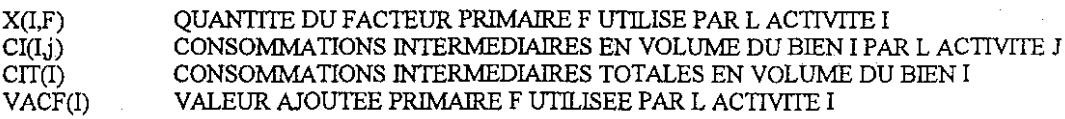

**\*= bloc demande**

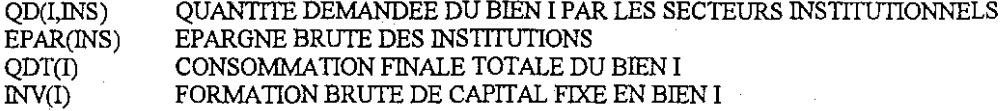

**\*= bloc exportations**

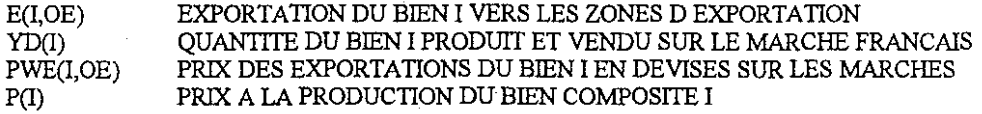

**\*=bloc importations**

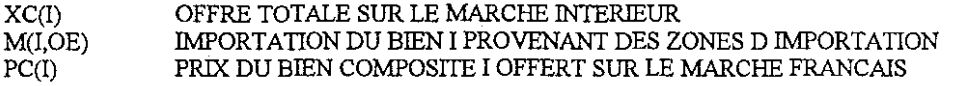

**\*=** bloc prix

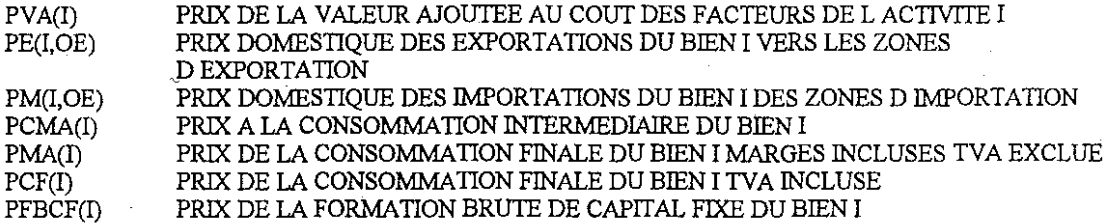

**\*=bloc ressources et revenU des institutions**

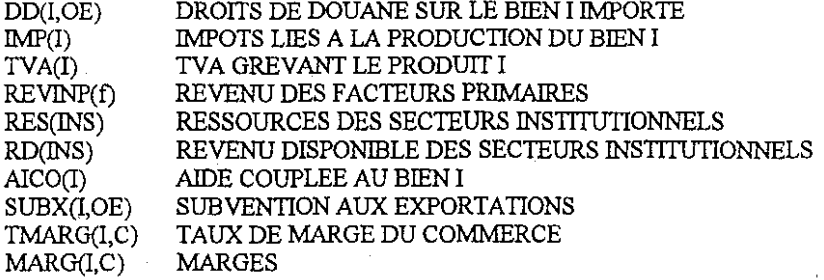

**\*=variables <sup>d</sup> equilibre**

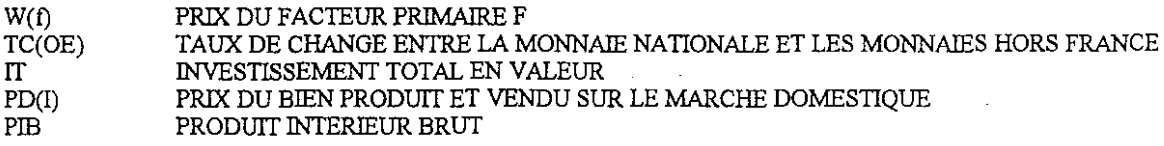

 $\ddot{\phantom{1}}$ 

# \*######### INITIALISATION DES VARlABLES

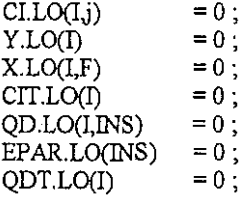

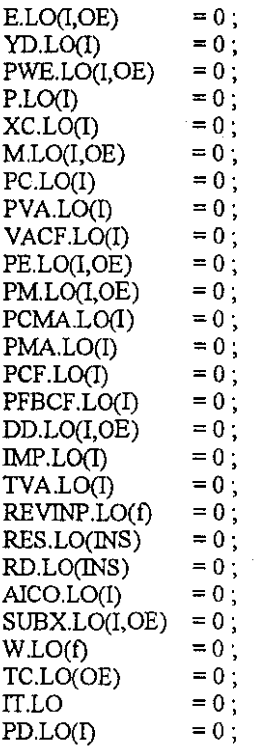

\*

\* **• Pour la phase cl initialisation. on utilise les valeurs calibrees**

\*

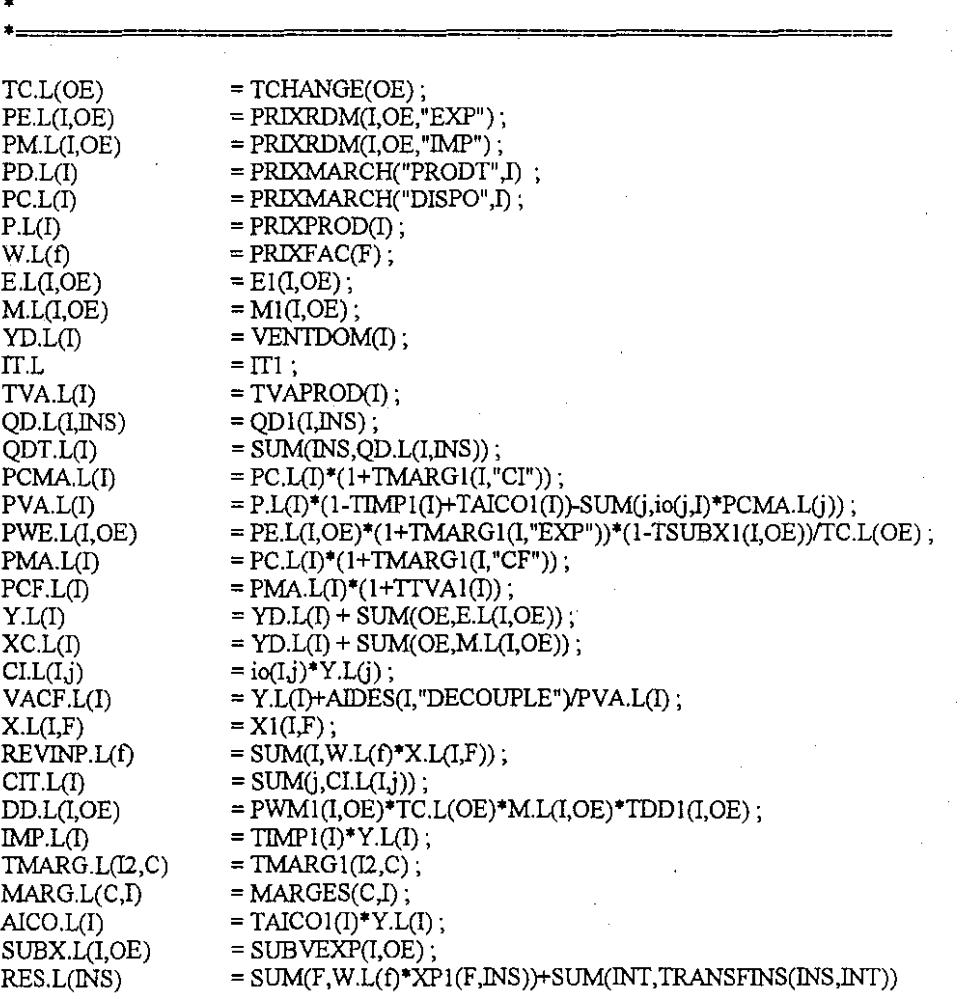

#### +TRANSFRDM("RECUS", INS)

+ (SUM(l,SUM(OE,DD.L(I,OE))+TVA.L(I)+IMP.L(I))

• SUM(l,AlCO.L(I))

• SUM(OE, SUM(I, SUBX.L(l,OE))) )\$INSG(lNS) ;

= RES.L(lNS}-SUM(INT,TRANSFINS(INT,INS)}-TRANSFRDM("VERSES",INS);

 $=$  RD L(INS)\*TEPARI(INS);

 $EPAR.L(MS)$ PFBCF.L(l)  $INV.L(I)$ 

RD.L(INS)

 $= PC.L(\dot{I})^*(\dot{I}+TMARG\dot{I}(I,\ddot{F}\dot{B}C"));$  $= z(I)^*$ IT.L/PFBCF.L(I);

**SEJECT** 

\*###################### RECONSTRUCTION DE LA SAM ####################

**'" Mettre en conunentaire quand la SAM est correcte.**

\* \$INCLUDE V%I.INC

## **SEJECT**

### \*############## DECLARATION DES VARIABLES EXOGENES #################

#### PARAMETERS

**"'== declaration des exogenes**

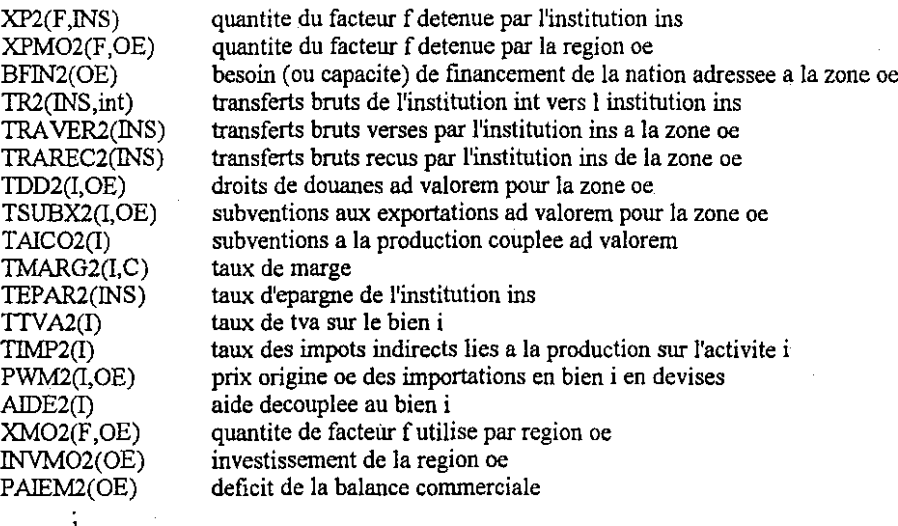

**\*= initialisation des exogenes**

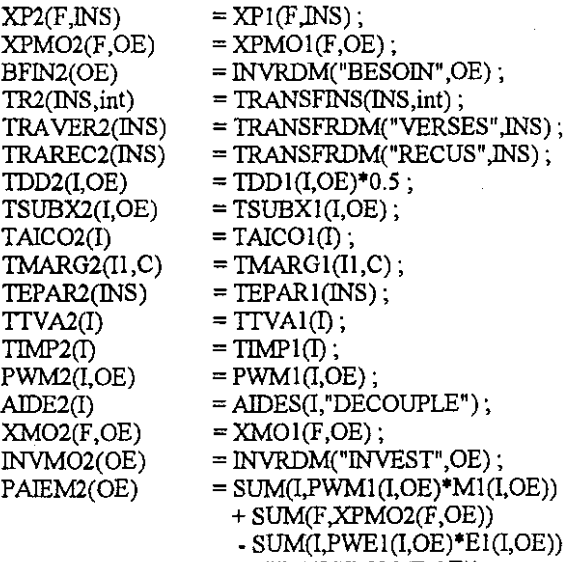

• SUM(F,XM02(F,OE))',

#### SEJECT

\*################### CHANGEMENT DE POLillQUE ######################### SINCLUDE %2.TXT

### **SEJECT**

\*################### DECLARATION DES EQUATIONS ##########

# EQUATIONS

**\*== bloc production**

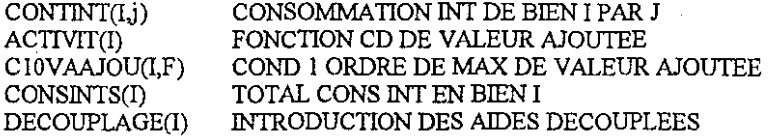

**\*= bloc de demande**

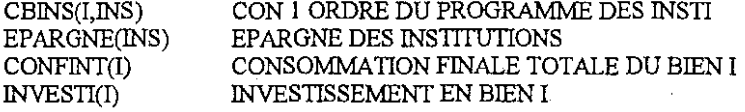

**\*=bloc des echanges**

# **• exportations**

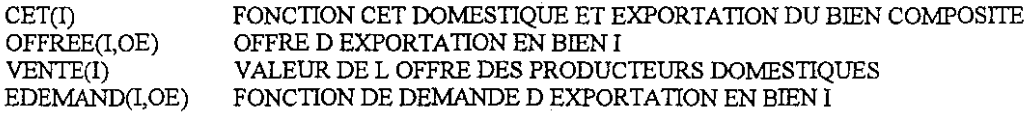

**\* importations**

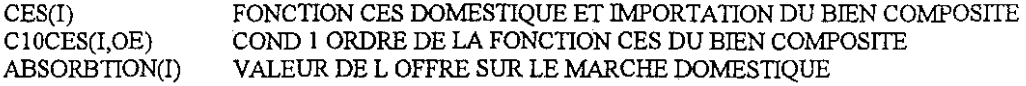

**\*==** bloc de prix

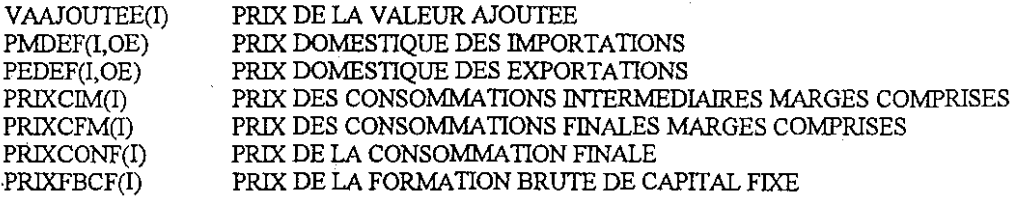

**\*= bloc ressources et revenu des institutions**

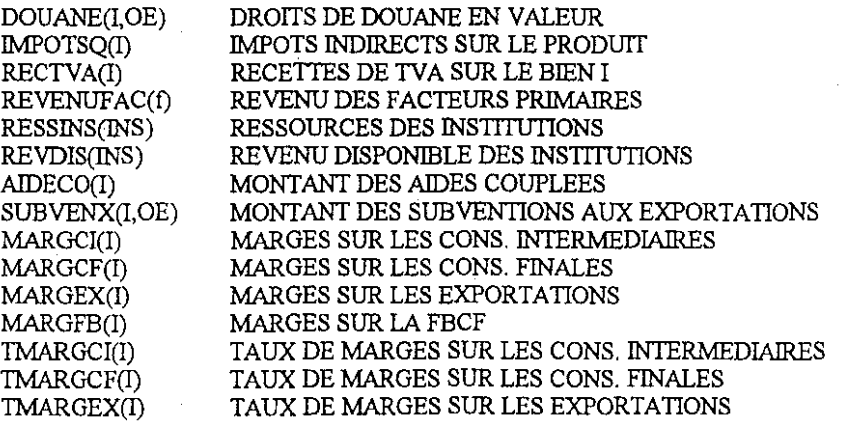

#### TAUX DE MARGES SUR LA FBCF

\*== bloc d equilibre

TMARGFB(I)

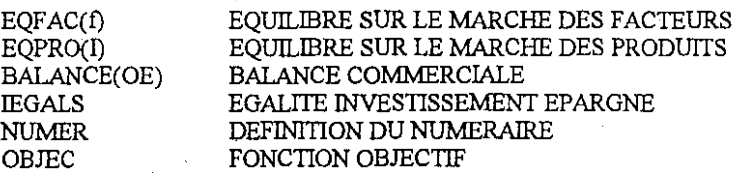

'################### DEFINITION DES EQUATIONS ##########

**\*=equations de production**

CONTINT(I,j)..  $CI(I,j) = E = iO(I,j) * Y(j)$ ;

 $ACTIVIT(I).$  VACF(I) = E= A(I)\*PROD(F,X(I,F)\*\*alpha(I,F));

CIOVAAJOU(I,F)..  $W(f)^*X(I,F) = E = alpha(I,F)^*P(I)^*PVA(I)^*VACF(I);$ 

CONSINTS(I)..  $\text{CIT(I)} = \text{E} = \text{SUM}(j,\text{CI}(i,j))$ ;

DECOUPLAGE(I)..  $VACF(I) = E = Y(I) + AIDE2(I) / PVA(I)$ ;

**\*=equations de demande**

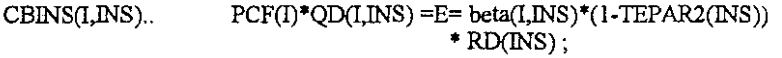

 $EPARGNE(NS)$ .  $EPAR(NS) = E= TEPAR2(NS)*RD(NS);$ 

 $CONFINT(I).$   $QDT(I) = E = SUM(MSS, QD(I,INS))$ ;

INVESTI(I)..  $INV(I) = E = z(I)^*IT/PFBCF(I);$ 

**\*=equations des exportations**

 $CET(I)$ ..

 $Y(I) = E = at(I)^*$  $(gamma(I,"UE")*E(I,"UE")**rhot(I)$ +gamma(I,"RDM")\*E(I,"RDM")\*\*rhot(I) +gamma(I,"dom")\*YD(I)\*\*rhot(I)  $)**$ (1/rhot(I));

OFFREE(I,OE)..  $E(I,OE) = E = YD(I)$ 

> (  $(PD(I)/PE(I,OE))$ '(gamma(I,OE)/gamma(I,"dom"» )

"(I/(I-rhot(I») ;

 $VENTE(I).$   $P(I) = E = (SUM(OE, PE(I,OE))^*E(I,OE))$  $+$  PD(I)\*YD(I))  $/$  Y(I);

EDEMAND(I,OE)..  $E(I,OE) = E = mu(I,OE)^* PWE(I,OE)^*rhook(I,OE);$ 

**\*= equations des importations**

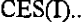

 $XC(\Gamma) = E = ac(\Gamma)^*$  $(dded{d}elta(I,"UE")^*M(I,"UE")^{**}(-rhoc(I))$ +delta(I,"RDM")\*M(I,"RDM")\*\*(-rhoc(I) +delta(I,"dom")\*YD(I)\*\*(-rhoc(I)  $)**(-1/\text{rhoc}(I))$ ;

 $C10CES(I,OE)$ .  $M(I,OE) = E= YD(I)$ 

\*

( (PD(I)/pM(I,OE)) \*(deIta(1,OE)/deIta(1, "dom"» )

**\*\***(1/(1+rhoc(I)));

 $ABSORBTION(I).$   $PC(I) = E = (SUM(OE, PM(I,OE)^*M(I,OE))$  $+$  PD(I)\*YD(I)) / XC(I); **\*=equations de prix**  $VAAJOUTEE(I).$   $PVA(I) = E = P(I)*(1-TIMP2(I)+TAICO2(I))$  $-SUM(j,io(j,I)*PCMA(j))$ ;  $P\text{MDEF}(I,OE)$ ..  $PM(I,OE) = E = PWM2(I,OE)^*TC(OE)^*(1+TDD2(I,OE))$ ;  $PEDEF(I,OE)$ ..  $PE(I,OE) = E= PWE(I,OE)^*TC(OE)/((1-TSUBX2(I,OE))$ **\*0** + TMARG2(I,"EXP")\$Il(I)  $+$  TMARG(I,"EXP")\$I2(I))); PRIXCIM(I).. PCMA(I) =  $E = PC(I) * (1 + TMARG2(I, "CI")$ \$I1(I) + TMARG(1,"CI")\$I2(I) ;  $PRIXCFM(I).$   $PMA(I) = E = PC(I)*(1 + TMARG2(I, "CF")$II(I)$  $+$  TMARG(I,"CF")\$I2(I)); PRIXCONF(I)..  $PCF(I) = E = PMA(I)*(1+TTVA2(I));$  $PRIXFBCF(I).$   $PFBCF(I) = E = PC(I) * (1 + TMARG2(I, "FBC")\$I1(I)$  $+$  TMARG(I,"FBC")\$ $12(f)$ ; **\*=equations de ressources et de revenu des institutions**  $DOUANE(I,OE).$   $DD(I,OE) = E= TDD2(I,OE) * PWM2(I,OE) * MO(I,OE) * TC(OE)$ ;

IMPOTSQ(I)..  $IMP(I) = E = TIMP2(I)*Y(I)*P(I);$ 

RECTVA(I)..  $TVA(I) = E = TTVA2(I) * SUM(NS, PMA(I) * QD(I,INS))$ ;

REVENUFAC(f).. REVINP(f) = E= SUM(I,W(f)\*X(I,F));

RESSINS(INS). RES(INS) = E= SUM(F,W(f)\*XP2(F,INS))

+ SUM(INT,1R2(INS,INT») + TC("RDM")\*TRAREC2(INS)

+ (SUM(1,SUM(OE,(DD(I,OE))+TVA(I)+IMP(I)) - SUM(I,AlCO(I)+AIDE2(1»

 $\text{-}\textsc{SUM}(\textsc{0E},\textsc{SUBX}(\textsc{I},\textsc{0E})))$  )  $\textsc{SING}(\textsc{INS})$  ;

 $REVDIS(NS)$ .  $RD(NS) = E = RES(NS) - SUM(NT, TR2(NT,INS)) - TC("RDM") * TRAVER2(NS);$ 

AIDECO(I). AICO(I) = E= TAICO2(I)\*Y(I)\*P(I);

 $SUBVENX(I,OE)$ .  $SUBX(I,OE) = E= TSUBX2(I,OE)*PE(I,OE)*E(I,OE)$ **\*0** + TMARGJ(I,"EXP")\$Il(l)  $+$  TMARG(I,"EXP")\$I2(I));

 $TMARGCI(I)$I2(I).$   $TMARG(I, "CI") = E = - SUM(I1, MARG("CI", I1))$  $/(CTT(I) * PC(I))$ ;

TMARGCF(I)\$I2(I).. TMARG(1,"CF") =E= - SUM(Il, MARG("CF",Il)) / $(PC(I) * QDT(I))$ ;

 $TMARGEX(I)\$I2(I).$   $TMARG(I, "EXP") = E = - SUM(I1, MARG("EXP", II))$  $/$  SUM(OE, PE(I,OE)\*E(I,OE));

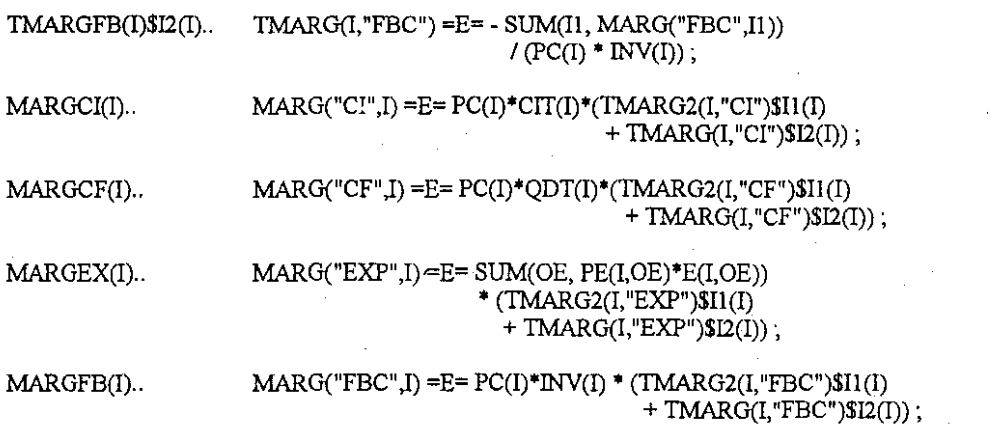

**\*=equations <sup>d</sup> equilibre**

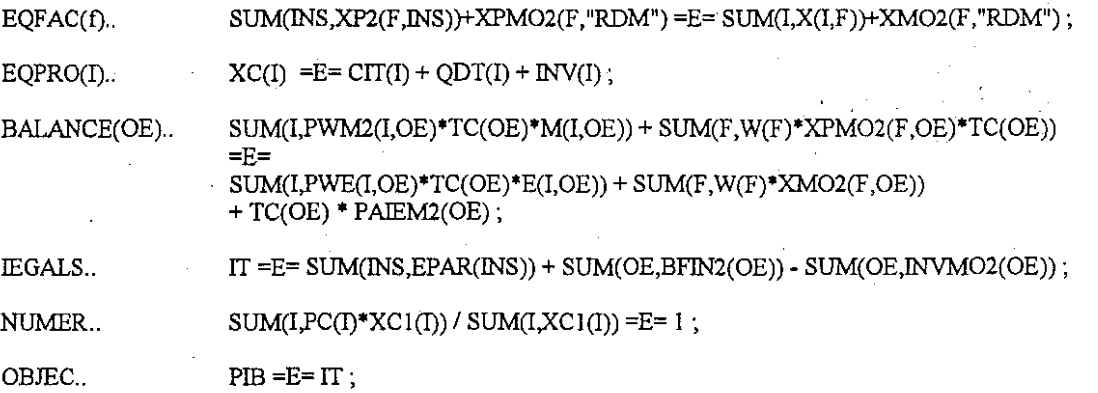

\*####################### RESOLUTION DU MODELE ###########

\$ONDIGIT

OPTIONS ITERLIM=lOOO, LIMROW=O, LIMCOL=O ;

MODEL FC90 /ALL/;

SOLVE FC90 MAXIMIZING PIB USING NLP ;

\$EJECT

\*####################### Sortie des Tesultals ############## \$INCLUDE RESULT.INC

\* FIN DU MODELE MEGALEX

## **MAJ.lNC**

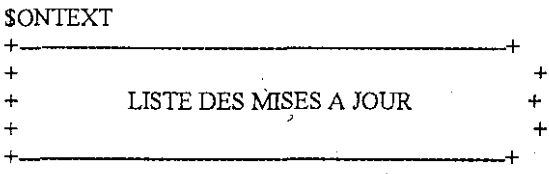

#### Le D81I2/95

**- Creation de ce fichier pour suivre toute 1evolution du modele**

**- Integration des taux de marge endogenes**

- creation de deux sous-ensembles Il (I) et 12(1)
- creation d'une variable endogene TMARG(I,C)
- et initialisation de cette variable pour 12 soit TMARG.L(12,C)
- nouvelle defInition de la variable MARG(C,I)
- $*$  creation d'une variable exogene TMARG2(I,C)
- et initialisation de cette variable pour Il soit TMARG2(Il,C)
- ajout de la variable dans le fIchier POLIT.TXT
- \* creation de 4 nouvelles equations TMARG(CI,CF,EX,FB)(I)
- nouvelle defInition des 4 equations MARG(CI-CF-EX-FBXI)
- reeeriture des equations PEDEF, PRIXCIM, PRIXCFM, PRIXCONF, PRIXFBCF et SUBVENX.

Le 11112/95

- 
- **- Definition d'un sous ensemble INSG(INS) pour le gouvernement**

• reecriture de RES.L(lNS)

- reecriture de RES1(INS) fIchier CALIBRAG.INC
- reecriture de l'equation RESSINS(lNS)

- **Ecriture de la sortie des valeurs du taux de marge dans le fichier** RESULT.INC.

Le l81I2/95

**- Specification de 2 balances conunercîales**

• ModifIcation de la variable exogene PAIEM2 en PAIEM2(OE)

• eeriture de la defInition de PAIEM2(OE)

• Reeeriture de l'equation BALANCE

**- Changement du numeraire**

**• les transferts avec RDM sont multiplies par le taux de change dans les equations de revenu REVINS et REVDIS**

**• Numeraire =indice des prix a la consonunation**

**SOFFTEXT** 

# SAM90R.INC

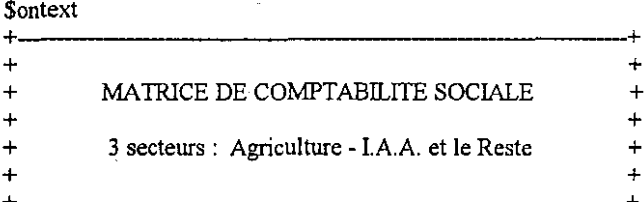

Derniere mise a jour le : 17 Novembre 1995

## **SOfftext**

### 

\* Attention, preciser dans cette encadre les unites de mesure

\* des facteurs de production de facon a assurer la coherence

\* avec le calibrage ulterieur des prix des facteurs

#### TABLE FACTREV (F,\*) REVENUS DES FACTEURS PAR SECTEUR D ACTIVITE

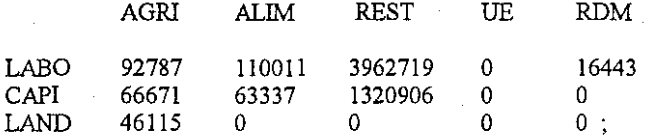

#### TABLE FACTINS (F,\*) REVENU DES FACTEURS POUR LES INSTITUTIONS

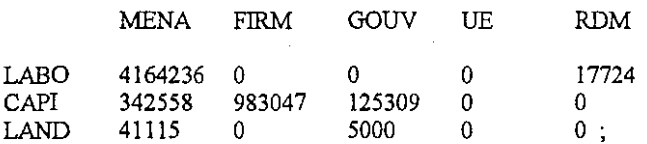

#### CONSOMMATIONS INTERMEDIAIRES TABLE CONSINT (I,J)

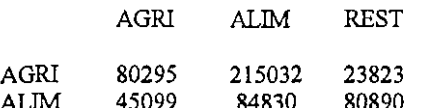

127281

85604

# TABLE VALRDM (I,O,R) VALEURS PAR SECTEUR RESTE DU MONDE

4618176 ;

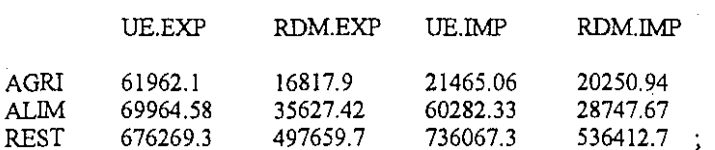

#### PARAMETER VENTDOM (I) VENTES DOMESTIQUES

/AGRI 342685

**REST** 

**ALIM** 504998 **REST** 9136030 /:

### TABLE MARGES(\*,I) MARGES

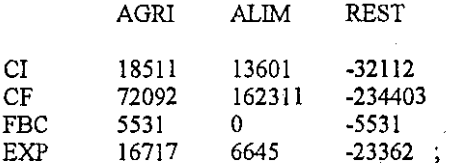

# TABLE TRANSFINS (INS, INT) TRANSFERTS BRUTS DE L INSTITUTION INT VERS INS

GOUV **MENA FIRM** 

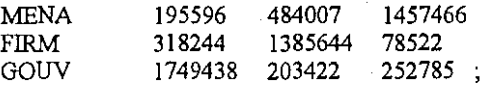

\* Les tableaux de transferts vers et recus du reste du monde

\* ne sont pas encore desagreges par origine ; on utilise la

\* table des transferts bruts verses au et recus du reste du monde

### 

TABLE TRANSFVER (OE,INS) TRANSFERTS BRUTS VERSES PAR LES INS VERS LES ORIGINES OE

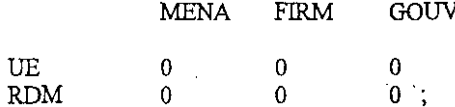

# TABLE TRANSFREC (INS, OE) TRANSFERTS BRUTS RECUS PAR LES INS VENANT DES ORIGINES OE

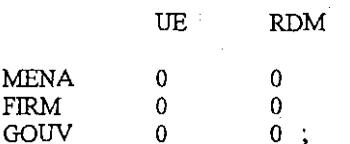

### TABLE TRANSFRDM (\*, INS) TRANSFERTS BRUTS VERSES AU ET RECUS DU RESTE DU MONDE

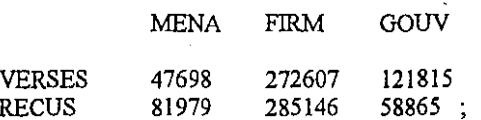

#### SUBVEXP (I,OE) SUBVENTIONS D'EXPORTATIONS **TABLE**

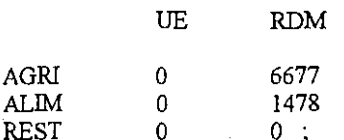

TABLE DDOUANES (I,OE) DROITS DE DOUANE

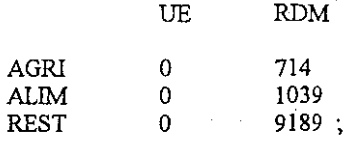

TABLE AIDES (1,\*) AIDES

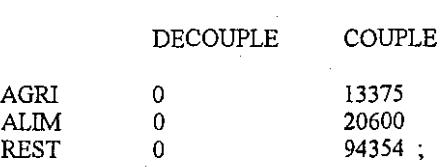

PARAMETER TVAPROD (I) TVA GREVANT LES PRODUITS

1 AGRI ALIM REST 10463 36633 470465 1;

# PARAMETER IMPPROD (I) IMPOTS INDIRECTS LIE A LA PRODUCTION

1 AGRI 8229 25532

ALIM REST 421161 1;

# TABLE CONSFIN (I,INS) CONSOMMATION FINALE EN VALEUR DES INSTITUTIONS

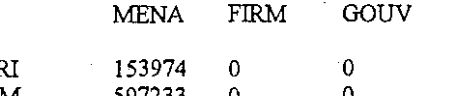

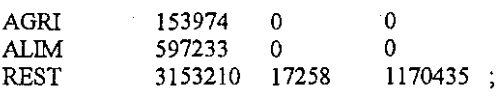

# PARAMETER EPARG (INS) EPARGNE DES INSTITUTIONS

 $\prime\,$  MENA FIRM GOUV 551564 687665 160737 1;

PARAMETER COMPTCAP(I) INVESTISSEMENT ET VARIATIONS DE STOCKS EN BIEN

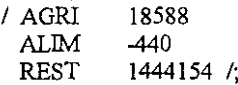

# TABLE INVRDM (\*,OE) BESOIN DE FINANCEMENT ET INVESTISSEMENT RDM

**\* Attention, tableau a verifier**

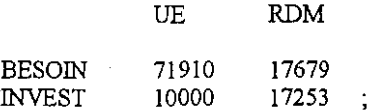

#### **VSAM90RINC**

\$Ontext

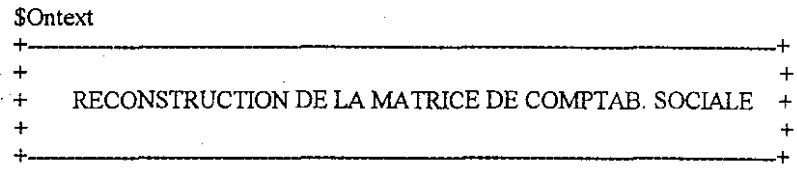

Fichier: VSAM90RINC

**SOfftext** 

•

• **1ere colonne**

 $SAM("BIAGRI", "ACAGRI") = PCMA.L("agri") *CLL("agri", "agri")$ SAM("BIAGRI","ACAGRO") = PCMA,L("agri")\*CLL("agri","alim") ; SAM("BIAGRI","ACREST") = PCMA,L("agri")\*CLL("agri" ,"rest") ; **SAM("BIAGRO","ACAGRI") = PCMA.L("alim")\*CI.L("alim","agri") ;** SAM("BIAGRO","ACAGRO") = PCMA,L("alim")\*CLL("alim","alim") ; **SAM("BIAGRO","ACREST') = PCMA.L("alimll)\*CLL(lIalim","rest") ; SAMC'BIREST","ACAGRI") = PCMA.L("rest")\*CLL("rest"."agri") ;**  $\text{SAM}("BIREST", "ACAGRO") = PCMA.L("rest") *CL.L("rest", "alim")$ ;  $SAM("BIREST", "ACREST") = PCMA.L("rest") * CLL("rest", "rest"),$ 

**SAM("FATERR","ACAGRI") = W.L("landll)\*X.L("agri","land") ;**  $\text{SAM}(\text{"FATERR"}\text{,"} \text{ACAGRO"} ) = \text{W.L}(\text{"land"})^{*}\text{X.L}(\text{"alim"}\text{,"} \text{"land"} )$  $\mathbf{SAM}$ (" $\mathbf{FATERR}$ "," $\mathbf{ACREST}$ ") =  $\mathbf{W.L}$ (" $\mathbf{land}$ ")\* $\mathbf{X.L}$ (" $\mathbf{rest}$ "," $\mathbf{land}$ ") ; **SAM("FAmAV" ,"ACAGRI") = W.L("labo")\*X.L("agrill,"laboll )-; SAM("FAmAV',IIACAGRürt ) = W.L("labo")\*X.L("alim","labo"); SAM(ltFATRAV","ACREST") = W.L("labotl)"'X.L("rest","1abo")** SAM("FACAPI","ACAGRI") = W.L("capi")\*X.L("agri","capi"); **SAM**("FACAPI","ACAGRO") = **W.L**("capi")\*X.L("alim","capi");  $SAM("FACAPT", "ACREST") = W.L("capi") * XL("rest", "capi")$ ;

**SAM("CMARGEIi /'ACAGRI") = MARG.L("agri","exp");** SAM("CMARGE","ACAGRO") = MARG,L("alim","exp");  $SAM("CMARGE", "ACREST") = MARG.L("rest", "exp")$  **;** 

 $SAM("NGOUV", "ACAGRI") = IMP.L("agri") ;$ SAM("INGOUV","ACAGRO") = IMP,L("alim") ; SAM("INGOUV","ACREST") = IMP,L("rest")

**'" 2eme colonne**

SAM("ACAGRI","BIAGRI") = PD,L("agri")\*YD,L("agri"); SAM("ACAGRO" ,"BIAGRO") = PD,L("alim")\*YD,L("alim"); SAM("ACREST","BIREST") = PD,L("rest")\*YD,L("rest");

 $SAM("CMARGE", "BIAGRI") = MARG.L("agri", 'ci") + MARG.L("agri", "cf") + MARG.L("agri", "f")$ **SAM("CMARGE","BIAGROll ) <sup>=</sup> MARG.L("alim","eill) + MARG.L("alim","ef') + MARG.LC'alim","tbe") ;**  $SAM(^{\dagger}$ CMARGE","BIREST") = MARG.L("rest","ci") + MARG.L("rest","cf") + MARG.L("rest","tbc") ;

SAM("INGOUV","BIAGRI") = SUM(OE,DD,L("agri",OE))+TVAL("agri") ; SAM("INGOUV","BIAGRO") = SUM(OE,DD,L("alim",OE))+TVAL("alim") ; SAM("INGOUV","BIREST") = SUM(OE,DD,L("rest",OE))+TVA.L("rest") ;

SAM("RDMONDE","BIAGRI") = SUM(OE, PWM1("agri",OE)\*M.L("agri",OE)\*TC.L(OE)); SAM("RDMONDE","BIAGRO") = SUM(OE, PWM1("alim",OE)\*M,L("alim",OE)\*TC.L(OE));  $SAM("RDMONDE", "BIREST") = SUM(OE, PWM1("rest", OE)*ML("rest", OE)*TC.L(OE));$ 

**'" 3erne colonne**

SAM("INMENA","FATERR") = W.L("land")\*XP1("land","mena"); **SAMCINMENA","FA1RAVI) = W.L("labo")"'XPIC'labo'I,"mena");** SAM("INMENA","FACAPI") = W.L("capi")\*XP1("capi","mena"); **SAM(ulNFIRM","FATERR") = W.LCland")"'XPI(l1land","fum");**

SAM("INFIRM","FATRAV") = W.L("labo")\*XP1("labo","firm");  $SAM("INFIRM", "FACAPI") = W.L("capi") * XP1("cani", "firm")$  $SAM("INGOUV", "FATERR") = W.L("land") * XP1("land", "gouv");$ SAM("INGOUV","FATERK ) = W.L.( Jailu ) AFI( Jailu , gouv ),<br>
SAM("INGOUV","FATRAV") = W.L.("labo")\*XP1("labo","gouv");<br>
SAM("INGOUV","FACAPI") = W.L.("capi")\*XP1("capi","gouv");<br>
SAM("RDMONDE","FATRAV") = SUM (OE, W.L.("l SAM("RDMONDE","FACAPI") = SUM (OE, W.L("capi")\*XPMO1("capi".OE));

### \* 5eme colonne

SAM("ACAGRI","INGOUV") = AICO.L("agri")+SUM(OE,SUBX.L("agri",OE)); SAM("ACAGRO","INGOUV") = AICO.L("alim")+SUM(OE,SUBX.L("alim",OE)); SAM("ACREST","INGOUV") = AICO.L("rest")+SUM(OE,SUBX.L("rest",OE));

 $\begin{array}{l} \text{SAM}(" \text{BIAGRI", "INMENA"})= \text{PCF.L}("agri") * \text{QD.L}("agri", "mena")~; \\ \text{SAM}(" \text{BIAGRI", "INFIRM"})= \text{PCF.L}("agri") * \text{QD.L}("agri", "firm" )~; \\ \text{SAM}(" \text{BIAGRI", "NGOUV"})= \text{PCF.L}("agri") * \text{QD.L}("agri", "gouv"); \end{array}$ SAM("BIAGRO","INMENA") = PCF.L("alim")\*QD.L("alim","mena"),  $SAM("BLAGRO", "NFIRM") = PCF.L("alim") * QD.L("alim", "firm",$ SAM("BIAGRO","INGOUV") = PCF L("alim")\*QD.L("alim","gouv"); SAM("BIREST","INMENA") = PCF.L("rest")\*QD.L("rest","mena");<br>SAM("BIREST","INMENA") = PCF.L("rest")\*QD.L("rest","mena");<br>SAM("BIREST","INFIRM") = PCF.L("rest")\*QD.L("rest","firm");<br>SAM("BIREST","INGOUV") = PCF.L("rest")\*QD

SAM("INMENA","INMENA") = TRANSFINS("mena","mena");  $SAM("INMENA", "INTRAN") = TRANSFINS("mena", "firm")$ ;<br>SAM("INMENA", "INGOUV") = TRANSFINS("mena", "firm");<br>SAM("INMENA", "INGOUV") = TRANSFINS("mena", "gouv");<br>SAM("INFIRM", "INFIRM") = TRANSFINS("firm", "mena");<br>SAM("INFIRM", "INFIRM") = TRANSFINS("  $SAM("INFIRM", "INGOUV") = TRANSFINS("firm", "gouv")$ SAM("INGOUV","INMENA") = TRANSFINS("gouv","mena");<br>SAM("INGOUV","INMENA") = TRANSFINS("gouv","mena");<br>SAM("INGOUV","INFIRM") = TRANSFINS("gouv","firm");<br>SAM("INGOUV","INGOUV") = TRANSFINS("gouv","gouv");

SAM("COMPTCAP","INMENA") = EPAR.L("mena");  $SAM("COMPTCAP", "INFIRM") = EPAR.L("firm");$  $SAM("COMPTCAP", "INGOUV") = EPAR.L("gouv");$ 

 $\begin{array}{l} \text{SAM}("RDMONDE", \text{"INMENA"})= \text{TRANSFRDM}("VERSES", \text{"mean"})~;\\ \text{SAM}("RDMONDE", \text{"INFIRM"})= \text{TRANSFRDM}("VERSES", \text{"firm"})~;\\ \text{SAM}("RDMONDE", \text{"INGOUV"})= \text{TRANSFRDM}("VERSES", \text{"gouv"})~; \end{array}$ 

\* 6eme colonne

 $SAM("BIAGRI", "COMPTCAP") = INV.L("agri")$ ; SAM("BIAGRO","COMPTCAP") = INV.L("alim");<br>SAM("BIREST","COMPTCAP") = INV.L("rest"); SAM("RDMONDE","COMPTCAP")= SUM (OE, INVRDM("INVEST",OE));

\* 7eme colonne

SAM("ACAGRI","RDMONDE") = SUM(OE, PWE.L("agri",OE)\*E.L("agri",OE)\*TC.L(OE));  $SAM("ACAGRO", "RDMONDE") = SUM(OE, PWE.L("alim",OE)*E.L("alim",OE)*TC.L(OE));$ SAM("ACREST","RDMONDE") = SUM(OE, PWE.L("rest",OE)\*E.L("rest",OE)\*TC.L(OE));

SAM("FATERR","RDMONDE") = SUM(OE, XMO1("land",OE)\*W.L("land")); SAM("FACAPI","RDMONDE") = SUM(OE, XMO1("capi",OE)\*W.L("capi"));  $SAM("FATRAN", "RDMONDE") = SUM(OE, XMOI("labo",OE)*W.L("labo"))$ ;

SAM("INMENA", "RDMONDE") = TRANSFRDM("RECUS", "mena"); SAM("INFIRM","RDMONDE") = TRANSFRDM("RECUS","firm");  $SAM("INGOUV", "RDMONDE") = TRANSFRDM("RECUS", "gouv")$ 

SAM("COMPTCAP","RDMONDE")= SUM(OE, INVRDM("BESOIN",OE));

\* colonne total

SAM("ACAGRI","TOTAL") = SUM(isam,SAM("ACAGRI",isam); SAM("ACAGRO","TOTAL") = SUM(isam,SAM("ACAGRO",isam)) ; SAM("ACREST","TOTAL") = SUM(isam,SAM("ACREST",isam)); SAM("BIAGRI","TOTAL") = SUM(isam,SAM("BIAGRI",isam)); SAM("BIAGRO","TOTAL") = SUM(isam,SAM("BIAGRO",isam); SAM("BIREST","TOTAL") = SUM(isam,SAM("BIREST",isam»); SAM("FATERR","TOTAL") = SUM(isam,SAM("FATERR",isam)) ; SAM("FATRAV","TOTAL") = SUM(isam,SAM("FATRAV",isam)) ;  $SAM("FACAPI", "TOTAL") = SUM(isam.SAM("FACAPI", isam))$ ; SAM("CMARGE","TOTAL") = SUM(isam,SAM("CMARGE",isam)) ; SAM("INMENA","TOTAL") = SUM(isam,SAM("INMENA",isam));  $\text{SAM}("\text{INFIRM}", "TOTAL") = \text{SUM}(\text{isam}, \text{SAM}("\text{INFIRM}", \text{isam})) \; ;$ SAM("INGOUV","TOTAL") = SUM(isam,SAM("INGOUV",isam)) ; SAM("COMPTCAP","TOTAL") = SUM(isam,SAM("COMPTCAP",isam));  $SAM("RDMONDE", "TOTAL") = SUM(isam, SAM("RDMONDE", isam));$ TOTCOL=SUM(isam,SAM(isam,"TOTAL"));

\*ligne total

SAM("TOTAL","ACAGRI") = SUM(isam,SAM(isam,"ACAGRI")); SAM("TOTAL","ACAGRO") = SUM(isam,SAM(isam,"ACAGRO")); SAM("TOTAL","ACREST") = SUM(isam,SAM(isam,"ACREST")); SAM("TOTAL","BIAGRI") = SUM(isam,SAM(isam,"BIAGRI")); SAM("TOTAL","BIAGRO") = SUM(isam,SAM(isam,"BIAGRO"»); SAM("TOTAL","BIREST") = SUM(isam,SAM(isam,"BIREST")) ; SAM("TOTAL","FATERR") = SUM(isam,SAM(isam,"FATERR")) ; SAM("TOTAL","FATRAV") = SUM(isam,SAM(isam,"FATRAV"); SAM("TOTAL","FACAPI") = SUM(isam,SAM(isam,"FACAPI")); SAM("TOTAL","CMARGE") = SUM(isam,SAM(isam,"CMARGE")); SAM("TOTAL","INMENA") = SUM(isam,SAM(isam,"INMENA")) ; SAM("TOTAL","INFIRM") = SUM(isam,SAM(isam,"INFIRM"));  $SAM(^{\prime\prime}TOTAL^{\prime\prime},^{\prime\prime}INGOUV^{^{\prime\prime}}) = SUM(isam,SAM(isam,"INGOUV^{^{\prime\prime}}))$ SAM("TOTAL","COMPTCAP") = SUM(isam,SAM(isam,"COMPTCAP"));  $SAM("TOTAL", "RDMONDE") = SUM(isam, SAM(isam, "RDMONDE"));$ 

TOTLIG = SUM(isam,SAM("TOTAL",isam);

**\*=Ecriture de la matrice**

PUT 1

PUT '----- LA MATRICE DE COMPTABILITE SOCIALE' //;

 $ITMAX = 0$ ; LOOP (N \$(ITMAX LT CARD(ISAM)), PUT Il; LOOP (ISAM! \$((ORD(ISAMI) GT ((ORD(N)-!)\*9)) AND (ORD(ISAMI) LE (ORD(N)\*9))), PUT @((ORD(ISAMI)-ITMAX)\*12-2), ISAMI.TL:>12); PUT  $\bar{U}$ : LOOP (ISAM2, PUT ISAM2.TL, @10; LOOP (ISAMI \$((ORD(ISAMI) GT ((ORD(N)-1)\*9)) AND (ORD(ISAMI) LE (ORD(N)\*9))), PUT SAM(lSAM2,ISAMI):12:0);  $PUT/$ );  $ITMAX = ITMAX + 9$ . );

PUT ///

# **CALIBRAG.INC**

\$Ontext

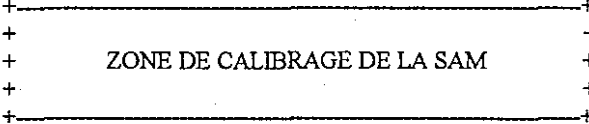

Fichier: CALIBRAG.INC

Derniere modification effectuee le : 16 Novembre 1995

Les valeurs des endogenes utilisées pour calibrer le modele ont<br>lextension  $1$ ; elles ne sont utilisées que pour<br>le calibrage des parametres

# **SOffiext**

\*################### DECLARATION DES PARAMETRES ###########

# **PARAMETERS**

\*### specification des technologies ###

\*### quantites

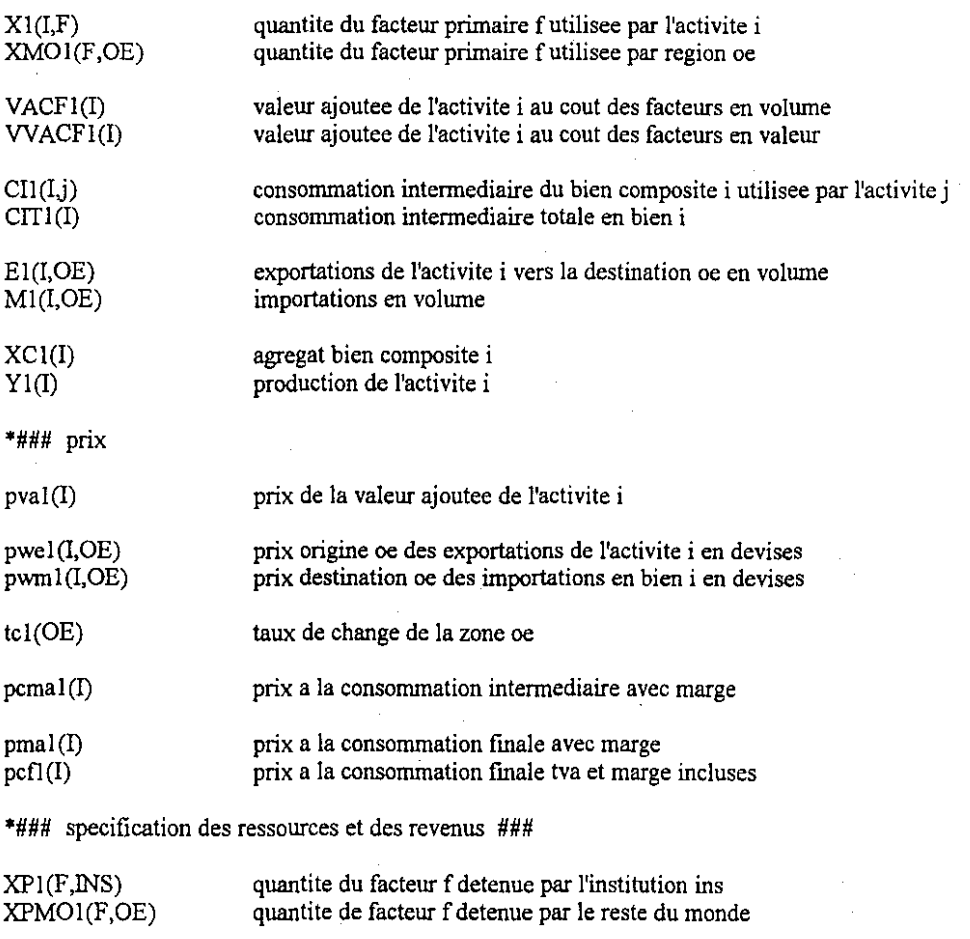

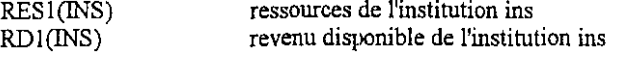

# REVlNPl(F) **revenu des facteurs primaires**

**\*### specification des fonctions de depenses ###**

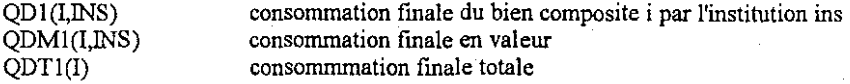

**\*### specification de l'investissement ###**

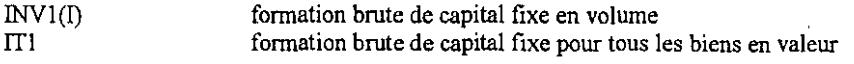

\*### parametres de taux, de part, et d'elasticites ###

\*### taux

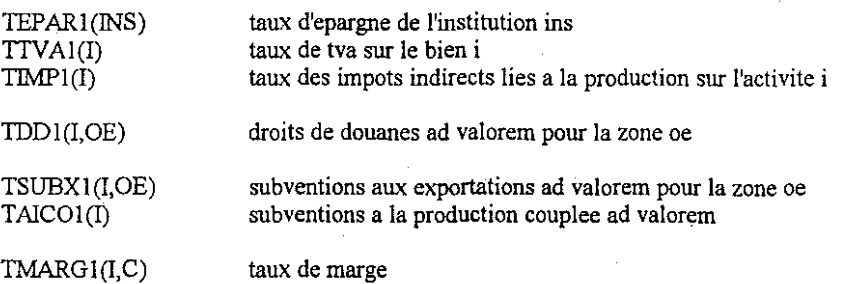

**\*#### constantes, parts et elasticites**

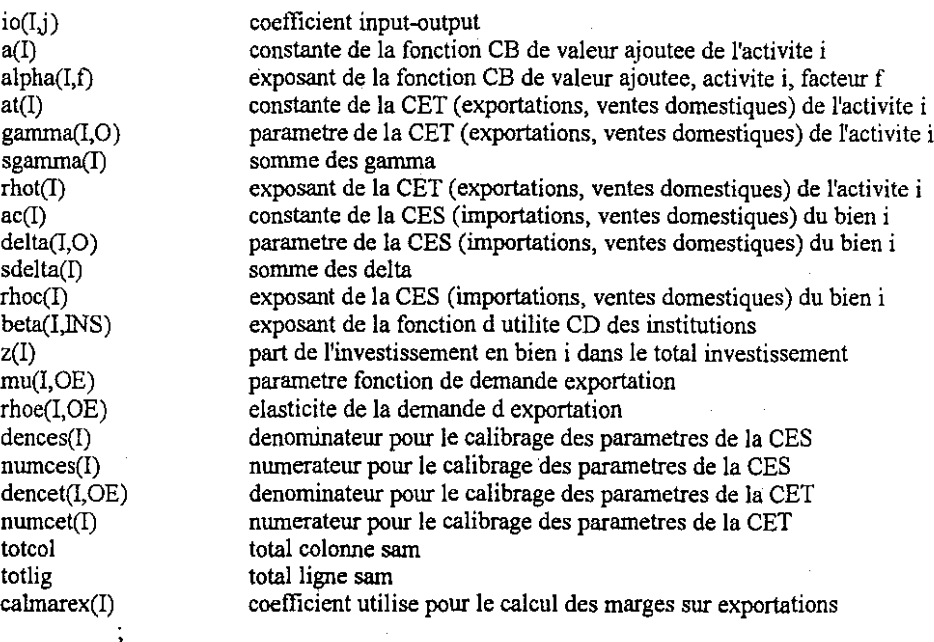

# \*################### ASSIGNATION DES PARAMETRES ########

**\*### calcul des pararnetres supplementaires**

**\* demandes derivees de facteurs**

X1(I,f) = FACTREV(F,I)/PRIXFAC(F) ; XMOl(F,OE) = FACTREV(F,OE)/pRIXFAC(F);

**\* exportations**

 $TSUBX1(I,OE) = SUBVEXP(I,OE)/(SUBVEXP(I,OE)+VALRDM(I,OE,"EXP"))$ ; CALMAREX(I) = MARGES("EXP",I)/(SUM(OE,VALRDM(I,OE;"EXP")/(1-TSUBX1(I,OE)))) ; TMARGl(I,"EXP") = CALMAREX(lY(I-CALMAREX(I)); EI(l,OE) = VALRDM(l,OE,"EXP"Y(PRIXRDM(I,OE,"EXP")\*(I+TMARGI(I,"EXP"))\*(1.TSUBX1(I,OE)));  $PWEI(LOE) = PRIXRDM(I,OE, "EXP")*(1+TMARGI(I, "EXP"))*(1-TSUBXI(I,OE))/TCHANGE(OE));$ 

**• consonunations intermediaires**

 $YI(I) = VENTDOM(I) + SUM(OE, E1(I,OE))$ ;  $TMARGI(I, "CI") = MARGES("CI", I)/(SUM(I,CONSINT(I,J)) - MARGES("CI", I))$ ;  $PCMA1(I) = PRIXMARCH("DISPO", I) * (1+IMARG1(I,"CI"));$  $CI(I, j) = CONSINT(I, J)PCMA1(I);$  $\overrightarrow{CIT1(I)} = \text{SUM}(j, \overrightarrow{CII(I,I)})$ ; io(lj) = CIl(ljyYIU); TAlCOl(I) = AIDES(l,"COUPLE"yYl(l);  $TIMEI(I) = IMPROD(I)/Y1(I);$ 

**• valeur ajoutee**

 $PVALU D = PRIXPROD(T)*$ (1-TIMP1( $D+TAICO1(T)$ )-SUM $(i, io(i, I)*PCMA1(i))$ ;  $VACFi(I) = YI(I) + AIDES(I, "DECOUPLE")/PVAI(I);$  $VVACF1(I) = PVA1(I)*VACF1(I);$ 

**\* importations**

 $TDD1(I,OE) = DDOUANES(I,OE)/VALRDM(I,OE,"IMP")$ ; PWM1(I,OE) = PRIXRDM(I,OE,"IMP")/((1+TDD1(I,OE))\*TCHANGE(OE)) ; MI(I,OE) = VALRDM(I,OE,"IMP"Y(PWMl(l,OE)\*TCHANGE(OE));  $XCI(I) = VENTDOM(I) + SUM(OE, M1(I,OE))$ ;

**\* demande fmale**

 $ODM1(I,INS) = CONSFIN(I,INS);$  $TTVAI(I) = TVAPROD(I)/(SUM(TNS,QDMI(I,INS)) - TVAPROD(I))$ ;  $TMARGI(I, "CF") = TTVA I(I)*MARGES("CF",I)/(TVAPROD(I)-TTVAL(I)*MARGES("CF",I));$  $PMAI(I) = PRIXMARCH("DISPO",I)*(I+TMARGI(I,"CF"));$  $PCF1(I) = PMA1(I) * (1+TTVA1(I))$ ;  $ODI(\overrightarrow{I}$ ,  $\overrightarrow{INS}) = ODM1(I, \overrightarrow{INS})/PCF1(I)$ ;  $QDT1(I) = SUM(NSS)QDI(I,INS))$ ;

**\* fonnation brute de capital fixe**

TMARGI(l,"FBC") = MARGES("FBC",I)/(COMPTCAP(I)-MARGES("FBC",I));  $INVI(I) = COMPTCAP(I)/(PRIXMARCH("DISPO", I)*(I+TMARGI(I,"FBC"))';$ 

**\* offres des facteurs de production**

 $XP1(F,INS) = FACTINS(F,INS)/PREIXFAC(F)$  $XPMO1(F,OE) = FACTINS(F,OE)/PREXFAC(F);$ 

**• ressources et revenu disponible**

 $RESI(NS) = SUM(F, PRIXFAC(F)*XPI(F,INS))$ 

- + SUM(lNT,TRANSFINS(INS,INT))
- + TRANSFRDM("RECUS",INS)
- + ( SUM(l,SUM(OE,(DDOUANES(l,OE)))+TVAPROD(l)+IMPPROD(I))
	- SUM(I,AIDES(I, "COUPLE")+AIDES(I, "DECOUPLE"))
	- SUM(l, SUM(OE, SUBVEXP(l,OE))) )\$INSG(lNS);

RDI(INS) = RES 1(INS)-SUM(lNT,TRANSFINS(lNT,INS))-TRANSFRDM("VERSES",INS);

 $REVINPI(F) = SUM(I, FACTREV(F,I));$ 

 $TEPARI(NS) = EPARG(NS)/RDI(NS);$ 

 $IT1 = SUM(I, COMPTCAP(I));$ 

**\*### calibrage des parametres de la fonction de valeur ajoutee**

 $alpha(I,F) = PRLXFAC(F)*XI(I,F)/(PVAI(I)*VACF1(I)):$  $a(I) = VACF1(I)/(PROD(F, X1(I, F))$  \*\*alpha(I,F)));

\*### calibrage de la fonction CET a 1exportation

 $rhot(I) = 1 + (1/ELASTI("ELCET", I));$  $dencet(I,OE) = (PRIXRDM(I,OE, "EXP")/PRIXMARCH("PRODT", I))$ \*((E1**(I,OE)/VENTDOM(I))\* \*(**l-rhot(!))) ; gamma(I,"DOM") = l/(1+dencet(!,"UE")+dencet(I,"RDM")); gamma(l,OE) = gamma(l,"DOM")\*dencet(I,OE);  $numcet(I) = SUM(OE, gamma(I,OE)^*E1(I,OE)^**rhot(I))$ + gamma(I,"DOM")\*VENTDOM(I)\*\*rhot(I); at(I) = Y1(I)/(numcet(I)\*\*(1/rhot(I)));  $\text{sgamma}(I) = \text{SUM}(O, \text{gamma}(I, O))$ ;

\*### calibrage de la fonction CES a 1importation

 $rhoc(I) = -1+(1/ELASTI("ELCES", I));$ 

 $dences(I) = SUM(OE, PRIXRDM(I,OE, "IMP") * M1(I,OE) **(rhoc(I)+1))$ + PRIXMARCH("PRODT",I)\*VENTDOM(I)\*\*(rhoc(I)+1);

```
delta(I, "DOM") = PRIXMARCH("PRODT".")*VENTDOM(I)**(rhoc(I)+1)/dences(I);
delta(I,OE) = PRIXRDM(I,OE,"IMP") *M1(I,OE) * *(rhoc(I)+1)/dences(I);numces(I) = SUM(OE,delta(l,OE)*Ml(l,OE)**(-rhoc(l)))
+ delta(I,"dom")*VENTDOM(I)**(-rhoc(I));<br>ac(I) = XC1(I)/(numces(I)**(-1/rhoc(I)));
sdelta(I) = SUM(O,delta(I,O));
```
\*### calibrage de la fonction de demande d exportation

 $rhoe(I, "UE") = ELASTI("ELUE", I)$ ;  $rhoe(I, "RDM") = ELASTI("ELRM", I)$ ;  $mu(I,OE) = E1(I,OE)/(PWE1(I,OE) * *rho(I,OE))$ ;

**\*### calibrage des parametres de demande**

 $z(I) = \text{COMPTCAP(I)}/\text{T1}$ ;  $beta(I,INS) = PCF1(I)*QDI(I,INS)/((1-TEPAR1(INS))*RD1(INS));$ 

# PARAM.INC

\$Ontext  $+$  $\ddot{}$  $\ddot{}$ DEFINITIONS DES PARAMETRES DU MODELE  $\overline{+}$  $\ddot{+}$ 

Fichier: PARAM.INC

\$Offtext

\*### PRIX

#### TABLE PRIXRDM(I,O,R) PRIX DU BIEN ECHANGE AVEC LE RDM

UE.EXP RDM.EXP UE.IMP RDM.IMP

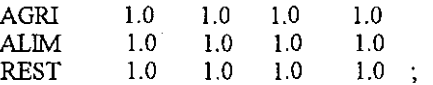

# PARAMETER PRIXPROD (I)

# PRIX DU BIEN RECU PAR LE PRODUCTEUR

/ AGRI  $1.0\,$ **ALIM**  $1.0$ **REST**  $1.0 /$ 

TABLE PRIXMARCH (\*,I) PRIX DU BIEN PRODUIT ET DISPONIBLE SUR LE MARCHE

AGRI ALIM REST

**DISPO**  $1.0$  1.0 1.0 PRODT 1.0 1.0 1.0;

PARAMETER PRIXFAC (F) PRIX DES FACTEURS

/ LABO 1.0 CAPI 1.0 LAND  $1.0$   $\prime$ ;

\*### TAUX DE CHANGE

PARAMETER TCHANGE (OE) TAUX DE CHANGE

> $\sqrt{U\mathbf{E}}=1$ RDM  $1 /$

## \*### ELASTICITES

TABLE ELASTI(\*,i) ELASTICITES POUR DIFFERENCIATION ARMINGTON

 $\begin{minipage}{.4\linewidth} AGRI & \begin{tabular}{l} ALIM & REST \end{tabular} \end{minipage}$ 

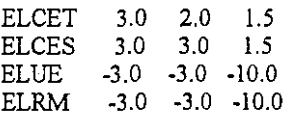

## **RESULT.INC**

SOntext  $\n *$ <br>  $+$ <br>  $+$ + RESULTATS DU MODELE + + + + +

Nom du fichier: RESULT.INC

**Fonnat des sorties:**

•

**= Les vecteurs colonnes =**

**Nom du vecteur** - 1 ligne blanche - <-MCOLO->I INITIAL FINAL VARIATION --- 1 ligne blanche -Intitule  $|\langle -V \text{a}|\text{eur-}\rangle|\langle -V \text{a}|\text{eur-}\rangle|\langle -V \text{a}|\text{eur-}\rangle|$ --- 2 lignes blanches -

**= Les matrices ==**

Nom de la matrice -- 1 ligne blanche - $\leftarrow$ MTITRE $\rightarrow$ INITIAL ---- 1 ligne blanche -<-MCOLO->I<-Intitule->I<-Intitule->I<-Intitule->I  $-$  1 ligne blanche -<br>Intitule  $|\leq$ |<--Valeur->|<--Valeur->I<--Valeur->I |<---------NBCOL \* Valeurs ----------

--- 1 ligne blanche -<-MTIIRE->IFINAL --- 1 ligne blanche -<-MCOLO->I<-Intitule->I<-Intitule->I<-Intitule->I --- 1 ligne blanche -Intitule  $|\langle -\text{Value-}\rangle| \langle -\text{Value-}\rangle| \langle -\text{Value-}\rangle|$ |<----------NBCOL \* Valeurs------------>|

- 1 ligne blanche - <-MTIIRE->IVARIATION <----MCOLO---->|<-Intitule->|<-Intitule->|<-Intitule->| --- 1 ligne blanche -

Intitule  $\left| \leftarrow \text{Value} \right| \left| \leftarrow \text{Value} \right| \left| \leftarrow \text{Value} \right|$ |<---------NBCOL \* Valeurs ----------->| . . . . . . .

--- 2 lignes blanches -

**= Les vecteurs prix =**

**Nom du vecteur**

 $\cdots$ 

-- 1 ligne blanche -<-MCOLO->I<-Intitule->I<-Intitule->I<-Intitule->I -- 1 ligne blanche -INITIAL |<--Valeur-->|<--Valeur-->|<--Valeur-->|<br>TNAL |<--Valeur-->|<--Valeur-->|<--Valeur-->| FINAL  $\vert$ <--Valeur-> $\vert$ <--Valeur--> $\vert$ <-Valeur--> $\vert$ <-Valeur-->I<-Valeur---Valeur---Valeur---VARIATION I2cl<-Valeur->I<-Valeur->I<-Valeur->I |<----------NBCOL \* Valeurs -------------->| --- 2 lignes blanches -

**Le decalage de 2 caracteres est du aux decimales, les prix ont 2 dec. alors que les variations en ont 4. Cela pennet d'avoir le point decimal aligne.**

**= Les valeurs <sup>=</sup>**

#### Par defaut :

**La largeur des colonnes est de 12 caracteres, c'est pour cela que le format de nombres (voir OUIF.NW ci-dessous) est de 12 caracteres et que la largeur des intitules est aussi de 12 caract.**

**Le nombre 12 doit etre assez grand pour permettre des valeurs qui ne se touchent pas en sortie (avec au moins un espace blanc entre 2 valeurs).**

**Les valeurs sont sans decimales (voir OUTF.ND ci-dessous) Les variations ont 4 decimales (le zero tolerance est egal 1.E-4, voir** OUTF.ZT ci-dessous)

#### Cas des prix:

**Le nombre de colormes est Il. Le fonnat est de 10 caracteres. Le nombre de decimales est 2. Les variations ont 4 decimales.**

**Exemple cl algoritlune de sortie d une matrice:**

**Les sorties sont sur 132 caracteres, si les "SET" contierment un nombre superieur au nombre de colonnes affichees sur une largeur, il faut creer plusieurs tableaux de sorties. Exemple: Pour afficher une matrice de 14xl4** il faut 1 tableau l4x9 et un 2eme 14x5.

**La programmation est effectuee pour une dimension quelconque des matrices ou vecteurs.**

- CARD(l) donne le nombre maximun d'elements de 1ensemble 1

- ORDO) donne le numero d ordre de 1element courant de 1ensemble

Sortie d une matrice (I,F) :

**N est un ensemble fictifservant pour 1iteration**

**.TI.. renvoie le nom de 1element courant de 1ensemble auquel il est suffixe**

**itmax est un compteur**

est le nombre de colonnes de valeurs sur la largeur de la page 12 est la largeur des colonnes

**F.TI..:> 12 renvoie le nom de 1element courant de 1ensemble F sur 12 caracteres justifie a droite.**

**itmax = 1**

parcourir N tantque (itmax  $\leq$  card(F));

{ ecrire FinDeLigne(2); parcourir F tantque ( $(ord(F) > ((ord(N)-1)^*NCol))$ 

et  $(\text{ord}(F) \leq (\text{ord}(N)^*)N\text{Col}))$ ;

{ ecrire position(MargeGauche+(ord(F)-itmax)\*12), F.TL:>12; )

ecrire FinDeLigne(2); parcourir 1

{

ecrire I.TL, position(MargeGauche);

parcourir F tantque ( $(ord(F) > ( (ord(N)-1)^*)NCol)$ )  $et(\text{ord}(F) \leq (\text{ord}(N)^*NCol))$ ; ecrire Matrice(I,F); 3 ecrire FinDeLigne(1);  $itmax := itmax + NCol;$ -3 **\$Offtext** Valeurs par defaut des parametres de sortie = \* Zero tolerance : une valeur plus petite que cette limite sera egale a 0 OUTF.ZT =  $1.E-4$ . \* Format des nombres OUTF. $NW = 12$ ; \* Nombre de decimales  $OUTF.ND = 0$ ; **SCALAR MITTRE** Marge gauche pour la rubrique  $181$ **NBCOL** Nombre de colonnes  $191$ Marge gauche pour la premiere colonne MCOLO  $/10/$ Diviseur pour les variations  $/1000/$ **DIV** PUT  $\prime\prime$ , PUT! - UNITES  $-200$  ///: PUT @10, VALEURS EN MILLIONS DE FRANCS - PRIX EXPRIMES EN INDICE -LES VARIATIONS SONT EN 1/, DIV:<8 //; PUT  $\prime\prime$ , PUT'--BLOC PRODUCTION - $-5$  00  $\frac{1}{10}$ . \* Production totale - vecteur I PUT '\*\*\*', Y.TS ///; PUT @MCOLO, TNITIAL'>12, FINAL'>12, 'VARIATION'>12, '(1/,DIV,')'//; LOOP (I, PUT I.TL, @MCOLO, Y1(I), Y.L(I),((Y.L(I)-Y1(I))\*DIV/Y1(I))::4 /); PUT  $\mathcal{W}$ : \* Matrice Consommations intermediaires - matrice (I.J) PUT '\*\*\* ', CLTS //; PUT @MITTRE, TNITIAL'; ITMAX = 1; LOOP (N \$(TIMAX LE CARD(J)),  $PUT''$ : LOOP (J \$((ORD(J) GT ((ORD(N)-1)\*NBCOL)) AND (ORD(J) LE (ORD(N)\*NBCOL))), PUT @(MCOLO+(ORD(J-ITMAX)\*12), J.TL.>12), PUT  $\mathcal{U}$ : LOOP (I, PUT I.TL, @MCOLO; LOOP (J \$((ORD(J) GT ((ORD(N)-1)\*NBCOL)) AND (ORD(J) LE (ORD(N)\*NBCOL))), PUT  $C(I(J))$ :  $PUT \bigwedge$ ;  $ITMAX = ITMAX + NBCOL;$ : ۱  $PUT''$ . PUT @MITTRE, FINAL'; ITMAX = 1; LOOP (N \$(ITMAX LE CARD(J)), PUT  $\prime\prime$ ; LOOP (J \$((ORD(J) GT ((ORD(N)-1)\*NBCOL)) AND (ORD(J) LE (ORD(N)\*NBCOL))), PUT @(MCOLO+(ORD(J)-ITMAX)\*12), J.TL:>12),  $PUT''$ : LOOP (I, PUT I.TL, @MCOLO; LOOP (J \$((ORD(J) GT ((ORD(N)-1)\*NBCOL)) AND (ORD(J) LE (ORD(N)\*NBCOL))), PUT  $CL(L(I, J))$ ;

 $PUT \wedge$ :

```
ITMAX = ITMAX + NBCOL;
    );
PUT \dot{\mathcal{U}} ;
PUT @MTITRE, 'VARIATION'; ITMAX = 1;
LOOP (N $(ITMAX LE CARD(J)),
   PUT \prime\prime:
   LOOP (J $((ORD(J) GT ((ORD(N)-I)*NBCOL)) AND (ORD(J) LE (ORD(N)*NBCOL))),
       PUT @(MCOLO+(ORD(J)-ITMAX)*12), J.TL:>12);
   PUT \prime\prime;
   LOOP (I, PUT I.TL, @MCOLO;
      LOOP (J \mathfrak{F}((ORD(J) GT ((ORD(N)-1)*NBCOL)) AND (ORD(J) LE (ORD(N)*NBCOL))),
          PUT ((\text{CIL}(\text{I},\text{J})-\text{CII}(\text{I},\text{J}))^*DIV/CI1(I,J))::4);
      PUT \wedge:
   ITMAX = ITMAX + NBCOL;
   ) ;
PUT \hat{I}:
• Total Consonunations intennediaires . vecteur 1
PUT '*** ',Crr.TS Il;
PUT @MCOLO, 'INITIAL':>12, 'FINAL':>12, 'VARIATION':>12 //;
LOOP (I, PUT I.TL, @MCOLO, CIT1(I), CIT L(I),
     ((CIT.L(I)-CITI(I))^*DIV/CITI(I)):4/);
PUT \ddot{III}:
* Valeur ajoutee • vecteur (1)
PUT '*** ", VACF.TS //;
PUT @MCOLO, 'INITIAL':>12, 'FINAL':>12, 'VARIATION':>12                       //;
LOOP (I, PUT I.TL, @MCOLO, VACF1(I), VACF.L(I),
     ((VACF.L(I)-VACF I(I))^*DIV/VACF I(I))::4/PUT \ddot{III};
* Facteurs - matrice (F,I)
PUT 1*** "X.TS Il ;
PUT @MTITRE, TNITIAL'; ITMAX = 1;
LOOP (N $(ITMAX LE CARD(I)),
   PUT Il;
   LOOP (I $((ORD(I) GT ((ORD(N)-1)*NBCOL)) AND (ORD(I) LE (ORD(N)*NBCOL))),
       PUT @(MCOLO+(ORD(1)-ITMAX)*12), 1.TL>12);
   PUT \prime\primeLOOP (F, PUT F.TL, @MCOLO;
      LOOP (I \mathcal{S}((ORD(I)\ GT((ORD(N)-1)^*)NBCOL)) AND (ORD(I) LE (ORD(N)*NBCOL))),
          PUT XI(I,F));
      PUT\Lambda;
   ITMAX = ITMAX + NBCOL;
   ) ;
PUT \prime\primePUT @MTITRE, 'FINAL'; ITMAX = 1;
LOOP (N $(ITMAX LE CARD(I)),
   PUT \prime\prime:
   LOOP (I $((ORD(I) GT ((ORD(N)-1)*NBCOL)) AND (ORD(I) LE (ORD(N)*NBCOL))),
       PUT @(MCOLO+(ORD(I)-ITMAX)*12), I.TL:>12);
   PUT II;
   LOOP (F, PUT F.TL, @MCOLO ;
      LOOP (I \mathcal{S}((ORD(I)\ GT((ORD(N)-1)^*)NBCOL)) AND (ORD(I)\ LE(ORD(N)^*)NBCOL))),
          PUT X.L(I,F);
      PUT/;
   ITMAX = ITMAX + NBCOL:
    ) ;
PUT \hat{\prime\prime} ,
PUT @MTITRE, 'VARIATION'; ITMAX = 1;
LOOP (N $(ITMAX LE CARD(I)),
   PUT ll;
   LOOP (I $((ORD(I) GT ((ORD(N)-1)*NBCOL)) AND (ORD(I) LE (ORD(N)*NBCOL))),
       PUT @(MCOLO+(ORD(1)-ITMAX)*12), 1TL>12);
   PUT II:
   LOOP (F, PUT F.TL, @MCOLO;
      LOOP (I $((ORD(I) GT ((ORD(N)-I)*NBCOL)) AND (ORD(I) LE (ORD(N)*NBCOL))),
```
•

```
PUT ((\mathbf{X}.\mathbf{L}(\mathbf{I},\mathbf{F})\text{-}\mathbf{X}1(\mathbf{I},\mathbf{F}))\text{-}\mathbf{DIV/X}1(\mathbf{I},\mathbf{F})) :4);
      PUT/);
   ITMAX = ITMAX + NBCOL;
    ) ;
{\rm PUT} /// ;
PUT '-------------------------- BLOC DEMANDE ----------------------': <>100 ///;
, Consom. fmale des biens - matrice (lNS,I)
PUT ***, QD.TS //;
PUT @MTITRE, 'INITIAL'; ITMAX = 1;
LOOP (N $(ITMAX LE CARD(I)),
   PUT \pi:
   LOOP (I $((ORD(I) GT ((ORD(N)-1)*NBCOL)) AND (ORD(I) LE (ORD(N)*NBCOL))),
       PUT @(MCOLO+(ORD(I)-ITMAX)*12), I.TL:>12);
   PUT \pi;
   LooP (INS, PUT INS.TL, @MCOLO ;
      LOOP (I \mathfrak{A}((ORD(I) GT ((ORD(N)-1)*NBCOL)) AND (ORD(I) LE (ORD(N)*NBCOL))),
          PUT QDI(I,INS);
      PUT \land;
   ITMAX = ITMAX + NBCOL;
    ) ;
PUT \H{\prime\prime} ;
PUT @MTITRE, FINAL'; ITMAX = 1;
LOOP (N $(ITMAX LE CARD(I)),
   PUT \pi;
   LOOP (I $((ORD(I) GT ((ORD(N)-1)*NBCOL)) AND (ORD(I) LE (ORD(N)*NBCOL))),
       PUT @(MCOLO+(ORD(I)-ITMAX)*12), I.TL:>12);
   PUT ll;
   LooP (INS, PUT INS.TL, @MCOLO;
      LOOP (I \mathcal{S}((ORD(I) GT (ORD(N)-1)*NBCOL)) AND (ORD(I) LE (ORD(N)*NBCOL))),
          PUT QD.L(I,INS);
      PUT \wedge;
   ITMAX = ITMAX + NBCOL;
    ) ;
PUT \mathcal{U};
PUT @MTITRE, 'VARIATION' ; ITMAX = 1;
LOOP (N $(ITMAX LE CARD(I)),
   PUT \#LOOP (I $((ORD(I) GT ((ORD(N)-1)*NBCOL)) AND (ORD(I) LE (ORD(N)*NBCOL))),
       PUT @(MCOLO+(ORD(I)-ITMAX)*12), I.TL:>12);
   PUT //;
   LOOP (INS, PUT INS.TL, @MCOLO;
      LOOP (I \mathcal{S}((ORD(I) GT ((ORD(N)-1)*NBCOL)) AND (ORD(I) LE (ORD(N)*NBCOL))),
          PUT ((QD.L(I,INS)-QD1(I,INS))^*DIV/QD1(I,INS)):4);
      PUT/);
   ITMAX = ITMAX + NBCOL;
    ) ;
{\rm PUT} /// ;
* Total consom. fmale - vecteur (1)
PUT *** ', QDT.TS //;
PUT @MCOLO, 'INITIAL':>12, 'FINAL':>12, 'VARIATION':>12 //;
LooP (l, PUT 1.TL, @MCOLO, QDTI(I), QDT.L(l),
     ((QDT.L(I)-QDT1(I))^*DIVQDT1(I)):4/);
PUT III;
, Epargne des institutions - vecteur (lNS)
PUT '***', EPAR.TS //;
PUT @MCOLO, 'INITIAL'>12, 'FINAL':>12, 'VARIATION':>12 //;
LOOP (INS, PUT INS.TL, @MCOLO, EPARG(INS), EPAR.L(INS),
      ((EPAR.L(\text{INS})-EPARG(\text{INS}))^*DIVEPARG(\text{INS}))::4/);
PUT III;
, FBCF • vecteur (l)
PUT '***', INV.TS //;
PUT @MCOLO, 'INITIAL':>12, 'FINAL':>12, 'VARIATION':>12 //;
```
•

•

•

•

LOOP (I, PUT I.TL, @MCOLO, INV1(I), INV.L(I),  $((INV.L(I)-INV1(I))^*DIV/INV1(I))::4/$ PUT  $III$ : - BLOC EXPORTATIONS PUT '- $-$ ' $\sim$ 100 /// : \* Exportations - matrice (OE,I)  $PUT$ <sup>\*\*\*</sup>', E.TS  $\pi$ PUT @MITTRE, INITIAL'; ITMAX = 1; LOOP (N \$(ITMAX LE CARD(I)),  $PUT$  //: LOOP (I \$((ORD(I) GT ((ORD(N)-1)\*NBCOL)) AND (ORD(I) LE (ORD(N)\*NBCOL))), PUT @(MCOLO+(ORD(I)-ITMAX)\*12), I.TL>12),  $PUT$  //: LOOP (OE, PUT OE.TL, @MCOLO; LOOP (I \$((ORD(I) GT ((ORD(N)-1)\*NBCOL)) AND (ORD(I) LE (ORD(N)\*NBCOL))), PUT  $E1(I,OE)$ ;  $PUT \wedge$  $ITMAX = ITMAX + NBCOL$ ;  $PUT^{\prime}$  // : PUT @MITTRE, 'FINAL' ; ITMAX = 1, LOOP (N \$(ITMAX LE CARD(I)),  $PUT$  //: LOOP (I \$((ORD(I) GT ((ORD(N)-1)\*NBCOL)) AND (ORD(I) LE (ORD(N)\*NBCOL))), PUT @(MCOLO+(ORD(I)-ITMAX)\*12), I.TL.>12),  $PUT$  //: LOOP (OE, PUT OE.TL, @MCOLO; LOOP (I \$((ORD(I) GT ((ORD(N)-1)\*NBCOL)) AND (ORD(I) LE (ORD(N)\*NBCOL))), PUT  $E.L(LOE)$ ;  $PUT \wedge$  $ITMAX = ITMAX + NBCOL ;$ λ.  $PUT''$ ; PUT @MITIRE, 'VARIATION'; ITMAX = 1; LOOP (N \$(ITMAX LE CARD(I)), PUT // LOOP (I \$((ORD(I) GT ((ORD(N)-1)\*NBCOL)) AND (ORD(I) LE (ORD(N)\*NBCOL))), PUT @(MCOLO+(ORD(I)-ITMAX)\*12), LTL:>12),  $PUT$  //: LOOP (OE, PUT OE.TL, @MCOLO; LOOP (I \$((ORD(I) GT ((ORD(N)-1)\*NBCOL)) AND (ORD(I) LE (ORD(N)\*NBCOL))), PUT ((E.L(I,OE)-E1(I,OE))\*DIV/E1(I,OE))::4);  $PUT \wedge$  $ITMAX = ITMAX + NBCOL$ ; ↑: PUT  $III$ ; \* Ventes domestiques - vecteur (I) PUT '\*\*\*', YD.TS //; PUT @MCOLO, TNITIAL'>12, FINAL'>12, 'VARIATION'>12 //; LOOP (I, PUT I.TL, @MCOLO, VENTDOM(I), YD.L(I),  $((YD.L(I)-VENTDOM(I))^*DIV/VENTDOM(I))$ :4/); PUT  $III$ ; PUT--- BLOC IMPORTATIONS -- $-$ ' $\sim$ 100 $\prime\prime\prime$  : \* Biens demandes - vecteur (I) PUT  $***$ , XC.TS  $\pi$ ; PUT @MCOLO, 'INITIAL':>12, 'FINAL':>12, 'VARIATION':>12 //; LOOP (I, PUT I.TL, @MCOLO, XC1(I), XC.L(I),  $((XC.L(I)-XC1(I))^* DIV/XC1(I))::4/$ PUT  $III$ : \* Importations - matrice (OE,I) PUT \*\*\* ', M.TS // . PUT @MITTRE, 'INITIAL'; ITMAX = 1;

LOOP (N \$(ITMAX LE CARD(I)), PUT  $\prime\prime$ ; LOOP (I \$((ORD(I) GT ((ORD(N)-1)\*NBCOL)) AND (ORD(I) LE (ORD(N)\*NBCOL))), PUT @(MCOLO+(ORD(I)-TIMAX)\*12), I.TL:>12);  $PUT II$ ; LOOP (OE, PUT OE.TL, @MCOLO; LOOP (I  $\mathcal{S}((ORD(I) GT((ORD(N)-I)*NBCOL))$  AND  $(ORD(I) LE (ORD(N)*NBCOL)))$ , PUT  $M1(I,OE)$ ; PUT *f);*  $ITMAX = ITMAX + NBCOL$ ; ) ; PUT 1/; PUT  $@M$ ITIRE, FINAL', ITMAX = 1; LOOP (N \$(ITMAX LE CARD(I)), PUT Il; LOOP (I  $\mathfrak{I}$ ((ORD(I) GT ((ORD(N)-1)\*NBCOL)) AND (ORD(I) LE (ORD(N)\*NBCOL))), PUT @(MCOLO+(ORD(I)-ITMAX)\*12), I.TL:>12);  $PUT$   $\mathcal{U}$ : LOOP (OE, PUT OE.TL, @MCOLO ; LOOP (I \$((ORD(I) GT ((ORD(N)-1)\*NBCOL)) AND (ORD(I) LE (ORD(N)\*NBCOL))),  $PUT M.L(I,OE)$ ; PUT *f);*  $ITMAX = ITMAX + NBCOL$ ; ) ;  $PUT$   $ll$  : PUT @MITIRE, VARIATION'; ITMAX = 1; LOOP (N \$(ITMAX LE CARD(I)),  $PUT II$ ; LOOP (I \$((ORD(I) GT ((ORD(N)-1)\*NBCOL)) AND (ORD(I) LE (ORD(N)\*NBCOL))), PUT @(MCOLO+(ORD(I)-ITMAX)\*12), I.TL:>12); PUT  $\prime\prime$ : LOOP (OE, PUT OE.TL, @MCOLO; LOOP (I  $\mathfrak{J}((ORD(I) \text{ GT } ((ORD(N)-1)^*)NBCOL))$  AND  $(ORD(I) LE (ORD(N))^*)NBCOL))$ ), PUT ((M.L(I,OE)-M1(I,OE))\*DIV/M1(I,OE))::4); PUT *f);*  $ITMAX = ITMAX + NBCOL$ ; );  $PUT$   $III$ ; PUT ,----- BLOC PRlX -----':<>100III;  $NBCOL = 11;$ **\* Prix de la valeur ajoutee - vecteur CI)** PUT \*\*\* ', PVA.TS;  $ITMAX = 1$ ; LOOP (N \$(ITMAX LE CARD(I)),  $PUT''$ : LOOP (I \$((ORD(I) GT ((ORD(N)-I)\*NBCOL)) AND (ORD(I) LE (ORD(N)\*NBCOL))), PUT @(MCOLO+(ORD(I)-ITMAX)\*10), I.TL:>10); PUT  $ll$ ; PUT 'INITIAL', @MCOLO; LOOP (I  $\mathfrak{F}((ORD(I) GT ((ORD(N)-1)*NBCOL))$  AND (ORD(I) LE  $(ORD(N)*NBCOL))$ ), PUT PVA1(I):10:2); PUT /: PUT FINAL', @MCOLO; LOOP (I \$((ORD(I) GT ((ORD(N)-1)\*NBCOL)) AND (ORD(I) LE (ORD(N)\*NBCOL))), PUT PVA.L(I):10:2); PUT /; PUT 'VARIATION', @(MCOLO+2); LOOP (I  $\overline{S}$ ((ORD(I) GT ((ORD(N)-1)\*NBCOL)) AND (ORD(I) LE (ORD(N)\*NBCOL))), PUT ((PVA.L(I)-PVA1(I))\*DIV/PVA1(I)):10:4); PUT /;  $ITMAX = ITMAX + NBCOL$ ; ) ; PUT  $\hat{I}$   $\hat{I}$ ;

**\* Prix CI marge incluse PUT 1\*\*. l, PCMA.TS;**  $ITMAX = 1$ ;

#### LOOP (N \$(TIMAX LE CARD(I».

PUT  $\prime\prime$ ;

LOOP  $(I \text{ $$(ORD(I) GT ( (ORD(N)-1) * NBCOL))$ AND (ORD(I) LE (ORD(N) * NBCOL))).$ PUT @(MCOLO+(ORD(I)-ITMAX)\*10), I.TL:>10);

PUT  $ll$ :

PUT 'INITIAL', @MCOLO ;

LOOP (I  $\mathcal{S}((\overrightarrow{ORD}(I) GT ((ORD(N)-1)^*)NBCOL))$  AND  $(\overrightarrow{ORD}(I) LE (\overrightarrow{ORD}(N))^*)BCOL))$ ). pm PCMAl(l):10:2) ; pm1;

PUT 'FINAL', @MCOLO ;

LOOP (I \$((ORD(I) GT ((ORD(N)-1)\*NBCOL)) AND (ORD(I) LE (ORD(N)\*NBCOL))), PUT PCMA.L(I):10:2); PUT  $\ell$ ;

PUT 'VARIATION'. @(MCOLO+2):

LOOP (I \$((ORD(I) GT ((ORD(N)-1)\*NBCOL)) AND (ORD(I) LE (ORD(N)\*NBCOL))).  $PUT (CMA.L(I) - PCMA I(I)) * DIV/PCMAI(I)) : 10:4$ ;  $PUT/I$ ;

 $ITMAX = ITMAX + NBCOL;$ 

) ;<br>put /// ;

•

**... Prix consom. fmale avec marge PUT '.\*\* \ PMA.TS**  $ITMAX = 1$ ; LOOP (N \$(ITMAX LE CARD(I)),  $PUT''$ : LOOP (I \$((ORD(I) GT ((ORD(N)-1)\*NBCOL)) AND (ORD(I) LE (ORD(N)\*NBCOL))). PUT  $@(MCOLO+(ORD(I)-ITMAX)*10)$ ,  $I(TL>10)$ ;  $PUT$  //: PUT 'INITIAL', @MCOLO ; LOOP (I  $\mathcal{S}((ORD(I) GT ((ORD(N)-1)*NBCOL))$  AND  $(ORD(I) LE (ORD(N)*NBCOL)))$ , PUT PMAI(I):10:2); PUT  $\ell$ ; PUT FINAL', @MCOLO ; LOOP (I  $\mathcal{S}((ORD(I) GT ((ORD(N)-1)*NBCOL))$  AND (ORD(I) LE (ORD(N)\*NBCOL))), PUT PMA.L(I):10:2);  $PUT$  /; PUT 'VARIATION', @(MCOLO+2); LOOP (I  $\overline{S}$ ((ORD(I)  $\overline{GT}$  ((ORD(N)-1)\*NBCOL)) AND (ORD(I) LE (ORD(N)\*NBCOL))), PUT  $((PMA.L(T)-PMA1(T))^*DIV/PMA1(I))(10:4)$ ; PUT  $\ell$ ; ITMAX = TIMAX + NBCOL ; ) ;

 $PUT$   $III$ ;

**\* Prix consom. fInale avec marge et TVA PUT '\*\*\* ',pCF.rS ;**  $ITMAX = 1$ ; LOOP (N \$(ITMAX LE CARD(I)), PUT  $ll$ : LOOP (I \$((ORD(I) GT ((ORD(N)-1)\*NBCOL)) AND (ORD(I) LE (ORD(N)\*NBCOL))). PUT @(MCOLO+(ORD(I)-ITMAX)\*10), I.TL:>10);  $PUT''$ ; PUT 'INITIAL', @MCOLO ; LOOP (I  $\mathcal{L}(\overline{ORD}(I) \text{ GT } ((ORD(N)-1)*NBCOL))$  AND  $(ORD(I) \text{ LE } (ORD(N)*NBCOL)))$ . PUT PCF1(I):10:2); PUT /; PUT FINAL', @MCOLO; LOOP (I  $\mathcal{S}((\overline{ORD}(T)\ GT\ ((\overline{ORD}(N)-1)\ ^*\text{NBCOL}))$  AND  $(\overline{ORD}(T)\ LE\ (ORD(N)\ ^*\text{NBCOL})))$ .  $\widetilde{\mathrm{PUT}}$  PCF.L(I):10:2);  $\widetilde{\mathrm{PUT}}$  /; PUT 'VARIATION', @(MCOLO+2); LOOP (I  $\overline{S}$ ((ORD(I)  $\overline{GT}$  ((ORD(N)-1)\*NBCOL)) AND (ORD(I) LE (ORD(N)\*NBCOL))), PUT  $((\widetilde{PCF.L}(I)-PCFI(I))^*DIV/PCF1(I));10:4)$ ; PUT /;  $ITMAX = ITMAX + NBCOL$ ; ) ;  $PUT^{'}/\prime\prime$ ; **... Prix** domest. **des exportations** PUT **\*\*\*** , PE.TS //;  $\overline{PUT}$  @MITIRE,  $\overline{UE}$ '; ITMAX = 1; LOOP (N \$(ITMAX LE CARD(I)).  $PUT$  //: LOOP (I \$((ORD(I) GT ((ORD(N)-1)\*NBCOL)) AND (ORD(I) LE (ORD(N)\*NBCOL))),

PUT @(MCOLO+(ORD(I)-ITMAX)\*10), I.TL:>10);

PUT  $\prime\prime$ ; PUT 'INITIAL', @MCOLO ; LOOP (I  $\mathcal{S}((ORD(T)\ GT\ ((ORD(N)-1)*NBCOL))$  AND (ORD(I) LE (ORD(N)\*NBCOL))), PUT PRIXRDM(I,"UE","EXP"):10:2); PUT /; PUT 'FINAL', @MCOLO ; LOOP (I  $\mathcal{S}((ORD(1) \text{ GT } ((ORD(N)-1)*NBCOL))$  AND  $(ORD(N) \text{ LE } (ORD(N)*NBCOL)))$ , PUT PE.L(l,"UE"):10:2); PUT 1; PUT 'VARIATION', @(MCOLO+2) ; LOOP (I \$((ORD(I) GT ((ORD(N)-1)\*NBCOL)) AND (ORD(I) LE (ORD(N)\*NBCOL))), PUT ((PE.L(I,"UE")-PRIXRDM(I,"UE","EXP"))\*DIV IPRlXRDM(I,"UE","EXP")):10:4); PUT 1;  $\text{ITMAX} = \text{ITMAX} + \text{NBCOL}$  ; ) ;  $PUT$   $ll$ ; PUT @MTITRE, RDM ; ITMAX = 1 ; LOOP (N \$(ITMAX LE CARD(I)), PUT  $II$ : LOOP (I  $((ORD(1) GT ((ORD(N)-1)*NBCOL))$  AND  $(ORD(I) LE (ORD(N)*NBCOL)))$ , PUT @(MCOLO+(ORD(I)-ITMAX)\*10), I.TL:>10); PUT  $II$ ; PUT TNITIAL', @MCOLO; LOOP (I  $\mathcal S((\mathrm{ORD}(T)\text{ GT }((\mathrm{ORD}(N)-1)^*)\text{NBCOL}))$  AND  $(\mathrm{ORD}(I)\text{ LE }(\mathrm{ORD}(N)^*)\text{NBCOL})))$ , PUT PRlXRDM(I,"RDM","EXP"):1O:2) ; PUT 1; PUT 'FINAL', @MCOLO ; LOOP (I  $\mathcal{S}((\overline{ORD}(I) GT ((ORD(N)-1)^*)NBCOL))$  AND  $(\overline{ORD}(I) LE (\overline{ORD}(N)^*)NBCOL)))$ , PUT PE.L(l,"RDM"):1O:2); PUT 1; PUT 'VARIATION', @(MCOLO+2); LOOP (I \$((ORD(I) GT ((ORD(N)-I)\*NBCOL)) AND (ORD(I) LE (ORD(N)\*NBCOL))), PUT «PE.L(I,"RDM")-PRlXRDM(I,"RDM","EXP"))\*DIV IPRlXRDM(l,"RDM" ,"EXP"»):10:4) ; PUT 1;  $ITMAX = ITMAX + NBCOL$ ; ) ; PUT  $\ddot{\mathit{III}}$ ; **\* Prix domest. des importations PUT '\*\*\* l, PM.TS /1**  $PUT @MITIRE, 'UE'$ ;  $ITMAX = 1$ ; LOOP (N \$(ITMAX LE CARD(I)), PUT  $''$ LOOP (I \$((ORD(I) GT ((ORD(N)-1)\*NBCOL)) AND (ORD(I) LE (ORD(N)\*NBCOL))), PUT  $@(MCOLO+(ORD(I)-ITMAX)*10)$ , I.TL:>10); PUT  $\prime\prime$ ; PUT 1NITIAL', @MCOLO ; LOOP (I \$((ORD(I) GT ((ORD(N)-I)\*NBCOL)) AND (ORD(I) LE (ORD(N)\*NBCOL))), PUT PRIXRDM(I,"UE","IMP"):10:2); PUT /; PUT 'FINAL', @MCOLO ; LOOP (I  $\mathcal{S}((\overline{ORD}(I) GT ((ORD(N)-I)^*)NBCOL))$  AND  $(ORD(I) LE (ORD(N))^*)NBCOL))$ ), PUTPM.L(l,"UE"):1O:2); PUT 1·, PUT 'VARIATION', @(MCOLO+2); LOOP (I  $\overline{S}$ ((ORD(I)  $\overline{GT}$  ((ORD(N)-I)\*NBCOL)) AND (ORD(I) LE (ORD(N)\*NBCOL))), PUT «PM.L(l,"UE")-PRlXRDM(l,"UE","IMP"»)\*DIV IPRlXRDM(I,"UE","IMP")):1O:4); PUT 1; ITMAX = ITMAX + NBCOL ; ) ;  $PUT^{\prime}$ ll; PUT @MTITRE, 'RDM' ; ITMAX = 1 ; LOOP (N \$(ITMAX LE CARD(I)), PUT // LOOP (I \$((ORD(I) GT ((ORD(N)-1)\*NBCOL)) AND (ORD(I) LE (ORD(N)\*NBCOL))), PUT @(MCOLO+(ORD(I)-ITMAX)\*10), I.TL:>10);' PUT  $ll$ ; PUT 1NITIAL', @MCOLO; LOOP (I  $((ORD(1) \cdot (ORD(1) \cdot 1) \cdot (ORD(1)))$  AND  $(ORD(1)$  LE  $(ORD(N) \cdot (ORD(1)))$ , PUT PRIXRDM(I,"RDM","IMP"):10:2); PUT /; PUT 'FINAL', @MCOLO; LOOP (I  $\mathcal{S}((\overline{ORD(1)} \ GT ((\overline{ORD(N)-1})^*)NBCOL))$  AND  $(\overline{ORD(1)} \ LE (\overline{ORD(N)}^*)NBCOL)))$ , PUTPM.L(I,"RDM"):10:2); PUT 1;

•

,

```
PUT 'VARIATION', @(MCOLO+2);
   LOOP (I \overline{\text{S}((\text{ORD}(I) \text{ GT } ((\text{ORD}(N)-1)) \cdot \text{NBCOL}))} AND (ORD(I) LE (ORD(N)*NBCOL))),
      PUT ((PM.L(I,"RDM")-PRIXRDM(I,"RDM" ,"IMP"))*DIV
                   PRIXRDM(I, "RDM", "IMP")):10:4); PUT /;
   ITMAX = ITMAX + NBCOL:
    ) ;
PUT III;
* Prix de la FBCF
PUT '*** '. PFBCF.TS :
ITMAX = 1:
LOOP (N $(ITMAX LE CARD(I)),
   PUT II:
   LOOP (1 \text{ $s((ORD(I) \text{ } GT ((ORD(N)-1)*NBCOL))$} AND (ORD(I) \text{ } LE (\text{ORD(N)}*)NBCOL)))PUT @(MCOLO+(ORD(I)-ITMAX)*10), I.TL:>10);
   PUT \pi;
   PUT @MCOLO:
   LOOP (I $((ORD(I) GT ((ORD(N)-1)*NBCOL)) AND (ORD(I) LE (ORD(N)*NBCOL))),
      PUT PFBCF.L(I):10:2); PUT \ell;
   ITMAX = ITMAX + NBCOL;
   ) ;
PUT III;
PUT '------- BLOC RESSOURCES ET REVENU DES INSTITUTIONS -------':\sim100 ///:
NBCOL = 9;
* Droits de douane - matrice (OE,!)
PUT '*** ', DD.TS ///;
PUT @MITTRE, INITIAL'; ITMAX = 1;
LOOP (N $(ITMAX LE CARD(I)),
   PUT \mathcal{U}:
   LOOP (I $((ORD(I) GT ((ORD(N)-I)*NBCOL)) AND (ORD(I) LE (ORD(N)*NBCOL))),
      PUT @(MCOLO+(ORD(I)-ITMAX)*12), I.TL:>12);
   PUT'';
   LOOP (OE, PUT OE.TL, @MCOLO;
      LOOP (I $((ORD(I) GT ((ORD(N)-1)*NBCOL)) AND (ORD(I) LE (ORD(N)*NBCOL))),
         PUT DDOUANES(I,OE)) ;
      PUT /);
   ITMAX = ITMAX + NBCOL;
);<br>PUT //,
PUT @MITTRE, 'FINAL' ; ITMAX = 1 ;
LOOP (N $(ITMAX LE CARD(I)),
   PUT''LOOP (I $((ORD(I) GT ((ORD(N)-1)*NBCOL)) AND (ORD(I) LE (ORD(N)*NBCOL))),
      PUT @(MCOLO+(ORD(I)-ITMAX)*12), I.TL:>12);
   PUT II;
   I.OOP (OE, PUT OE.TL, @MCOLO;
      LOOP (I $((ORD(I) GT ((ORD(N)-I)*NBCOL)) AND (ORD(I) LE (ORD(N)*NBCOL))),
         PUT DD.L(I,OE)),
      PUT \wedge;
   ITMAX = ITMAX + NBCOL;
   ) ;
PUT ll :
PUT @MITTRE, 'VARIATION' ; ITMAX = 1 ;
LOOP (N S(ITMAX LE CARD(I)),
   PUT'':
   LOOP (I $((ORD(I) GT ((ORD(N)-1)*NBCOL)) AND (ORD(I) LE (ORD(N)*NBCOL))),
      PUT @(MCOLO+(ORD(I)-ITMAX)*12), I.TL:>12);
   PUT IILOOP (OE, PUT OE.TL, @MCOLO ;
      LOOP (I $((ORD(I) GT ((ORD(N)-1)*NBCOL)) AND (ORD(I) LE (ORD(N)*NBCOL))),
         PUT ((DD.L(I,OE)-DDOUANES(I,OE))*DIVIDDOUANES(I,OE))::4) ;
      PUT \landITMAX = ITMAX + NBCOL ;
   ) ;
```
•

PUT  $III$ : \* Impots lies a la production - vecteur (I) PUT \*\*\*\* MPTS //; PUT @MCOLO, 'INITIAL'>12, 'FINAL'>12, 'VARIATION'>12 //; LOOP (I, PUT I.TL, @MCOLO, IMPPROD(I), IMP.L(I),  $((IMPL(I)-IMPPROD(I))^*DIVIMPPROD(I))$ :4/); PUT  $III$ : \* TVA grevant les produits - vecteur (I) PUT '\*\*\* TVA.TS //: PUT @MCOLO, INITIAL'>12, FINAL'>12, VARIATION'>12 //; LOOP (I, PUT I.TL, @MCOLO, TVAPROD(I), TVA.L(I),  $((TVA.L(I)-TVAPROD(I))^*DIV/TVAPROD(I))::4/)$ ; PUT ///; \* Revenus des facteurs primaires - vecteur (F) PUT '\*\*\*', REVINP.TS //; PUT @MCOLO, TNITIAL'>12, FINAL'>12, 'VARIATION'>12 //; LOOP (F, PUT F.TL, @MCOLO, REVINP1(F), REVINP.L(F),  $((REVINF.L(F) - REVINF1(F))^* DIVREVINF1(F))$ :4); PUT  $III$ : \* Ressources des institutions - vecteur (INS) PUT '\*\*\* ', RES.TS //: PUT @MCOLO, TNITIAL'>12, FINAL'>12, 'VARIATION'>12 //; LOOP (INS, PUT INS.TL, @MCOLO, RES1(INS), RES.L(INS),  $((RES.L(NS) - RES1(TNS))$ <sup>\*</sup>DIV/RES $1(TNS)$ ::4/);  $PUT$  ///: \* Revenu disponible des institutions - vecteur (INS)  $PUT$ <sup>\*\*\*</sup>  $RDTS$  //: PUT @MCOLO, TNITIAL'>12, FINAL'>12, 'VARIATION'>12 //; LOOP (INS, PUT INS.TL, @MCOLO, RD1(INS), RD.L(INS),  $((RD.L (INS) - RD1 (INS)) * DIVRD1 (INS)) :: 4)$ ; PUT  $III$ : \* Aides - Vecteur (I)<br>PUT '\*\*\* ', AICO.TS //; PUT @MCOLO, TNITIAL'>12, 'FINAL'>12, 'VARIATION'>12 //, LOOP (I, PUT I.TL, @MCOLO, AIDES(I,"COUPLE"), AICO.L(I),  $((AICO.L(I)-AIDES(I, "COUPLE"))^* DIV/AIDES(I, "COUPLE"))::4/);$ PUT  $III$ . \* Subventions aux export. - matrice (OE,I) PUT "\*\*\* ', SUBX.TS // PUT @MTITRE, TNITIAL'; ITMAX = 1; LOOP (N \$(ITMAX LE CARD(I)), PUT  $\prime\prime$ LOOP (I \$((ORD(I) GT ((ORD(N)-1)\*NBCOL)) AND (ORD(I) LE (ORD(N)\*NBCOL))).

PUT @(MCOLO+(ORD(I)-ITMAX)\*12), I.TL.>12), PUT  $''$ LOOP (OE, PUT OE.TL, @MCOLO; LOOP (I \$((ORD(I) GT ((ORD(N)-1)\*NBCOL)) AND (ORD(I) LE (ORD(N)\*NBCOL))), PUT SUBVEXP(I,OE)),

PUT  $/$  ;<br>TIMAX = ITMAX + NBCOL ;

);

PUT  $\prime\prime$ ,

PUT @MTITRE, 'FINAL'; ITMAX = 1; LOOP (N \$(ITMAX LE CARD(I)),

 $PUT II$ 

LOOP (I \$((ORD(I) GT ((ORD(N)-1)\*NBCOL)) AND (ORD(I) LE (ORD(N)\*NBCOL))), PUT @(MCOLO+(ORD(I)-ITMAX)\*12), I.TL:>12);

 $PUT II$ 

LOOP (OE, PUT OE.TL, @MCOLO;

LOOP (I \$((ORD(I) GT ((ORD(N)-1)\*NBCOL)) AND (ORD(I) LE (ORD(N)\*NBCOL))),
```
PUT SUBX.L(I,OE)) ;
      PUT\Lambda;
   ITMAX = ITMAX + NBCOL;
    ) ;
PUT II:
PUT @MTITRE, 'VARIATION'; ITMAX = 1;
LOOP (N $(TIMAX LE CARD(I)),
   PUT ll:
   LOOP (I ((ORD(1) GT ((ORD(N)-1)*NBCOL)) AND (ORD(I) LE (ORD(N)*NBCOL))),
       PUT @(MCOLO+(ORD(I)-ITMAX)*12), I.TL:>12);
   PUT \prime\prime;
   LOOP (OE, PUT OE.TL, @MCOLO;
      LOOP (I $((ORD(I) GT ((ORD(N)-1)*NBCOL)) AND (ORD(I) LE (ORD(N)*NBCOL))),
         PUT ((SUBX.L(I,OE)-SUBVEXP(I,OE))*DIV/SUBVEXP(I,OE))::4);
      PUT \wedge;
   ITMAX = ITMAX + NBCOL;
    ) ;
PUT ///;
* Marges. matrice (C,I)
PUT '*** ',MARG.TS //;
PUT @MITTRE, 'INITIAL'; ITMAX = 1;
LOOP (N $(ITMAX LE CARD(I)),
   PUT ll;
   LOOP (I $((ORD(I) GT ((ORD(N)-I)*NBCOL)) AND (ORD(I) LE (ORD(N)*NBCOL))),
      PUT @(MCOLO+(ORD(I)-ITMAX)*12), I.TL:>12);
   PUT \pi;
   LOOP (C, PUT C.TL, @MCOLO ;
      LOOP (I $((ORD(I) GT ((ORD(N)-1)*NBCOL)) AND (ORD(I) LE (ORD(N)*NBCOL))),
         PUT MARGES(C,I)) ;
      PUT /);
   ITMAX = ITMAX + NBCOL;
   ) ;
PUT II;
PUT @MITIRE, $FINAL':$ITMAX = 1;
LOOP (N $(ITMAX LE CARD(I)),
   PUT \prime\prime;
   LOOP (I $((ORD(I) GT ((ORD(N)-1)*NBCOL)) AND (ORD(I) LE (ORD(N)*NBCOL))),
      PUT @(MCOLO+(ORD(I)-ITMAX)*12), I.TL>12);
   PUT \prime\prime:
   LOOP (C, PUT C.TL, @MCOLO;
      LOOP (I $((ORD(I) GT ((ORD(N)-1)*NBCOL)) AND (ORD(I) LE (ORD(N)*NBCOL))),
         PUT MARG.L(I,C)) ;
      PUT /);
   ITMAX = ITMAX + NBCOL;
   ) ;
PUT //;
PUT @MITTRE, 'VARIATION'; ITMAX = 1;
LOOP (N $(ITMAX LE CARD(I)),
   PUT II;
   LOOP (I $((ORD(I) GT ((ORD(N)-1)*NBCOL)) AND (ORD(I) LE (ORD(N)*NBCOL))),
      PUT @(MCOLO+(ORD(I)-ITMAX)*12), I.TL:>12);
   PUT ll;
   LOOP (C, PUT C.TL, @MCOLO ;
      LOOP (I \mathcal{S}((ORD(T)\ GT((ORD(N)-1)^*)NBCOL)) AND (ORD(I) LE (ORD(N)*NBCOL))),
         PUT ((MARG.L(I,C)-MARGES(C,I))*DIV/MARGES(C,I))::4);
      PUT \bigcap;
   ITMAX = ITMAX + NBCOL;
   ) ;
PUT ///;
* Taux de marge du commerce - Vecteur (U,C)
PUT '***', TAUX DE MARGE DU COMMERCE (%)' //;
PUT @MTITRE, 'INITIAL' ; ITMAX = 1 ;
LOOP (N $(ITMAX LE CARD(C)),
   PUT Il;
```
LOOP (C  $((ORD(C) GT ((ORD(N)-1)*NBCOL))$  AND (ORD(C) LE (ORD(N)\*NBCOL))),

PUT @(MCOLO+(ORD(C)-ITMAX)\*12), C.TL>12); PUT  $\mathcal{U}$ : LOOP (12, Pur 12.TL, @MCOLO; LOOP (C  $\mathcal{S}((ORD(C) \text{ GT } ((ORD(N)-1)^*)BCOL))$  AND (ORD(C) LE (ORD(N)\*NBCOL))), PUT  $(TMARG1(I2,C)*100::2)$ ;  $PUT \wedge$ :  $ITMAX = ITMAX + NBCOL$ ; ) ;  $PUT$  //; PUT @MTITRE, 'FINAL'; ITMAX = 1; LOOP (N \$(ITMAX LE CARD(C)), PUT  $\prime\prime$ : LOOP (C  $((ORD(C) GT ((ORD(N)-1)*NBCOL))$  AND (ORD(C) LE (ORD(N)\*NBCOL))), PUT @(MCOLO+(ORD(C)-ITMAX)\*12), C.TL>12); PUT  $\prime\prime$ : LOOP (12, Pur 12.TL, @MCOLO; LOOP (C  $((ORD(C) GT ((ORD(N)-1)*NBCOL))$  AND (ORD(C) LE (ORD(N)\*NBCOL))), Pur (TMARG.L(12,C)'100)::2); PUT $\Lambda$ ;  $ITMAX = ITMAX + NBCOL$ ; ) ; Pur //; pur@MITTRE, 'VARIATION'; ITMAX = 1; LOOP (N \$(ITMAX LE CARD(C)), PUT  $\prime\prime$ LOOP (C  $\mathcal{S}$ ((ORD(C) GT ((ORD(N)-1)\*NBCOL)) AND (ORD(C) LE (ORD(N)\*NBCOL))), PUT  $@(MCOLO+(ORDC)+ITMAX)*12$ ), C.TL:>12); PUT  $\mathcal{U}$ : LOOP (12, PUT 12.TL, @MCOLO;  $LOOP$  (C  $\mathcal{S}((ORD(C)$  GT  $((ORD(N)-1)^*)$ NBCOL)) AND  $(ORD(C)$  LE  $(ORD(N))^*)$ NBCOL))), PUT  $((\text{TMARG}.\text{L}(12,\text{C})\text{-} \text{TMARGI}(12,\text{C}))\text{*} \text{DIV/TMARGI}(12,\text{C}))$ :4);  $PUT$  /);  $ITMAX = ITMAX + NBCOL$ ; ) ;  $PUT$  ///; PUT'----------------- VARIABLES D EQUILIBRE ----------------': < 100 ///; **\*Investissement total valeur PUT !\*\*\*', IT.TS /1;** PUT @MCOLO, 'INITIAL':>12, 'FINAL':>12, 'VARIATION':>12 //; PUT @MCOLO, IT1, IT.L, ((IT.L-IT1)/IT1)::4 /; PUT  $\tilde{III}$ :  $NBCOL = 11$ ; \* Prix du facteur primaire - vecteur ligne  $(F)$ **PUT '."', W.TS** */1;* PUT @MCOLO; LOOP(F, PUT F.TL:>10), PUT //; PUT 'INITIAL', @MCOLO ; LOOP (F, PUT PRIXFAC(F):10:2); PUT /; PUT 'FINAL', @MCOLO; LOOP (F, PUT W.L(F):10:2); PUT /; PUT 'VARIATION', @(MCOLO+2); LOOP (F, PUT ((W.L(F)-PRIXFAC(F))\*DIV  $IPRIXFAC(F)$ :10:4); PUT  $\prime$ ; PUT  $III$ ;  $*$  Taux de change - vecteur ligne (F) PUT  $'$ \*\*\*', TC.TS //; PUT @MCOLO; LOOP (OE, PUT OE.TL>10); PUT //; PUT TNITIAL', @MCOLO; LOOP (OE, PUT TCHANGE(OE):10:2); PUT /; PUT 'FINAL', @MCOLO; LOOP (OE, PUT TC.L(OE):10:2); PUT /; PUT 'VARIATION', @(MCOLO+2); LOOP (OE, PUT ((TC.L(OE)-TCHANGE(OE))\*DIV ITCHANGE(OE)):10:4); Pur /; PUT  $III$ ; **• Prix du bien produit et vendu sur le marche domestique**

**PUT'·"', PD.TS;**  $ITMAX = 1$ ;

## LOOP (N \$(ITMAX LE CARD(I)),

PUT  $\pi$ ;

LOOP (I \$((ORD(I) GT ((ORD(N)-1)\*NBCOL)) AND (ORD(I) LE (ORD(N)\*NBCOL))), PUT @(MCOLO+(ORD(l)-TIMAX)\*IO), LTL:>10);

 $PUT N;$ 

PUT 'INITIAL', @MCOLO ;

LOOP (I **\$**((ORD(I) GT ((ORD(N)-1)\*NBCOL)) AND (ORD(I) LE (ORD(N)\*NBCOL))), PUT PRlXMARCH("PRODT',I):1O:2); PUT 1;

PUT 'FINAL', @MCOLO;

LOOP (I \$((ORD(I) GT ((ORD(N)-1)\*NBCOL)) AND (ORD(I) LE (ORD(N)\*NBCOL))), PUT PD.L(I): $10:2$ ; PUT /;

PUT 'VARIATION', @(MCOL0+2);

LOOP (I **\$**((ORD(I) GT ((ORD(N)-1)\*NBCOL)) AND (ORD(I) LE (ORD(N)\*NBCOL))),

PUT ((PD.L(I)-PRIXMARCH("PRODT",I))\*DIV/PRIXMARCH("PRODT",I)):10:4) ; PUT / ;  $ITMAX = ITMAX + NBCOL$ ;

) ;  ${\rm PUT}$  /// ;

,

,

## **POLIT.TXT - Fichier paramétrable**

f

,

ç,

,.

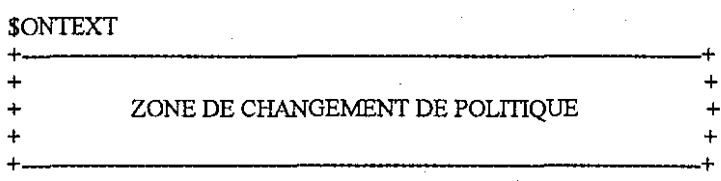

**Inscrire dans la zone des PUT les conunentaires liees a** la politique **suivie**

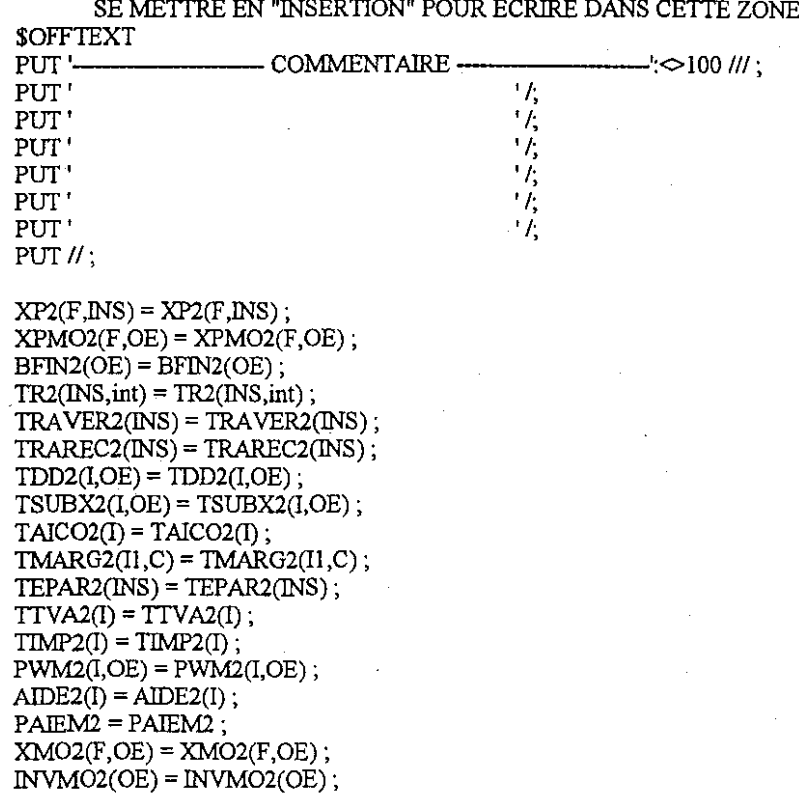

74